# **Oracle® Endeca Server**

EQL Guide

Version 7.6.1 • December 2013

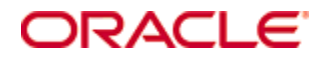

# <span id="page-1-0"></span>**Copyright and disclaimer**

Copyright © 2003, 2013, Oracle and/or its affiliates. All rights reserved.

Oracle and Java are registered trademarks of Oracle and/or its affiliates. Other names may be trademarks of their respective owners. UNIX is a registered trademark of The Open Group.

This software and related documentation are provided under a license agreement containing restrictions on use and disclosure and are protected by intellectual property laws. Except as expressly permitted in your license agreement or allowed by law, you may not use, copy, reproduce, translate, broadcast, modify, license, transmit, distribute, exhibit, perform, publish or display any part, in any form, or by any means. Reverse engineering, disassembly, or decompilation of this software, unless required by law for interoperability, is prohibited.

The information contained herein is subject to change without notice and is not warranted to be error-free. If you find any errors, please report them to us in writing.

If this is software or related documentation that is delivered to the U.S. Government or anyone licensing it on behalf of the U.S. Government, the following notice is applicable:

U.S. GOVERNMENT END USERS: Oracle programs, including any operating system, integrated software, any programs installed on the hardware, and/or documentation, delivered to U.S. Government end users are "commercial computer software" pursuant to the applicable Federal Acquisition Regulation and agencyspecific supplemental regulations. As such, use, duplication, disclosure, modification, and adaptation of the programs, including any operating system, integrated software, any programs installed on the hardware, and/or documentation, shall be subject to license terms and license restrictions applicable to the programs. No other rights are granted to the U.S. Government.

This software or hardware is developed for general use in a variety of information management applications. It is not developed or intended for use in any inherently dangerous applications, including applications that may create a risk of personal injury. If you use this software or hardware in dangerous applications, then you shall be responsible to take all appropriate fail-safe, backup, redundancy, and other measures to ensure its safe use. Oracle Corporation and its affiliates disclaim any liability for any damages caused by use of this software or hardware in dangerous applications.

This software or hardware and documentation may provide access to or information on content, products and services from third parties. Oracle Corporation and its affiliates are not responsible for and expressly disclaim all warranties of any kind with respect to third-party content, products, and services. Oracle Corporation and its affiliates will not be responsible for any loss, costs, or damages incurred due to your access to or use of third-party content, products, or services.

# **Table of Contents**

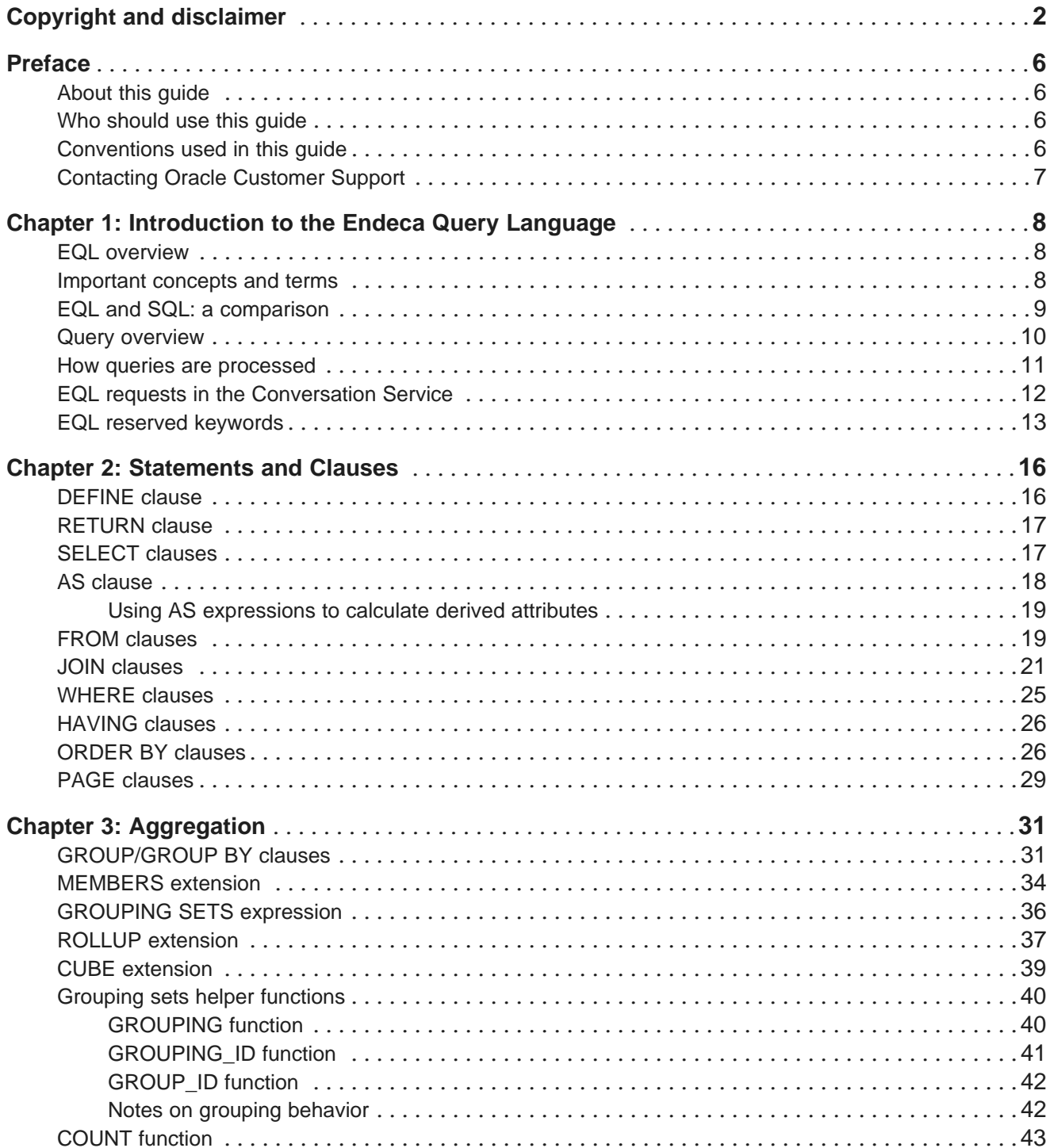

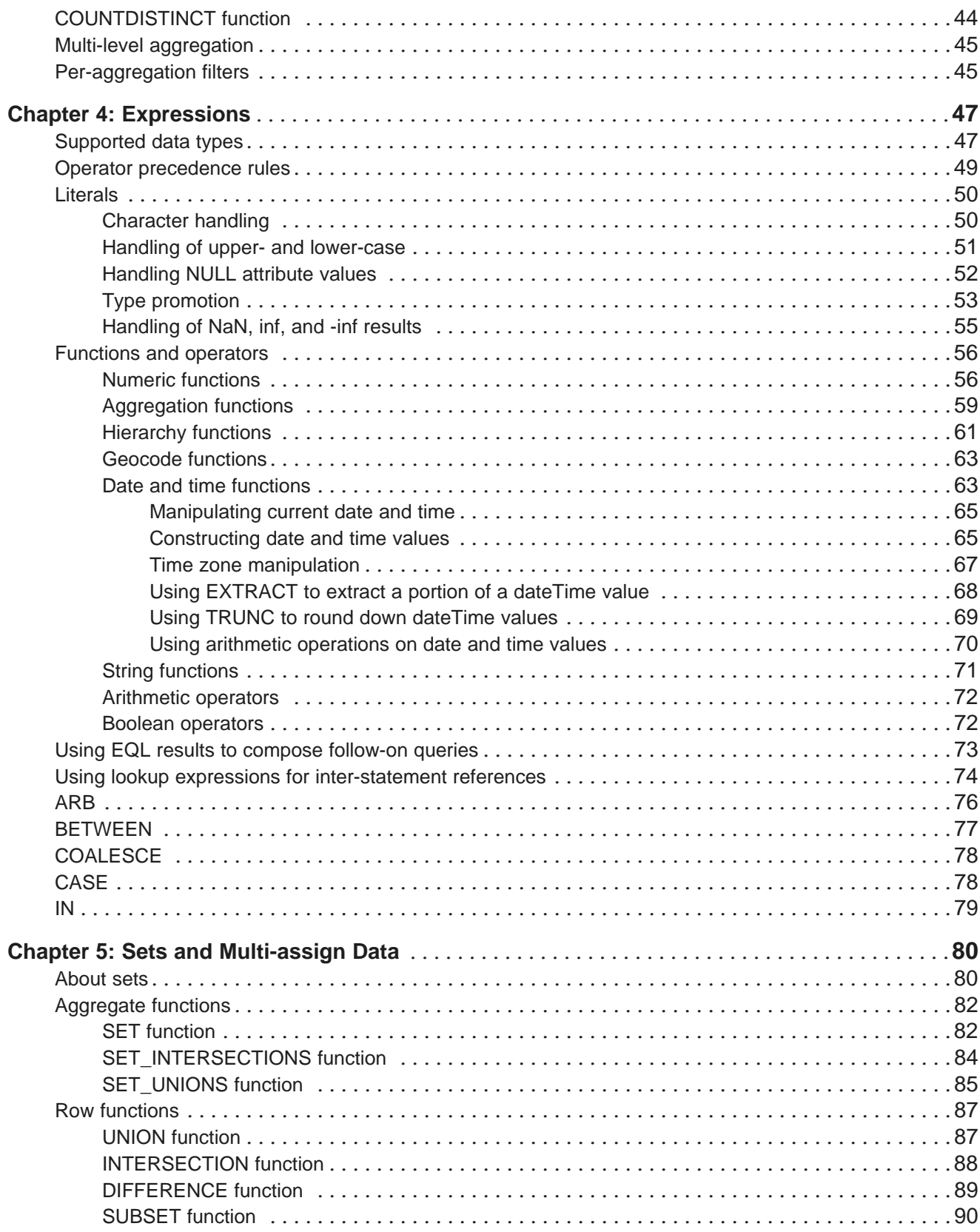

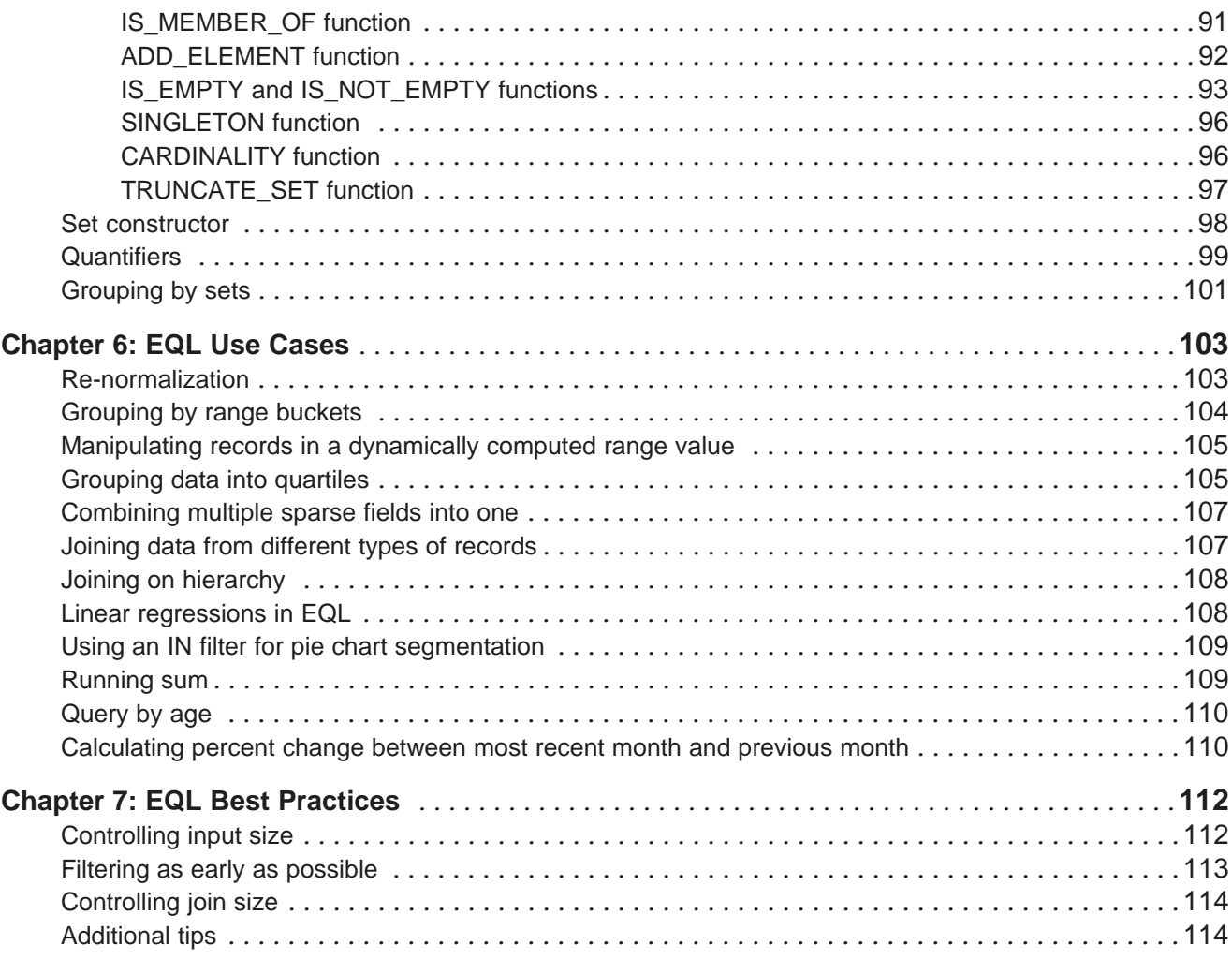

# <span id="page-5-0"></span>**Preface**

Oracle® Endeca Server is a hybrid search-analytical engine that organizes complex and varied data from disparate sources. At the core of Endeca Information Discovery, the unique NoSQL-like data model and inmemory architecture of the Endeca Server create an extremely agile framework for handling complex data combinations, eliminating the need for complex up-front modeling and offering extreme performance at scale. Endeca Server also supports 35 distinct languages.

# <span id="page-5-1"></span>**About this guide**

This guide describes how to write queries in the Endeca Query Language, or EQL.

# <span id="page-5-2"></span>**Who should use this guide**

This guide is intended for data developers who need to create EQL queries.

# <span id="page-5-3"></span>**Conventions used in this guide**

The following conventions are used in this document.

## **Typographic conventions**

This table describes the typographic conventions used when formatting text in this document.

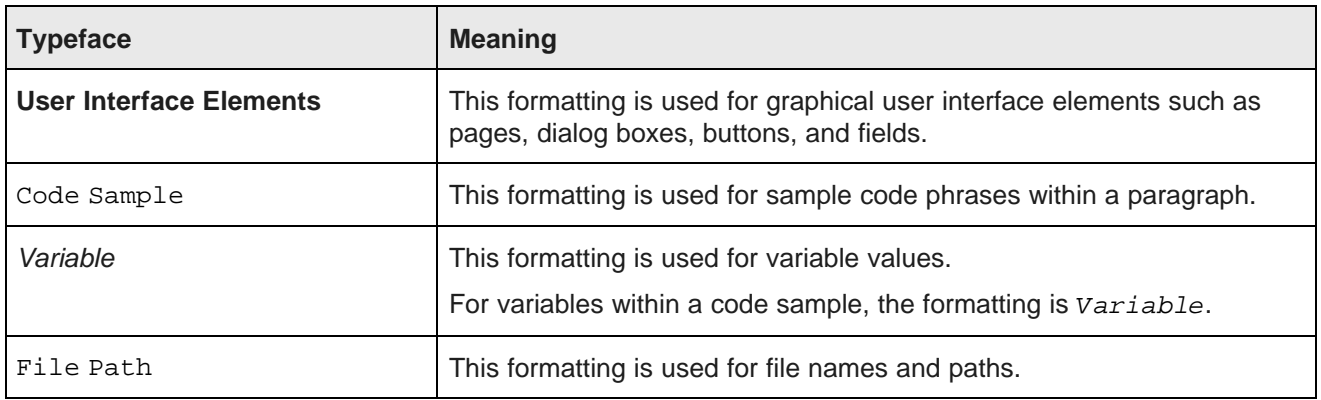

## **Symbol conventions**

This table describes the symbol conventions used in this document.

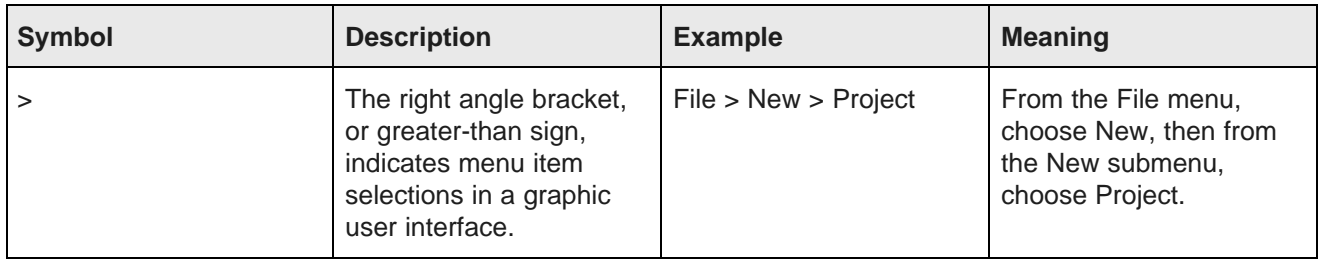

### **Path variable conventions**

This table describes the path variable conventions used in this document.

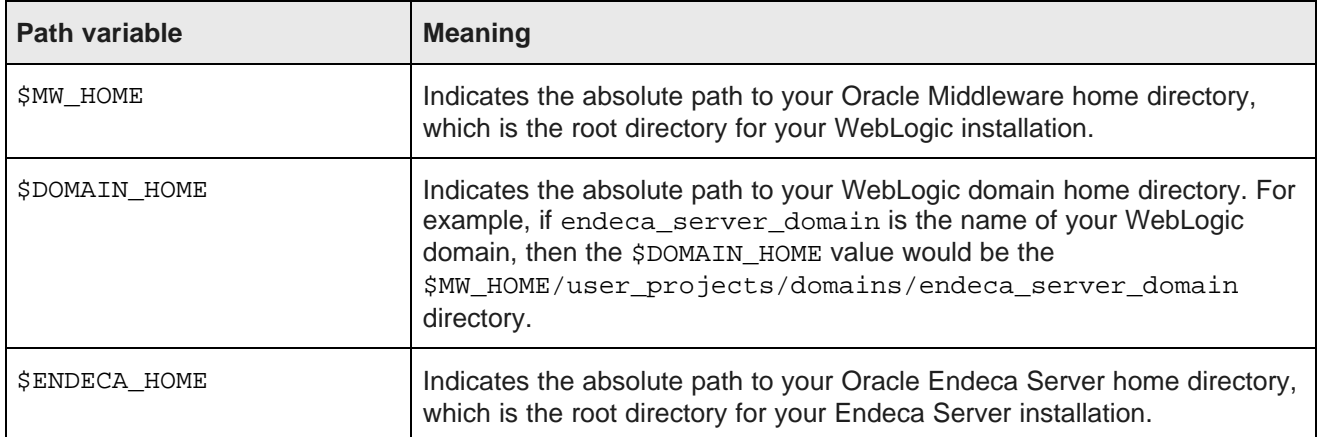

# <span id="page-6-0"></span>**Contacting Oracle Customer Support**

Oracle Endeca Customer Support provides registered users with important information regarding Oracle Endeca software, implementation questions, product and solution help, as well as overall news and updates.

You can contact Oracle Endeca Customer Support through Oracle's Support portal, My Oracle Support at <https://support.oracle.com>.

<span id="page-7-0"></span>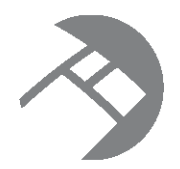

# Chapter 1 **Introduction to the Endeca Query Language**

This section introduces the Endeca Query Language (EQL) and walks you through the query processing model.

EQL [overview](#page-7-1) [Important](#page-7-2) concepts and terms EQL and SQL: a [comparison](#page-8-0) Query [overview](#page-9-0) How queries are [processed](#page-10-0) EQL requests in the [Conversation](#page-11-0) Service EQL reserved [keywords](#page-12-0)

## <span id="page-7-1"></span>**EQL overview**

EQL is a SQL-like language designed specifically to query and manipulate data from the Oracle Endeca Server. It enables Endeca Server–based applications to examine aggregate information such as trends, statistics, analytical visualizations, comparisons, and more.

An EQL query contains one or more statements, each of which can group, join, and analyze records, either those stored in the server or those produced by other statements. Multiple statements within a single query can return results back to the application, allowing complex analyses to be done within a single query.

## <span id="page-7-2"></span>**Important concepts and terms**

In order to work with EQL, you need to understand the following concepts.

- **Attribute:** An attribute is the basic unit of a record schema. Attributes describe records in the Endeca Server.
	- **Single-assign attribute:** An attribute for which a record may have only one value. For example, because a book has only one price, the Price attribute would be single-assign. Single-assign attributes are of the atomic data type (such as mdex:string and mdex:double).
	- **Multi-assign attribute:** An attribute for which a record may have more than one value. For example, because a book may have more than one author, the Author attribute would be multi-assign. Multiassign attributes are of the set data type (such as mdex:string-set and mdex:double-set). They are represented in EQL by sets (see Sets and [Multi-assign](#page-78-1) Data on page 79).
	- **Managed attribute:** An attribute for which a hierarchy of attribute values is attached. Managed attributes are used to support hierarchical navigation.
- **Standard attribute:** An attribute whose value is not included in an enumerated list or hierarchy.
- **Record:** The fundamental unit of data in the Endeca Server. Records are assigned attribute values. An assignment indicates that a record has a value for an attribute. A record typically has assignments from multiple attributes. Records in the corpus can include multiple assignments to the same attribute, as can records in EQL results.
- **Corpus:** The full body of Endeca Server records. Endeca Server data is corpus–based rather than table–based. By default, the source of records for an EQL statement is the result of the containing search and navigation query. However, you can also include the FROM syntax in your statement to specify a different record source, such as from the corpus, from a previously-defined statement, or from a named state. Two names identify a corpus-based source:
	- AllBaseRecords**:** Every record that passed the security filter.
	- NavStateRecords**:** Every record that passed all previous filters.

The omission of the FROM clause implies FROM NavStateRecords. This implicit FROM is equivalent to using a WHERE clause that expresses the filters currently applied.

- **Statement:** A unit of EQL that computes related or independent analytics results. In EQL, a statement starts with DEFINE or RETURN and ends with a semi-colon if it is between statements (the semi-colon is optional on the last statement). The statement also includes a mandatory SELECT clause and, optionally, some other clause(s).
- **Result:** Query results are a collection of statement results; statement results are a collection of records.
	- **Intermediate results:** Results from RETURN statements can also be used as intermediate results for further processing by other statements.
	- **Returned results:** Set of matching values returned by the query or statement.
- **Query:** A request sent to the Endeca Server. In general, a query consists of multiple statements.

## <span id="page-8-0"></span>**EQL and SQL: a comparison**

EQL is, in many ways, similar to SQL, but has some marked differences as well.

This topic identifies EQL concepts that may be familiar to users familiar with SQL, as well as the unique features of EQL:

- **Tables with a single schema vs a corpus of records with more than one schema**. SQL is designed around tables of records — all records in a table have the same schema. EQL is designed around a single corpus of records with heterogeneous schemas.
- **EQL Query vs SQL Query**. An EQL statement requires a DEFINE or RETURN clause, which, like a SQL common table expression (or CTE), defines a temporary result set. The following differences apply, however:
	- EQL does not support a schema declaration.
	- In EQL, the scope of a CTE is the entire query, not just the immediately following statement.
	- In EQL, a RETURN is both a CTE and a normal statement (one that produces results).
	- EQL does not support recursion. That is, a statement cannot refer to itself using a FROM clause, either directly or indirectly.
	- EQL does not contain an update operation.
- **Clauses**. In EQL, SELECT, FROM, WHERE, HAVING, GROUP BY, and ORDER BY are all like SQL, with the following caveats:
	- In SELECT statements, AS aliasing is optional when selecting an attribute verbatim; statements using expressions require an AS alias. Aliasing is optional in SQL.
	- In EQL, GROUP BY implies SELECT. That is, grouping attributes are always included in statement results, whether or not they are explicitly selected.
	- Grouping by a multi-assign attribute can cause a single record to participate in multiple groups. For this reason, the MEMBERS extension should be used with a GROUP BY clause.
	- WHERE can be applied to an aggregation expression.
	- In SQL, use of aggregation implies grouping. In EQL, grouping is always explicit.
- **Other language comparisons**:
	- PAGE works in the same way as many common vendor extensions to SQL.
	- In EQL, a JOIN expression's Boolean join condition must be contained within parentheses. This is not necessary in SQL.
	- EQL supports SELECT statements only. It does not support other DML statements, such as INSERT or DELETE, nor does it support DDL, DCL, or TCL statements.
	- EQL supports a different set of data types, expressions, and functions than described by the SQL standard.

## <span id="page-9-0"></span>**Query overview**

An EQL query contains one or more semicolon-delimited statements with at least one RETURN clause.

Any number of statements from the query can return results, while others are defined only as generating intermediate results.

Each statement must contain at least two clauses: a DEFINE or a RETURN clause, and a SELECT clause. In addition, it may contain other, optional clauses.

Most clauses can contain expressions. Expressions are typically combinations of one or more functions, attributes, constants, or operators. Most expressions are simple combinations of functions and attributes. EQL provides functions for working with numeric, string, dateTime, duration, Boolean, and geocode attribute types.

Input records, output records, and records used in aggregation can be filtered in EQL. EQL supports filtering on arbitrary, Boolean expressions.

### **Syntax conventions used in this guide**

The syntax descriptions in this guide use the following conventions:

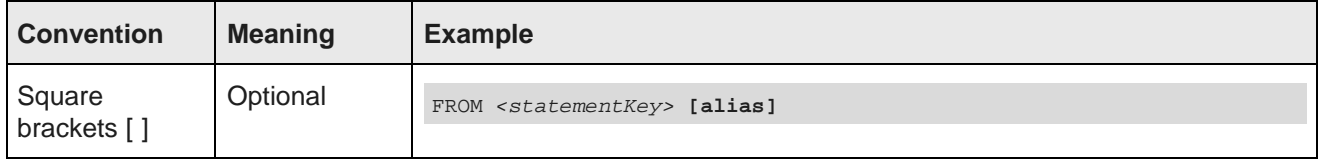

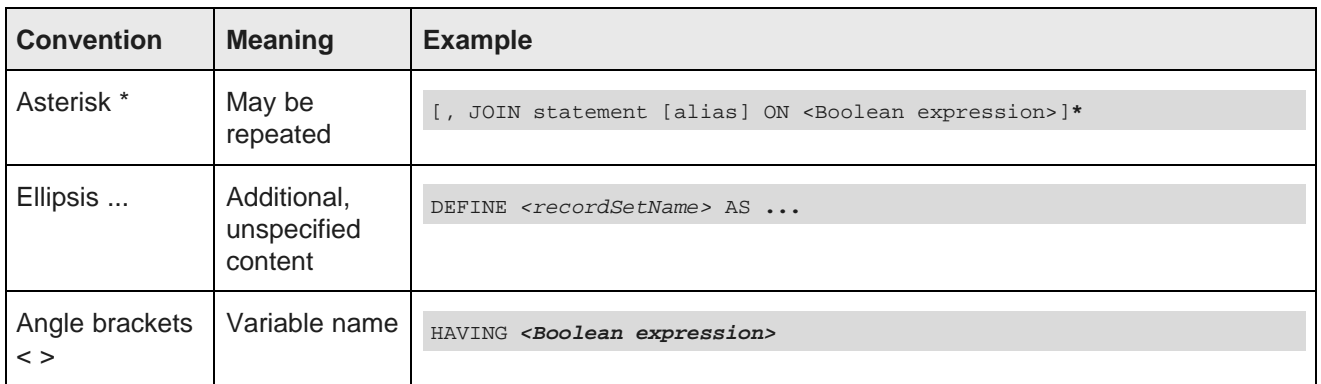

### **Commenting in EQL**

You can comment your EQL code using the following notation:

DEFINE Example AS SELECT /\* This is a comment \*/

You can also comment out lines or sections as shown in the following example:

```
RETURN Top5 AS SELECT
SUM(Sale) AS Sales
GROUP BY Customer
ORDER BY Sales DESC
PAGE(0,5);
/*
RETURN Others AS SELECT
SUM(Sale) AS Sales
WHERE NOT [Customer] IN Top5
GROUP
*/
...
```
Note that EQL comments cannot be nested.

## <span id="page-10-0"></span>**How queries are processed**

This topic walks you through the steps involved in EQL query processing.

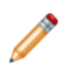

**Note:** This abstract processing model is provided for educational purposes and is not meant to reflect actual query evaluation.

Prior to processing each statement, EQL computes source records for that statement. When the records come from a single statement or the corpus, the source records are the result records of the statement or the appropriately filtered corpus records, respectively. When the records come from a JOIN, there is a source record for every pair of records from the left and right sides for which the join condition evaluates to true on that pair of records. Before processing, statements are re-ordered, if necessary, so that statements are processed before other statements that depend on them.

EQL then processes queries in the following order. Each step is performed within each statement in a query, and each statement is done in order:

1. It filters source records (both statement and per-aggregate) according to the WHERE clauses.

- 2. For each source record, it computes SELECT clauses that are used in the GROUP BY clause (as well as GROUP BYs not from SELECT clauses) and arguments to aggregations.
- 3. It maps source records to result records and computes aggregations.
- 4. It finishes computing SELECT clauses.
- 5. It filters result records according to the HAVING clause.
- 6. It orders result records.
- 7. It applies paging to the results.

## <span id="page-11-0"></span>**EQL requests in the Conversation Service**

A request made with the Conversation Web Service can include statements in EQL.

The Conversation Service's EQLConfig type lets you make queries using EQL statements.

Consider the following EQL statement:

```
RETURN SalesTransactions AS SELECT SUM(FactSales_SalesAmount)
WHERE (DimDate_FiscalYear=2008) AS Sales2008,
SUM(FactSales_SalesAmount)
WHERE (DimDate_FiscalYear=2007) AS Sales2007,
((Sales2008-Sales2007)/Sales2007 * 100) AS pctChange,
COUNTDISTINCT(FactSales_SalesOrderNumber)
AS TransactionCount
GROUP
```
To send it for processing to the Oracle Endeca Server, use the EQLConfig summarization type, including the statement inside the EQLQueryString element, as in this example:

```
<soapenv:Envelope xmlns:soapenv="http://schemas.xmlsoap.org/soap/envelope/"
 xmlns:ns="http://www.endeca.com/MDEX/conversation/3/0"
 xmlns:typ="http://www.endeca.com/MDEX/lql_parser/types">
<soapenv:Header/>
<soapenv:Body>
<ns:Request>
<ns:Language>en</ns:Language>
 <ns:State/>
   <ns:EQLConfig Id="EQLRequest"
    <ns:EQLQueryString>
     RETURN SalesTransactions AS SELECT SUM(FactSales_SalesAmount)
     WHERE (DimDate_FiscalYear=2008) AS Sales2008,
     SUM(FactSales_SalesAmount) WHERE (DimDate_FiscalYear=2007) AS Sales2007,
     ((Sales2008-Sales2007)/Sales2007 * 100) AS pctChange,
     countDistinct(FactSales_SalesOrderNumber)
     AS TransactionCount
     GROUP
    </ns:EQLQueryString>
   </ns:EQLConfig>
   </ns:Request>
  </soapenv:Body>
</soapenv:Envelope>
```
The contents of the EQLQueryString element must be a valid EQL statement.

The following abbreviated response returned from the Conversation Web Service contains the calculated results of the EQL statements:

```
<cs:EQL Id="EQLRequest">
<cs:ResultRecords NumRecords="1" Name="SalesTransactions">
 <cs:DimensionHierarchy/>
```

```
<cs:AttributeMetadata name="Sales2007" type="mdex:double"/>
 <cs:AttributeMetadata name="Sales2008" type="mdex:double"/>
 <cs:AttributeMetadata name="TransactionCount" type="mdex:long"/>
 <cs:AttributeMetadata name="pctChange" type="mdex:double"/>
    <cs:Record>
      <Sales2007 type="mdex:double">2.79216705182E7</Sales2007>
      <Sales2008 type="mdex:double">3.62404846965997E7</Sales2008>
      <TransactionCount type="mdex:long">3796</TransactionCount>
      <pctChange type="mdex:double">29.793397114178</pctChange>
   </cs:Record>
  </cs:ResultRecords>
</cs:ContentElement>
```
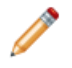

**Note:** This example shows only one of the ways to use EQL statements in Conversation Web Service requests. Typically, requests also include State and Operator elements that define the navigation state. In your EQL statement, you can select from this navigation state using the FROM clause.

### **Language ID for parsing error messages**

The Request complex type has an optional Language element that sets the language for error messages that result from EQL parsing. The supported languages and their corresponding language IDs are:

- Chinese (simplified): zh\_CN
- Chinese (traditional): zh\_TW
- English: en
- French: fr
- German: de
- Italian: it
- Japanese: ja
- Korean : ko
- Portuguese: pt
- Spanish: es

If a language ID is not specified, then en (English) is the default.

The EQLQueryString example above shows where in the request you would specify the Language element for EQL parsing error messages.

## <span id="page-12-0"></span>**EQL reserved keywords**

EQL reserves certain keywords for its exclusive use.

### **Reserved keywords**

Reserved keywords cannot be used in EQL statements as identifiers, unless they are delimited by double quotation marks. For example, this EQL snippet uses the YEAR and MONTH reserved keywords as delimited identifiers:

```
DEFINE Input AS SELECT
   DimDate_CalendarYear AS "Year",
   DimDate_MonthNumberOfYear AS "Month",
```
...

However, as a rule of thumb it is recommended that you do not name any identifier with a name that is the same as a reserved word.

The reserved keywords are:

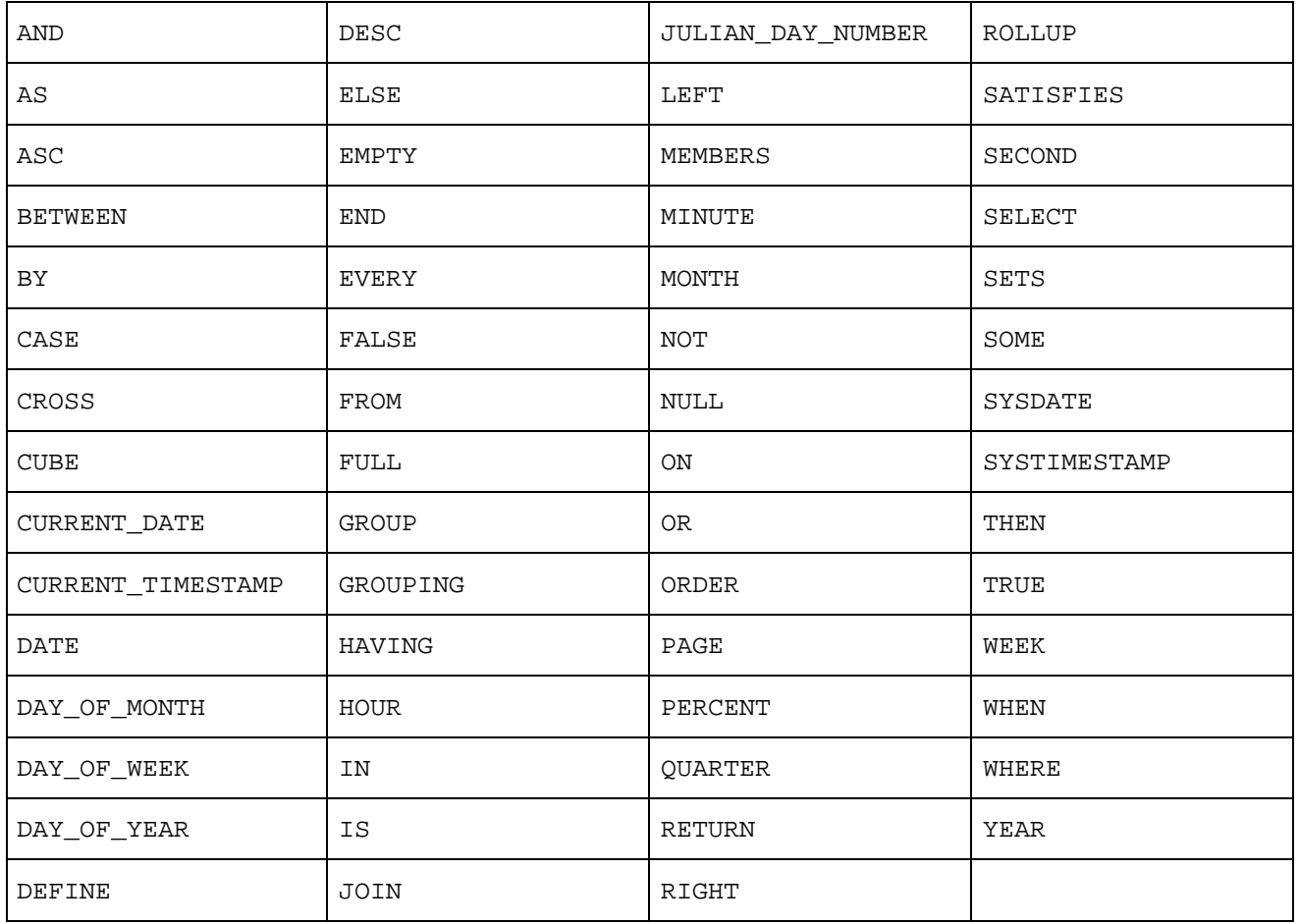

Keep in mind that function names (such as COUNT and STRING\_JOIN) are not keywords and, therefore, could be used as identifiers. However, as a best practice, you should also avoid using function names as identifiers.

### **Reserved punctuation symbols**

- , (comma)
- ; (semicolon)
- $\bullet$  . (dot)
- / (division)
- $\bullet$  + (plus)
- $\bullet$  (minus)
- $\bullet$  \* (star)
- $\bullet$  < (less than)
- > (greater than)
- $\bullet \leq$  (less than or equal)
- = > (greater than or equal)
- $\bullet$  = (equal)
- $\bullet$   $\leq$  (not equal)
- ( (left parenthesis)
- ) (right parenthesis)
- { (left brace)
- } (right brace)
- [ (left bracket)
- ] (right bracket)

<span id="page-15-0"></span>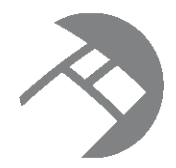

# Chapter 2 **Statements and Clauses**

This section describes the types of clauses used in EQL statements. For information on the GROUP and GROUP BY clauses, see [Aggregation](#page-29-0) on page 30.

[DEFINE](#page-15-1) clause [RETURN](#page-16-0) clause [SELECT](#page-16-1) clauses AS [clause](#page-17-0) FROM [clauses](#page-18-1) JOIN [clauses](#page-20-0) [WHERE](#page-24-0) clauses [HAVING](#page-25-0) clauses [ORDER](#page-25-1) BY clauses PAGE [clauses](#page-28-0)

## <span id="page-15-1"></span>**DEFINE clause**

DEFINE is used to generate an intermediate result that will not be included in the query result.

All EQL statements begin with either DEFINE or RETURN.

You can use multiple DEFINE clauses to make results available to other statements. Typically, DEFINE clauses are used to look up values, compare attribute values to each other, and normalize data.

The DEFINE syntax is:

```
DEFINE <recordSetName> AS ...
```
In the following example, the RegionTotals record set is used in a subsequent calculation:

```
DEFINE RegionTotals AS
SELECT SUM(Amount) AS Total
GROUP BY Region;
RETURN ProductPct AS
SELECT 100*SUM(Amount) / RegionTotals[Region].Total AS PctTotal
GROUP BY Region, Product Type
```
## <span id="page-16-0"></span>**RETURN clause**

RETURN indicates that the statement result should be included in the query result.

All EQL statements begin with either DEFINE or RETURN.

RETURN provides the key for accessing EQL results from the Endeca Server query result. This is important when more than one statement is submitted with the query.

The RETURN syntax is:

```
RETURN <recordSetName> AS ...
```
The following statement returns for each size the number of different values for the Color attribute:

```
RETURN result AS
SELECT COUNTDISTINCT(Color) AS Total
GROUP BY Size
```
## <span id="page-16-1"></span>**SELECT clauses**

The SELECT clause defines the list of attributes on the records produced by the statement.

Its syntax is as follows:

```
SELECT <expression> AS <attributeKey>[, <expression> AS <key>]*
```
For example:

SELECT Sum(Amount) AS TotalSales

The attribute definitions can refer to previously defined attributes, as shown in the following example:

SELECT Sum(Amount) AS TotalSales, TotalSales / 4 AS QuarterAvg

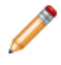

**Note:** If an attribute defined in a SELECT clause is used in the statement's GROUP clause, then the expression can only refer to source attributes and other attributes used in the GROUP clause. It must not contain aggregations.

### **Using SELECT \***

SELECT \* selects all the attributes at once from a given record source. The rules for using SELECT \* are:

- You cannot use SELECT \* over the corpus. This means that you must use a FROM clause in your statement to reference a non-corpus source.
- You cannot use SELECT \* in a grouping statement.

For example, assume this simple query:

```
DEFINE ResellerInfo as
SELECT DimReseller_ResellerName, DimGeography_StateProvinceName, DimReseller_Phone;
RETURN Resellers as
SELECT *
FROM ResellerInfo
```
The query first generates an intermediate result (named ResellerInfo) from data in three attributes, and then uses SELECT \* to select all the attributes from ResellerInfo.

You can also use SELECT \* with a JOIN clause, as shown in this example:

```
DEFINE Reseller AS
SELECT DimReseller_ResellerKey, DimReseller_ResellerName, DimReseller_AnnualSales;
DEFINE Orders AS
SELECT FactSales_ResellerKey, FactSales_SalesAmount;
RETURN TopResellers AS
SELECT R.*, O.FactSales_SalesAmount
FROM Reseller R JOIN Orders O on (R.DimReseller_ResellerKey = O.FactSales_ResellerKey)
WHERE O.FactSales_SalesAmount > 10000
```
In the example, the expression  $R.*$  (in the RETURN TopResellers statement) expands to include all the attributes selected in the DEFINE Reseller statement.

Note that you should be aware of the behavior of SELECT \* clauses in regard to attributes with the same name in statements. That is, assuming these scenarios:

```
SELECT Amt AS Z, *
   or
SELECT *, Amt AS Z
```
if **\*** includes an attribute named **Z**, then whichever attribute comes first is the one included in the result.

Likewise in a join:

SELECT \* FROM a JOIN b ON (...)

If a and b both contain an attribute with the same name, then you get the attribute from the first statement in the **JOIN** clause.

## <span id="page-17-0"></span>**AS clause**

The AS clause allows you to give an alias name to EQL attributes and results.

The alias name can be given to an attribute, attribute list, expression result, or query result set. The aliased name is temporary, as it does not persist across different EQL queries.

Alias names must be NCName-compliant (for example, they cannot contain spaces). The NCName format is defined in the W3C document Namespaces in XML 1.0 (Second Edition), located at this URL: <http://www.w3.org/TR/REC-xml-names/>.

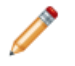

**Note:** Attribute names are not required to be aliased, as the names are already NCName-compliant. However, you can alias attribute names if you wish (for example, for better human readability of a query that uses long attribute names).

AS is used in:

- DEFINE statements, to name a record set that will later be referenced by another statement (such as a SELECT or FROM clause).
- RETURN statements, to name the EQL results. This name is typically shown at the presentation level.
- SELECT statements, to name attributes, attribute lists, or expression results. This name is also typically shown at the presentation level.

Assume this DEFINE example:

```
DEFINE EmployeeTotals AS
SELECT
 DimEmployee_FullName AS Name,
 SUM(FactSales_SalesAmount) AS Total
```

```
GROUP BY DimEmployee_EmployeeKey, ProductSubcategoryName;
...
```
In the example, **EmployeeTotals** is an alias for the results produced by the SELECT and GROUP BY statements, while **Name** is an alias for the DimEmployee\_FullName attribute, and **Total** is an alias for the results of the SUM expression.

## <span id="page-18-0"></span>**Using AS expressions to calculate derived attributes**

EQL statements typically use expressions to compute one or more derived attributes.

Each aggregation operation can declare an arbitrary set of named expressions, sometimes referred to as derived attributes, using SELECT AS syntax. These expressions represent aggregate analytic functions that are computed for each aggregated record in the statement result.

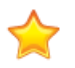

**Important:** Derived attribute names must be NCName-compliant. They cannot contain spaces or special characters. For example, the following statement would not be valid:

RETURN price AS SELECT AVG(Price) AS "Average Price"

The space would have to be removed:

RETURN price AS SELECT AVG(Price) AS AveragePrice

## <span id="page-18-1"></span>**FROM clauses**

You can include a FROM clause in your statement to specify a different record source from the result of the containing search and navigation query.

By default, the source of records for an EQL statement is the result of the containing search and navigation query. However, you can also include the FROM syntax in your statement to specify a different data source, such as from a state name or from a previously-defined statement.

The FROM syntax is:

FROM <recSource> [alias]

where <recSource> can be:

- A corpus-based source.
- The name of previously-defined statement (whether that statement is a DEFINE or a RETURN).
- A state name. Note that FROM does not directly support collection names, but does in essence if the state includes a collection.

If you omit the FROM clause in your query, the EQL statement uses the corpus-based NavStateRecords source.

### **Corpus-based source**

Two names identify a corpus-based source:

- AllBaseRecords: Every record that passed the security filter.
- NavStateRecords: Every record that passed all previous filters.

#### For example:

FROM AllBaseRecords

The absence of FROM implies NavStateRecords. This means that if you want to submit your query against NavStateRecords, you do not need to include the FROM clause in your statement.

#### **Previously-defined statement**

You can use the result of a different statement as your record source. In the following example, a statement computes the total number of sales transactions for each quarter and sales representative. To then compute the average number of transactions per sales rep, a subsequent statement groups those results by quarter.

```
DEFINE RepQuarters AS
SELECT COUNT(TransId) AS NumTrans
GROUP BY SalesRep, Quarter;
RETURN Quarters AS
SELECT AVG(NumTrans) AS AvgTransPerRep
FROM RepQuarters
GROUP BY Quarter
```
The RepQuarters statement generates a list of records. Each record contains the attributes { SalesRep, Quarter, NumTrans }. For example:

```
{ J. Smith, 11Q1, 10 }
\{ J. Smith, 11Q2, 3 \}{ F. Jackson, 10Q4, 10 }
...
```
The Quarters statement then uses the results of the RepQuarters statement to generate a list with the attributes { Quarter, AvgTransPerRep }. For example:

```
10Q4, 10 }
\{ 11Q1, 4.5 \}{11Q2, 6}...
```
#### **State name**

State names can be specified in EQL FROM clauses with this syntax:

FROM <statename>[.FILTERED | .UNFILTERED | .ALL]

where:

- statename.FILTERED represents the state with all filters applied (i.e., all the filters that are in the state of the Conversation Service query).
- statename (i.e., using just the state name without a filtering qualifier) is a synonym for statename.FILTERED.
- statename. UNFILTERED represents the state with only the security filter applied (i.e., the DataSourceFilter if one exists in the state of the Conversation Service query).
- statename.ALL is a synonym for statename.UNFILTERED.

As an example, assume this simple Conversation Service query that uses the EQLQuery type:

```
<Request>
   <Language>en</Language>
   <State>
     <Name>Wine</Name>
      <DataSourceFilter Id="DataFltr">
       <filterString>WineType <> 'Red'</filterString>
```

```
</DataSourceFilter>
      <SelectionFilter Id="SecFltr">
       <filterString>Price > 25</filterString>
      </SelectionFilter>
  </State>
   <EQLConfig Id="Results">
     <StateName>Wine</StateName>
     <EQLQueryString>
      RETURN results AS
       SELECT Price AS prices
       FROM Wine.FILTERED
       GROUP BY prices
     </EQLQueryString>
   </EQLConfig>
</Request>
```
The query works as follows:

- 1. The DataSourceFilter filter (which is the security filter) first removes any record that does not have a WineType=Red assignment. In our small data set, only 11 records pass the filter.
- 2. The SelectionFilter filter then selects any record whose Price assignment is \$25 or more. 7 more records are filtered out (from the previous 11 records), leaving 4 records.
- 3. The FROM clause in the EQL statement references the state named Wine. Because FILTERED is used with the state name, both filters from the state are applied and the 4 records are returned. (The same behavior applies only if the state name is used.)

If, however, this FROM clause is used in the same query:

```
FROM Wine.UNFILTERED
```
then only the DataSourceFilter filter would be applied (i.e., the SelectionFilter filter would be ignored). In this case, the 11 records that passed the security filter would be returned by the EQL statement.

## <span id="page-20-0"></span>**JOIN clauses**

JOIN clauses allow records from multiple statements and/or named states to be combined, based on a relationship between certain attributes in these statements.

JOIN clauses, which conform to a subset of the SQL standard, do a join with the specified join condition. The join condition may be an arbitrary Boolean expression referring to the attributes in the FROM statement. The expression must be enclosed in parentheses.

The JOIN clause always modifies a FROM clause. Two named sources (one or both of which can be named states) can be indicated in the FROM clause. Fields must be dot-qualified to indicate which source they come from, except in queries from a single table.

Self-join is supported. Statement aliasing is required for self-join.

Both input tables must result from DEFINE or RETURN statements (that is, from intermediate results). AllBaseRecords and NavStateRecords cannot be joined.

Any number of joins can be performed in a single statement.

The syntax of JOIN is as follows:

```
FROM <statement1> [alias]
   [CROSS,LEFT,RIGHT,FULL] JOIN <statement2> [alias]
  ON (Boolean-expression) [JOIN <statementN> [alias] ON (Boolean-expression)]*
```
where *statement* is either a statement or a named state. If there is more than one JOIN, each statement is joined with a FROM statement.

## **Types of joins**

EQL supports the following types of joins:

- **INNER JOIN:** INNER JOIN joins records on the left and right sides, then filters the result records by the join condition. That means that only rows for which the join condition is TRUE are included. If you do not specify the join type, JOIN defaults to INNER JOIN.
- **LEFT JOIN**, **RIGHT JOIN**, and **FULL JOIN:** LEFT JOIN, RIGHT JOIN, and FULL JOIN (collectively called outer joins) extend the result of an INNER JOIN with records from a side for which no record on the other side matched the join condition. When such an additional record is included from one side, the record in the join result contains NULLs for all attributes from the other side. LEFT JOIN includes all such rows from the left side, RIGHT JOIN includes all such rows from the right side, and FULL JOIN includes all such rows from either side.
- **CROSS JOIN:** The result of CROSS JOIN is the Cartesian product of the left and right sides. Each result record has the assignments from both of the corresponding records from the two sides.

Keep in mind that if not used correctly, joins can cause the Endeca Server to grow beyond available RAM because they can easily create very large results. For example, a CROSS JOIN of a result with 100 records and a result with 200 records would contain 20,000 records. Two best practices are to avoid CROSS JOIN if possible and to be careful with ON conditions so that the number of results are reasonable.

### **INNER JOIN example**

The following INNER JOIN example finds employees whose sales in a particular subcategory account for more than 10% of that subcategory's total:

```
DEFINE EmployeeTotals AS
SELECT
   ARB(DimEmployee_FullName) AS Name,
   SUM(FactSales_SalesAmount) AS Total
GROUP BY DimEmployee_EmployeeKey, ProductSubcategoryName;
DEFINE SubcategoryTotals AS
SELECT
  SUM(FactSales SalesAmount) AS Total
GROUP BY ProductSubcategoryName;
RETURN Stars AS
SELECT
   EmployeeTotals.Name AS Name,
   EmployeeTotals.ProductSubcategoryName AS Subcategory,
  100 * EmployeeTotals.Total / SubcategoryTotals.Total AS Pct
FROM EmployeeTotals
   JOIN SubcategoryTotals
  ON (EmployeeTotals.ProductSubcategoryName = SubcategoryTotals.ProductSubcategoryName)
HAVING Pct > 10
```
## **Self-join example**

The following self-join using INNER JOIN computes cumulative daily sales totals per employee:

```
DEFINE Days AS
SELECT
   FactSales_OrderDateKey AS DateKey,
  DimEmployee_EmployeeKey AS EmployeeKey,
```

```
ARB(DimEmployee_FullName) AS EmployeeName,
   SUM(FactSales_SalesAmount) AS DailyTotal
GROUP BY DateKey, EmployeeKey;
RETURN CumulativeDays AS
SELECT
   SUM(PreviousDays.DailyTotal) AS CumulativeTotal,
  Day.DateKey AS DateKey,
  Day.EmployeeKey AS EmployeeKey,
  ARB(Day.EmployeeName) AS EmployeeName
FROM Days Day
  JOIN Days PreviousDays
  ON (PreviousDays.DateKey <= Day.DateKey)
GROUP BY DateKey, EmployeeKey
```
### **LEFT JOIN examples**

The following LEFT JOIN example computes the top 5 subcategories along with an Other bucket, for use in a pie chart:

```
DEFINE Totals AS
SELECT
   SUM(FactSales_SalesAmount) AS Total
GROUP BY ProductSubcategoryName;
DEFINE Top5 AS
SELECT
  ARB(Total) AS Total
FROM Totals
ORDER BY Total DESC PAGE(0,5);
RETURN Chart AS
SELECT
  COALESCE(Top5.ProductSubcategoryName, 'Other') AS Subcategory,
  SUM(Totals.Total) AS Total
FROM Totals
  LEFT JOIN Top5
   ON (Totals.ProductSubcategoryName = Top5.ProductSubcategoryName)
GROUP BY Subcategory
```
The following LEFT JOIN computes metrics for each product in a particular region, ensuring all products appear in the list even if they have never been sold in that region:

```
DEFINE Product AS
SELECT
   ProductAlternateKey AS Key,
   ARB(ProductName) AS Name GROUP BY Key;
DEFINE RegionTrans AS
SELECT
  ProductAlternateKey AS ProductKey,
   FactSales_SalesAmount AS Amount
WHERE DimSalesTerritory_SalesTerritoryRegion='United Kingdom';
RETURN Results AS
SELECT
  Product.Key AS ProductKey,
  ARB(Product.Name) AS ProductName,
  COALESCE(SUM(RegionTrans.Amount), 0) AS SalesTotal,
   COUNT(RegionTrans.Amount) AS TransactionCount
FROM Product
  LEFT JOIN RegionTrans
  ON (Product.Key = RegionTrans.ProductKey)
GROUP BY ProductKey
```
### **FULL JOIN example**

The following FULL JOIN computes the top 10 employees' sales totals for the top 10 products, ensuring that each employee and each product appears in the result:

```
DEFINE TopEmployees AS
SELECT
  DimEmployee_EmployeeKey AS Key,
   ARB(DimEmployee_FullName) AS Name,
   SUM(FactSales_SalesAmount) AS SalesTotal
GROUP BY Key
ORDER BY SalesTotal DESC
PAGE (0,10);
DEFINE TopProducts AS
SELECT
   ProductAlternateKey AS Key,
  ARB(ProductName) AS Name,
  SUM(FactSales_SalesAmount) AS SalesTotal
GROUP BY Key
ORDER BY SalesTotal DESC
PAGE (0,10);
DEFINE EmployeeProductTotals AS
SELECT
  DimEmployee_EmployeeKey AS EmployeeKey,
   ProductAlternateKey AS ProductKey,
  SUM(FactSales_SalesAmount) AS SalesTotal
GROUP BY EmployeeKey, ProductKey
HAVING [EmployeeKey] IN TopEmployees AND [ProductKey] IN TopProducts;
RETURN Results AS
SELECT
  TopEmployees.Key AS EmployeeKey,
  TopEmployees.Name AS EmployeeName,
  TopEmployees.SalesTotal AS EmployeeTotal,
   TopProducts.Key AS ProductKey,
  TopProducts.Name AS ProductName,
  TopProducts.SalesTotal AS ProductTotal,
  EmployeeProductTotals.SalesTotal AS EmployeeProductTotal
FROM EmployeeProductTotals
  FULL JOIN TopEmployees
  ON (EmployeeProductTotals.EmployeeKey = TopEmployees.Key)
   FULL JOIN TopProducts
  ON (EmployeeProductTotals.ProductKey = TopProducts.Key)
```
## **CROSS JOIN example**

The following CROSS JOIN example finds the percentage of total sales each product subcategory represents:

```
DEFINE GlobalTotal AS
SELECT
   SUM(FactSales_SalesAmount) AS GlobalTotal
GROUP;
DEFINE SubcategoryTotals AS
SELECT
   SUM(FactSales_SalesAmount) AS SubcategoryTotal
GROUP BY ProductSubcategoryName;
RETURN SubcategoryContributions AS
SELECT
  SubcategoryTotals.ProductSubcategoryName AS Subcategory,
  SubcategoryTotals.SubcategoryTotal / GlobalTotal.GlobalTotal AS Contribution
FROM SubcategoryTotals
  CROSS JOIN GlobalTotal
```
## <span id="page-24-0"></span>**WHERE clauses**

The WHERE clause is used to filter input records for an expression.

EQL provides two filtering options: WHERE and HAVING. The syntax of the WHERE clause is as follows:

WHERE <BooleanExpression>

You can use the WHERE clause with any Boolean expression, such as:

- Numeric and string value comparison:  $\{ = , \langle \rangle, \langle \rangle, \langle \rangle, \langle \rangle, \rangle \}$
- Set operations: such as SUBSET and IS\_MEMBER\_OF
- Null value evaluation: <attribute> IS {NULL, NOT NULL} (for atomic values) and <attribute> IS {EMPTY, NOT EMPTY} (for sets)
- Grouping keys of the source statement: <attribute-list> IN <source-statement>. The number and type of these keys must match the number and type of keys used in the statement referenced by the IN clause. For more information, see IN on [page](#page-78-0) 79.

Aliased attributes (from the SELECT clause) cannot be used in the WHERE clause, because WHERE looks for an attribute in the source (such as the corpus). Thus, this example:

```
RETURN results AS
SELECT
    WineID AS id,
    Score AS scores
 WHERE id > 5ORDER BY scores
```
is invalid and returns the error message:

```
In statement "results": In WHERE clause: This corpus does not have an attribute named "id" -
Location:5:9-5:10
```
If an aggregation function is used with a WHERE clause, then the Boolean expression must be enclosed within parentheses. The aggregation functions are listed in the topic [Aggregation](#page-58-0) functions on page 59.

In this example, the amounts are only calculated for sales in the West region. Then, within those results, only sales representatives who generated at least \$10,000 are returned:

```
RETURN Reps AS
SELECT SUM(Amount) AS SalesTotal
WHERE Region = 'West'
GROUP BY SalesRep
HAVING SalesTotal > 10000
```
In the next example, a single statement contains two expressions. The first expression computes the total for all of the records and the second expression computes the total for one specific sales representative:

```
RETURN QuarterTotals AS SELECT
SUM(Amount) As SalesTotal,
SUM(Amount) WHERE (SalesRep = 'Juan Smith') AS JuanTotal
GROUP BY Quarter
```
This would return both the total overall sales and the total sales for Juan Smith for each quarter. Note that the Boolean expression in the WHERE clause is in parentheses because it is used with an aggregation function (SUM in this case).

The second example also shows how use a per-aggregate WHERE clause:

SUM(Amount) WHERE (SalesRep = 'Juan Smith') AS JuanTotal

For more information on per-aggregate WHERE filters, see [Per-aggregation](#page-44-1) filters on page 45.

## <span id="page-25-0"></span>**HAVING clauses**

The HAVING clause is used to filter output records.

The syntax of the HAVING clause is as follows:

HAVING <BooleanExpression>

You can use the HAVING clause with any Boolean expression, such as:

- Numeric and string value comparison:  $\{ = , \langle > , \langle , \rangle \rangle \}$
- Null value evaluation: <attribute> IS {NULL, NOT NULL}
- Set operations: such as SUBSET and IS\_MEMBER\_OF
- Grouping keys of the source statement: <attribute-list> IN <source-statement>

In the following example, the results include only sales representatives who generated at least \$10,000:

```
Return Reps AS
SELECT SUM(Amount) AS SalesTotal
GROUP BY SalesRep
HAVING SalesTotal > 10000
```
Note that HAVING clauses may refer only to attributes defined in the same statement (such as aliased attributes defined by a SELECT clause), as shown in these examples:

```
// Invalid because Price is not defined in the statement (i.e., Price is a corpus attribute).
Return results AS
SELECT SUM(Price) AS TotalPrices
GROUP BY WineType
HAVING Price > 100
// Valid because TotalPrices is defined in the statement.
Return results AS
SELECT SUM(Price) AS TotalPrices
GROUP BY WineType
HAVING TotalPrices > 100
```
## <span id="page-25-1"></span>**ORDER BY clauses**

The ORDER BY clause is used to control the order of result records.

You can sort result records by specifying attribute names or an arbitrary expression.

The ORDER BY syntax is as follows:

ORDER BY <Attr|Exp> [ASC|DESC] [,<Attr|Exp> [ASC|DESC]]\*

where Attr|Exp is either an attribute name or an arbitrary expression. The attribute can be either a singleassign or multi-assign attribute.

Optionally, you can specify whether to sort in ascending (ASC) or descending (DESC) order. You can use any combination of values and sort orders. The absence of a direction implies ASC.

An ORDER BY clause has the following behavior:

- NULL values will always sort after non-NULL values for a given attribute, and NaN (not-a-number) values will always sort after values other than NaN and NULL, regardless of the direction of the sort.
- An arbitrary but stable order is used when sorting by sets (multi-assign attributes).
- Tied ranges (or all records in the absence of an ORDER BY clause) are ordered in an arbitrary but stable way: the same query will always return its results in the same order, as long as it is querying against the same version of the data.
- Data updates add or remove records from the order, but will not change the order of unmodified records.

In this example, the Price single-assign attribute is totaled and then grouped by the single-assign WineType attribute. The resulting records are sorted by the total amount in descending order:

```
RETURN Results AS
SELECT SUM(Price) AS Total
GROUP BY WineType
ORDER BY Total DESC
```
The result of this statement from a small set of twenty-five records might be:

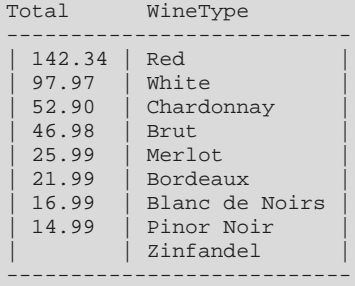

The Zinfandel bucket is sorted last because it has a NULL value for Price. Note that if the sort order were ASC, Zinfandel would still be last in the result.

### **String sorting**

String values are sorted in Unicode code point order.

#### **Geocode sorting**

Data of type geocode is sorted by latitude and then by longitude. To establish a more meaningful sort order when using geocode data, compute the distance from some point, and then sort by the distance.

### **Expression sorting**

An ORDER BY clause allows you to use an arbitrary expression to sort the resulting records. The expressions in the ORDER BY clause will only be able to refer to attributes of the local statement, except through lookup expressions, as shown in these simple statements:

```
/* Invalid statement */
DEFINE T1 AS
SELECT ... AS foo
RETURN T2 AS
SELECT ... AS bar
FROM T1
```

```
ORDER BY T1.foo /* not allowed */
/* Valid statement */
DEFINE T1 AS
SELECT ... AS foo
RETURN T2 AS
SELECT ... AS bar
FROM T1
ORDER BY T1[].foo /* allowed */
```
In addition, the expression cannot contain aggregation functions. For example:

```
RETURN T AS
SELECT ... AS bar
FROM T1
ORDER BY SUM(bar) /* not allowed because of SUM aggregation function */
RETURN T AS
SELECT ... AS bar
FROM T1
ORDER BY ABS(bar) /* allowed */
```
### **Sorting by sets**

As mentioned above, an arbitrary but stable order is used when sorting by sets (multi-assign attributes).

In this example, the Price single-assign attribute is converted to a set and then grouped by the single-assign WineType attribute. The resulting records are sorted by the set in descending order:

```
RETURN Results AS
SELECT SET(Price) AS PriceSet
GROUP BY WineType
ORDER BY PriceSet DESC
```
The result of this statement from a small set of 25 records might be:

```
PriceSet WineType
----------------------------------------------------------------------
| { 14.99 } | Pinot Noir |
| { 12.99, 13.95, 17.5, 18.99, 19.99, 21.99, 9.99 } | Red |
| { 25.99} | Merlot | Merlot | Merlot | Merlot | Merlot | Merlot | Merlot | Merlo
 \{22.99, 23.99\} Brut
  | 21.99 | Bordeaux
 | { 20.99, 32.99, 43.99 } | White |
                                    | Blanc de Noirs
 | { 17.95, 34.95 } | Chardonnay |
                                    | Zinfandel
----------------------------------------------------------------------
```
In this descending order, the Zinfandel bucket is sorted last because it does not have a Price assignment (and thus returns an empty set).

### **Stability of ORDER BY**

EQL guarantees that the results of a statement are stable across queries. This means that:

- If no updates are performed, then the same statement will return results in the same order on repeated queries, even if no ORDER BY clause is specified, or there are ties in the order specified in the ORDER BY clause.
- If updates are performed, then only changes that explicitly impact the order will impact the order; the order will not be otherwise affected. The order can be impacted by changes such as deleting or inserting

records that contribute to the result on or prior to the returned page, or modifying a value that is used for grouping or ordering.

For example, on a statement with no ORDER BY clause, queries that use  $PAGE(0, 10)$ , then  $PAGE(10, 10)$ , then PAGE(20, 10) will, with no updates, return successive groups of 10 records from the same arbitrary but stable result.

For an example with updates, on a statement with ORDER BY Num PAGE( $3, 4$ ), an initial query returns records {5, 6, 7, 8}. An update then inserts a record with 4 (before the specified page), deletes the record with 6 (on the specified page), and inserts a record with 9 (after the specified page). The results of the same query, after the update, would be {4, 5, 7, 8}. This is because:

- The insertion of 4 shifts all subsequent results down by one. Offsetting by 3 records includes the new record.
- The removal of 6 shifts all subsequent results up by one.
- The insertion of 9 does not impact any of the records prior to or included in this result.

Note that ORDER BY only impacts the result of a RETURN clause, or the effect of a PAGE clause. ORDER BY on a DEFINE with no PAGE clause has no effect.

## <span id="page-28-0"></span>**PAGE clauses**

The PAGE clause specifies a subset of records to return.

By default, a statement returns all of the result records. In some cases, however, it is useful to request only a subset of the results. In these cases, you can use the PAGE (<offset>, <count>) clause to specify how many result records to return.

The <offset> argument is an integer that determines the number of records to skip. An offset of 0 will return the first result record; an offset of 8 will return the ninth. The <count> argument is an integer that determines the number of records to return.

The following example groups the NavStateRecords by the SalesRep attribute, and returns result records 11-20:

```
DEFINE Reps AS
GROUP BY SalesRep
PAGE (10,10)
```
PAGE applies to intermediate results; a statement FROM a statement with PAGE(0, 10) will have at most 10 source records.

## **Top-K**

You can use the PAGE clause in conjunction with the ORDER BY clause in order to create Top-K queries. The following example returns the top 10 sales representatives by total sales:

```
DEFINE Reps AS
SELECT SUM(Amount) AS Total
GROUP BY SalesRep
ORDER BY Total DESC
PAGE (0,10)
```
## **Percentile**

The PAGE clause supports a PERCENT modifier. When PERCENT is specified, fractional offset and size are allowed, as in the example PAGE(33.3, 0.5) PERCENT. This specified the portion of the data set to skip and the portion to return.

The number of records skipped equals round (offset \* COUNT / 100).

```
The number of records returned equals round( (offset + size) * COUNT / 100) - round(offset * )COUNT / 100).
```

```
DEFINE "ModelYear" AS
SELECT SUM(Cost) AS Cost
GROUP BY Model, Year
ORDER BY Cost DESC
PAGE(0, 10) PERCENT
```
The PERCENT keyword will not repeat records at non-overlapping offsets, but the number of results for a given page size may not be uniform across the same query.

For example, if  $COUNT = 6$ :

<span id="page-29-0"></span>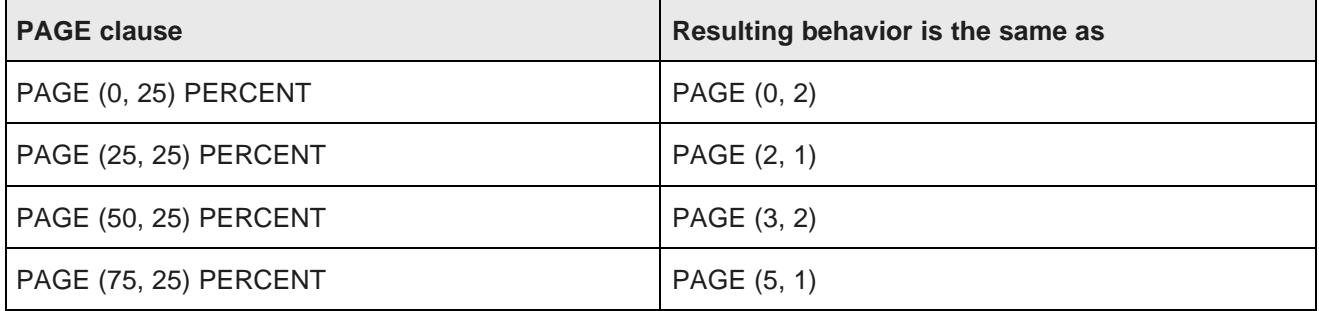

<span id="page-30-0"></span>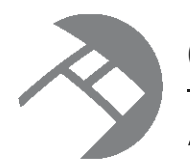

# Chapter 3 **Aggregation**

In EQL, aggregation operations bucket a set of records into a resulting set of aggregated records.

[GROUP/GROUP](#page-30-1) BY clauses [MEMBERS](#page-33-0) extension [GROUPING](#page-35-0) SETS expression ROLLUP [extension](#page-36-0) CUBE [extension](#page-38-0) [Grouping](#page-39-0) sets helper functions [COUNT](#page-42-0) function [COUNTDISTINCT](#page-43-0) function Multi-level [aggregation](#page-44-0) [Per-aggregation](#page-44-1) filters

## <span id="page-30-1"></span>**GROUP/GROUP BY clauses**

The GROUP and GROUP BY clauses specify how to map source records to result records in order to group statement output.

Some of the ways to use these clauses in a query are:

- Omitting the GROUP clause maps each source record to its own result record.
- GROUP maps all source records to a single result record.
- GROUP BY <attributeList> maps source records to result records by the combination of values in the listed attributes.

You can also use other grouping functions (such as MEMBERS, CUBE, or GROUPING SETS) with the GROUP and GROUP BY clauses. Details on these functions are given later in this section.

## **BNF grammar for grouping**

The BNF grammar representation for GROUP and the family of group functions is:

```
GroupClause ::= GROUP | GROUP BY GroupByList | GROUP BY GroupAll
GroupByList ::= GroupByElement | GroupByList , GroupByElement
GroupByElement ::= GroupBySingle | GroupingSets | CubeRollup
GroupingSets ::= GROUPING SETS (GroupingSetList)
GroupingSetList ::= GroupingSetElement | GroupingSetList , GroupingSetElement
GroupingSetElement ::= GroupBySingle | GroupByComposite | CubeRollup | GroupAll
```

```
CubeRollup ::= {CUBE | ROLLUP} (CubeRollupList)
CubeRollupList ::= CubeRollupElement | CubeRollupList , CubeRollupElement
CubeRollupElement ::= GroupBySingle | GroupByComposite
GroupBySingle ::= Identifier | GroupByMembers
GroupByComposite ::= (GroupByCompositeList)
GroupByCompositeList ::= GroupBySingle | GroupByCompositeList, GroupBySingle
GroupByMembers ::= MEMBERS (Identifier | Identifier.Identifier) AS Indentifier
```
GroupAll  $::= ()$ 

Note that the use of GroupAll results in the following being all equivalent:

```
GROUP = GROUP BY() = GROUP BY GROUPING SETS(())
```
#### **Specifying only GROUP**

You can use a GROUP clause to aggregate results into a single bucket. As the BNF grammar shows, the GROUP clause does not take an argument.

For example, the following statement uses the SUM statement to return a single sum across a set of records:

```
RETURN ReviewCount AS
SELECT SUM(NumReviews) AS NumberOfReviews
GROUP
```
This statement returns one record for NumberOfReviews. The value is the sum of the values for the NumReviews attribute.

#### **Specifying GROUP BY**

You can use GROUP BY to aggregate results into buckets with common values for the grouping keys. The GROUP BY syntax is:

```
GROUP BY attributeList
```
where *attributeList* is a single attribute, a comma-separated list of multiple attributes, GROUPING SETS, CUBE, ROLLUP, or () to specify an empty group. The empty group generates a total.

Grouping is allowed on source and locally-defined attributes.

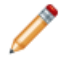

**Note:** If you group by a locally-defined attribute, that attribute cannot refer to non-grouping attributes and cannot contain any aggregates. However, IN expressions and lookup expressions are valid in this context.

All grouping attributes are part of the result records. In any grouping attribute, NULL values (for single-assign attributes) or empty sets (for multi-assign attributes) are treated like any other value, which means the source record is mapped to result records. However, note that NULL values and empty sets are ignored if selecting from the corpus (this includes selecting from a named state as well as from AllBaseRecords or NavStateRecords). For information about user-defined NULL-value handling in EQL, see [COALESCE](#page-77-0) on [page](#page-77-0) 78.

For example, suppose we have sales transaction data with records consisting of the following attributes:

```
{ TransId, ProductType, Amount, Year, Quarter, Region,
SalesRep, Customer }
```
#### For example:

```
\{ TransId = 1, ProductType = "Widget", Amount = 100.00,
 Year = 2011, Quarter = "11Q1", Region = "East",
```
SalesRep = "J. Smith", Customer = "Customer1" }

If an EQL statement uses Region and Year as GROUP BY attributes, the statement results contain an aggregated record for each valid, non-empty combination of Region and Year. In EQL, this example is expressed as:

```
DEFINE RegionsByYear AS
GROUP BY Region, Year
```
resulting in the aggregates of the form { Region, Year }, for example:

```
"East", "2010"
"West", "2011"
"East", "2011"
```
Note that using duplicated columns in GROUP BY clauses is allowed. This means that the following two queries are treated as equivalent:

```
RETURN Results AS
SELECT SUM(PROMO_COST) AS PR_Cost
GROUP BY PROMO_NAME
RETURN Results AS
SELECT SUM(PROMO_COST) AS PR_Cost
GROUP BY PROMO_NAME, PROMO_NAME
```
#### **Using a GROUP BY that is an output of a SELECT expression**

A GROUP BY key can be the output of a SELECT expression, as long as that expression itself does not contain an aggregation function.

For example, the following syntax is a correct usage of GROUP BY:

SELECT COALESCE(Person, 'Unknown Person') AS Person2, ... GROUP BY Person2

The following syntax is incorrect and results in an error, because Sales2 contains an aggregation function (SUM):

SELECT SUM(Sales) AS Sales2, ... GROUP BY Sales2

### **Specifying the hierarchy level for a managed attribute**

You can group by a specified depth of each managed attribute. However, GROUP BY statements cannot use the ANCESTOR function (because you cannot group by an expression in EQL). Therefore, you must first use ANCESTOR with the SELECT statement and then specify the aliased results in the GROUP BY clause.

For example, assume that the Region attribute contains the hierarchy Country, State, and City. We want to group the results at the State level (one level below the root of the managed attribute hierarchy). An abbreviated query would look like this:

```
SELECT ANCESTOR("Region", 1) AS StateInfo
...
GROUP BY StateInfo
```
## <span id="page-33-0"></span>**MEMBERS extension**

MEMBERS is an extension to GROUP BY that allows grouping by the members of a set.

MEMBERS lets you group by multi-assign attributes. Keep in mind that when grouping by a multi-assign attribute, rows with no assignments for the attribute are discarded during grouping.

#### **MEMBERS syntax**

MEMBERS appears in the GROUP BY clause, using this syntax:

GROUP BY MEMBERS(<set>) AS <alias> [,MEMBERS(<set2>) AS <alias2>]\*

where:

- set is a set of any set data type (such as  $\text{mdex}$ : string-set or  $\text{mdex}$ : long-set) and must be an attribute reference. MEMBERS can only refer to attributes from the source statement(s) or corpus (i.e., cannot be locally defined). For example, set can be a multi-assign string attribute from the corpus.
- alias is an aliased name, which must be NCName-compliant. In statement results, the aliased name has the same data type as the elements of the set.

As the syntax shows, EQL supports grouping by the members of multiple sets simultaneously. To do this, simply include multiple MEMBERS clauses in a GROUP list.

The MEMBERS form is available in grouping sets, with surface syntax like:

GROUP BY ROLLUP(a, b, MEMBERS(c) AS cValue, d)

Note that grouping by the members of a set is available in any statement, not just those over the corpus (because EQL preserves all values in a set across statement boundaries).

### **MEMBERS data type error message**

If an attempt is made to use a single-assign attribute as an argument to MEMBERS, an error message is returned similar to this example:

Cannot apply MEMBERS to mdex:double. A set type is required

In this error example, MEMBERS was used with a single-assign double attribute (mdex:double), instead of a multi-assign double attribute (mdex:double-set).

### **MEMBERS examples**

Assume a small data set of 25 records, with each record having zero, one, or two assignments from the Body multi-assign attribute. In this sample query, WineID is a single-assign attribute:

```
RETURN results AS
  SELECT
    SET(WineID) AS IDs
 GROUP BY MEMBERS(Body) AS bodyType
```
The result of this statement might be:

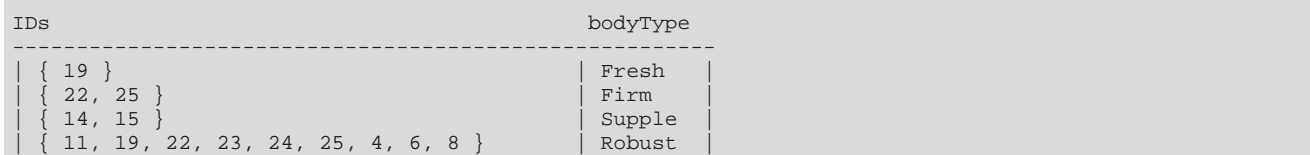

Version 7.6.1 • December 2013

10, 11, 12, 13, 16, 18, 3, 4, 5, 7, 9 } | Tannins 10, 12, 13, 16, 18, 3, 5, 7, 9 } | Silky  $\{ 10, 12, 13, 16, 18, 3, 5, 7, 9 \}$ -------------------------------------------------------

In the results, note that several records contribute to multiple buckets, because they have two Body assignments. Five records do not contribute to the buckets, because they have no assignments for the Body attribute, and thus are discarded during the grouping.

This second example shows how to group by the members of multiple sets simultaneously. The Body and Score multi-assign attributes are used in the query:

```
RETURN results AS
  SELECT
   SET(WineID) as IDs
  WHERE WineType = 'White'
  GROUP BY MEMBERS(Body) AS bodyType, MEMBERS(Score) AS scoreValue
```
The result of this query might be:

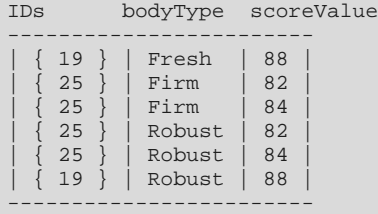

Note that the record with WineID=25 contributes to four buckets, corresponding to the cross product of { Firm, Robust } and { 82, 84 }.

### **Note on MEMBERS interaction with GROUPING SETS**

You should be aware that grouping by set members may interact with GROUPING SETS (including CUBE and ROLLUP) to produce results that at first glance may seem unexpected.

For example, first we make a query that groups only by the ROLLUP extension:

```
RETURN results AS
  SELECT
    SUM(Price) AS totalPrice
 GROUP BY ROLLUP(WineType)
```
The result with our data set is:

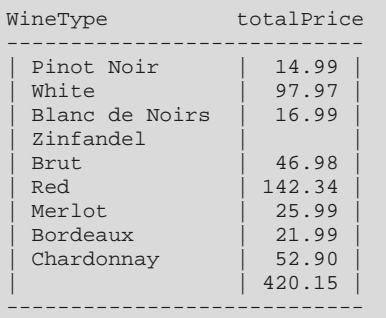

We get one row for each WineType, and one summary row at the bottom, which includes records from all of the WineType values. Because SUM is associative, the expected behavior is that the totalPrice summary row will be equal to the sum of the totalPrice values for all other rows, and in fact the 420.15 result meets that expectation. (Note that the total for White wines is 97.97.)

Then we make a similar query, but selecting only the White wines and grouping with MEMBERS and ROLLUP:

```
RETURN results AS
  SELECT
   SUM(Price) AS totalPrice
  WHERE WineType = 'White'
  GROUP BY ROLLUP(WineType, MEMBERS(Body) AS bodyType)
```
The result from this second query is:

WineType bodyType totalPrice

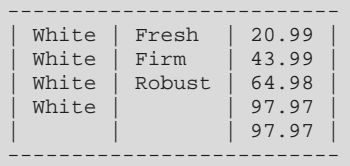

The results show that the correspondence between the summary row and the individual rows is not as expected. One might expect the totalPrice for the 'White' summary row (that is, the row where WineType is White and bodyType is null) to be the sum of the total prices for the (White, Firm), (White, Fresh), and (White, Robust) rows above it.

However, if you add the total prices for the first three rows, you get 129.96, rather than the expected value of 97.97. This discrepancy arises because, when you group by the members of a set, a row can contribute to multiple buckets. In particular, Record 19 has two Body assignments (Fresh and Robust) and therefore contributes to both the (White, Fresh) and (White, Robust) rows, and so its price is in effect double-counted. Similarly, Record 20 has no Body assignments and so it does not contribute to any of the buckets in which bodyType is not NULL, because its value of Body is the empty set.

EQL effectively computes the 'White' summary row, however, by grouping by WineType (which is a singleassign attribute), so each input row counts exactly once.

## <span id="page-35-0"></span>**GROUPING SETS expression**

A GROUPING SETS expression allows you to selectively specify the set of groups that you want to create within a GROUP BY clause.

GROUPING SETS specifies multiple groupings of data in one query. Only the specified groups are aggregated, instead of the full set of aggregations that are generated by CUBE or ROLLUP. GROUPING SETS can contain a single element or a list of elements. GROUPING SETS can specify groupings equivalent to those returned by ROLLUP or CUBE.

Note that multiple grouping sets are supported against named states, but are not supported against the corpus.

## **GROUPING SETS syntax**

The GROUPING SETS syntax is:

GROUPING SETS(groupingSetList)

where groupingSetList is a single attribute, a comma-separated list of multiple attributes, CUBE, ROLLUP, or () to specify an empty group. The empty group generates a total. Note that nested grouping sets are not allowed.

For example:
GROUP BY GROUPING SETS(a, (b), (c, d), ())

Multiple grouping sets expressions can exist in the same query.

GROUP BY a, GROUPING SETS(b, c), GROUPING SETS((d, e))

is equivalent to:

GROUP BY GROUPING SETS((a, b, d, e),(a, c, d, e))

Keep in mind that the use of () to specify an empty group means that the following are all equivalent:

GROUP = GROUP BY() = GROUP BY GROUPING SETS(())

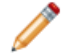

**Note:** Multiple grouping sets cannot be used on the corpus.

### **How duplicate attributes in a grouping set are handled**

Specifying duplicate attributes in a given grouping set will not raise an error, but only one instance of the attribute will be used. For example, these two queries are equivalent:

SELECT SUM(PROD\_NAME) AS Products GROUP BY PROD\_LIST\_PRICE, PROD\_LIST\_PRICE

SELECT SUM(PROD\_NAME) AS Products GROUP BY PROD\_LIST\_PRICE

However, you can use duplicate attributes if they are in different grouping sets. In this GROUPING SETS example:

GROUP BY GROUPING SETS((COUNTRY\_TOTAL), (COUNTRY\_TOTAL))

two "COUNTRY\_TOTAL" groups are generated.

However, this example:

GROUP BY GROUPING SETS((COUNTRY\_TOTAL, COUNTRY\_TOTAL))

will generate only one "COUNTRY\_TOTAL" group because both attributes are in the same grouping set.

### **GROUPING SETS example**

```
DEFINE ResellerSales AS
SELECT SUM(DimReseller_AnnualSales) AS TotalSales,
 ARB(DimReseller_ResellerName) AS RepNames,
 DimReseller_OrderMonth AS OrderMonth
GROUP BY OrderMonth;
RETURN MonthlySales AS
SELECT AVG(TotalSales) AS AvgSalesPerRep
FROM ResellerSales
GROUP BY TotalSales, GROUPING SETS(RepNames), GROUPING SETS(OrderMonth)
```
## **ROLLUP extension**

ROLLUP is an extension to GROUP BY that enables calculation of multiple levels of subtotals across a specified group of attributes. It also calculates a grand total.

ROLLUP (like CUBE) is syntactic sugar for GROUPING SETS:

```
ROLLUP(a, b, c) = GROUPING SETS((a,b,c), (a,b), (a), ()
```
The action of ROLLUP is that it creates subtotals that roll up from the most detailed level to a grand total, following a grouping list specified in the ROLLUP clause. ROLLUP takes as its argument an ordered list of attributes and works as follows:

- 1. It calculates the standard aggregate values specified in the GROUP BY clause.
- 2. It creates progressively higher-level subtotals, moving from right to left through the list of attributes.
- 3. It creates a grand total.
- 4. Finally, ROLLUP creates subtotals at  $n+1$  levels, where n is the number of attributes.

For instance, if a query specifies ROLLUP on attributes of  $time$ , region, and department  $(n=3)$ , the result set will include rows at four aggregation levels.

In summary, ROLLUP is intended for use in tasks involving subtotals.

### **ROLLUP syntax**

ROLLUP appears in the GROUP BY clause, using this syntax:

```
GROUP BY ROLLUP(attributeList)
```
where attributeList is either a single attribute or a comma-separated list of multiple attributes. The attributes may be single-assign or multi-assign attributes. ROLLUP can be used on the corpus, including named states.

### **ROLLUP example**

```
DEFINE Resellers AS SELECT
 DimReseller_AnnualSales AS Sales,
 DimGeography_CountryRegionName AS Countries,
 DimGeography_StateProvinceName AS States,
 DimReseller_OrderMonth AS OrderMonth
WHERE DimReseller_OrderMonth IS NOT NULL;
RETURN ResellerSales AS
SELECT SUM(Sales) AS TotalSales
FROM Resellers
```
GROUP BY ROLLUP(Countries, States, OrderMonth)

### **Partial ROLLUP**

You can also roll up so that only some of the subtotals are included. This partial rollup uses this syntax:

GROUP BY expr1, ROLLUP(expr2, expr3)

In this case, the GROUP BY clause creates subtotals at  $(2+1=3)$  aggregation levels. That is, at level (expr1, expr2, expr3), (expr1, expr2), and (expr1).

Using the above example, the GROUP BY clause for partial ROLLUP would look like this:

DEFINE Resellers AS SELECT ... RETURN ResellerSales AS SELECT SUM(Sales) AS TotalSales FROM Resellers GROUP BY Countries, ROLLUP(States, OrderMonth)

## **CUBE extension**

CUBE takes a specified set of attributes and creates subtotals for all of their possible combinations.

If n attributes are specified for a CUBE, there will be 2 to the  $n$  combinations of subtotals returned.

CUBE (like ROLLUP) is syntactic sugar for GROUPING SETS:

```
CUBE(a, b, c) = GROUPING SETS((a,b,c), (a,b), (a,c), (b,c), (a), (b), (c), ()
```
### **CUBE syntax**

CUBE appears in the GROUP BY clause, using this syntax:

```
GROUP BY CUBE(attributeList)
```
where *attributeList* is either one attribute or a comma-separated list of multiple attributes. The attributes may be single-assign or multi-assign attributes. CUBE can be used on the corpus, including named states.

### **CUBE example**

This example is very similar to the ROLLUP example, except that it uses CUBE:

```
DEFINE Resellers AS SELECT
 DimReseller_AnnualSales AS Sales,
 DimGeography_CountryRegionName AS Countries,
 DimGeography_StateProvinceName AS States,
 DimReseller_OrderMonth AS OrderMonth
WHERE DimReseller_OrderMonth IS NOT NULL;
RETURN ResellerSales AS
SELECT SUM(Sales) AS TotalSales
FROM Resellers
GROUP BY CUBE(Countries, States, OrderMonth)
```
### **Partial CUBE**

Partial CUBE is similar to partial ROLLUP in that you can limit it to certain attributes and precede it with attributes outside the CUBE operator. In this case, subtotals of all possible combinations are limited to the attributes within the cube list (in parentheses), and they are combined with the preceding items in the GROUP BY list.

The syntax for partial CUBE is:

```
GROUP BY expr1, CUBE(expr2, expr3)
```
This syntax example calculates 2^2 (i.e., 4) subtotals:

- (expr1, expr2, expr3)
- (expr1, expr2)
- (expr1, expr3)
- (expr1)

Using the above example, the GROUP BY clause for partial CUBE would look like this:

```
DEFINE Resellers AS SELECT
  ...
RETURN ResellerSales AS
SELECT SUM(Sales) AS TotalSales
```

```
FROM Resellers
GROUP BY Countries, CUBE(States, OrderMonth)
```
## **Grouping sets helper functions**

There are three helper functions that you can use for queries that use grouping capabilities.

GROUPING, GROUPING\_ID, and GROUP\_ID are helping functions for GROUPING SETS, CUBE, and ROLLUP. Note that these helper functions cannot be used in a WHERE clause, join condition, inside an aggregate function, or in the definition of a grouping attribute.

[GROUPING](#page-39-0) function [GROUPING\\_ID](#page-40-0) function [GROUP\\_ID](#page-41-0) function Notes on [grouping](#page-41-1) behavior

## <span id="page-39-0"></span>**GROUPING function**

GROUPING indicates whether a specified attribute expression in a GROUP BY list is aggregated.

The use of ROLLUP and CUBE can result in two challenging problems:

- How can you programmatically determine which result set rows are subtotals, and how do you find the exact level of aggregation for a given subtotal? You often need to use subtotals in calculations such as percent-of-totals, so you need an easy way to determine which rows are the subtotals.
- What happens if query results contain both stored NULL values and NULL values created by a ROLLUP or CUBE? How can you differentiate between the two?

The GROUPING function can handle these problems.

GROUPING is used to distinguish the NULL values that are returned by ROLLUP, CUBE, or GROUPING SETS from standard null values. The NULL returned as the result of a ROLLUP, CUBE, or GROUPING SETS operation is a special use of NULL. This acts as a column placeholder in the result set and means all.

GROUPING returns TRUE when it encounters a NULL value created by a ROLLUP, CUBE, or GROUPING SETS operation. That is, if the NULL indicates the row is a subtotal, GROUPING returns TRUE. Any other type of value, including a stored NULL, returns FALSE.

GROUPING thus lets you programmatically determine which result set rows are subtotals, and helps you find the exact level of aggregation for a given subtotal.

### **GROUPING syntax**

The GROUPING syntax is:

GROUPING(attribute)

where *attribute* is a single attribute.

### **GROUPING example**

DEFINE r AS SELECT

```
DimReseller_AnnualRevenue AS Revenue,
  DimReseller_AnnualSales AS Sales,
 DimReseller_OrderMonth AS OrderMonth;
RETURN results AS SELECT
 COUNT(1) AS COUNT,
  GROUPING(Revenue) AS grouping_Revenue,
 GROUPING(Sales) AS grouping_Sales,
 GROUPING(OrderMonth) AS grouping_OrderMonth
FROM r
GROUP BY
 GROUPING SETS (
   ROLLUP(
      (Revenue),
      (Sales),
      (OrderMonth)
   )
  )
```
## <span id="page-40-0"></span>**GROUPING\_ID function**

The GROUPING ID function computes the GROUP BY level of a particular row.

The GROUPING\_ID function returns a single number that enables you to determine the exact GROUP BY level. For each row, GROUPING\_ID takes the set of 1's and 0's that would be generated if you used the appropriate GROUPING functions and concatenated them, forming a bit vector. The bit vector is treated as a binary number, and the number's base-10 value is returned by the GROUPING ID function.

For example, if you group with the expression  $CUE(a, b)$ , the possible values are:

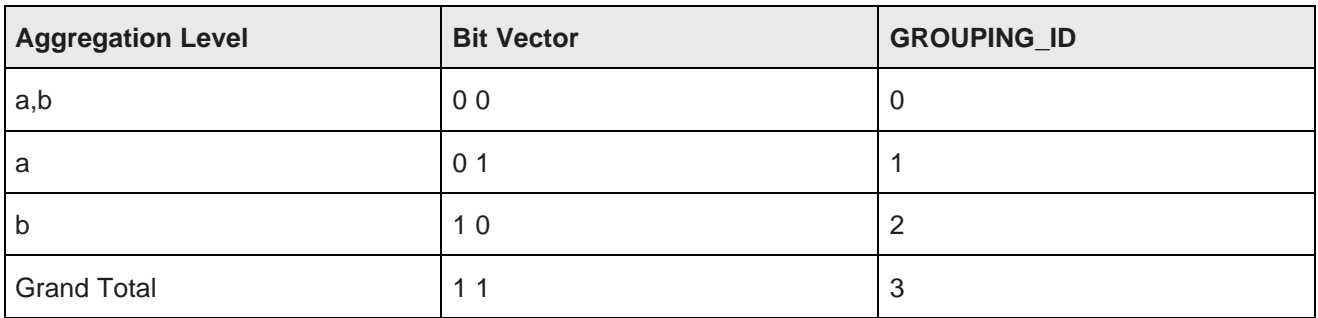

### **GROUPING\_ID syntax**

The GROUPING\_ID syntax is:

GROUPING\_ID(attributeList)

where *attributeList* is a single attribute or a comma-separated list of 1-63 attributes.

### **GROUPING\_ID example**

```
DEFINE r AS SELECT
 DimReseller_AnnualRevenue AS Revenue,
 DimReseller_AnnualSales AS Sales;
RETURN results AS SELECT
 COUNT(1) AS COUNT,
 GROUPING_ID(Revenue) AS gid_Revenue,
 GROUPING_ID(Sales) AS gid_Sales
```

```
FROM r
GROUP BY CUBE(Revenue, Sales)
```
## <span id="page-41-0"></span>**GROUP\_ID function**

The GROUP ID function uniquely identifies a group of rows that has been created by a GROUP BY clause in the query result set.

The GROUP BY extensions (such as CUBE) allow complex result sets that can include duplicate groupings. The GROUP\_ID function allows you to distinguish among duplicate groupings.

If there are multiple sets of rows calculated for a given level, GROUP ID assigns the value of 0 to all the rows in the first set. All other sets of duplicate rows for a particular grouping are assigned higher values, starting with 1

GROUP ID thus helps you filter out duplicate groupings from the result set. For example, you can filter out duplicate groupings by adding a HAVING clause condition  $GROUP_ID() = 0$  to the query.

### **GROUP\_ID syntax**

GROUP\_ID cannot be used in a WHERE clause, join condition, inside an aggregate function, or in the definition of a grouping attribute.

```
The GROUP ID syntax is:
```
GROUP\_ID() AS alias

Note that the function does not accept any parameters.

### **GROUP\_ID example**

```
DEFINE r AS SELECT
 DimReseller_AnnualRevenue AS Revenue,
 DimReseller_AnnualSales AS Sales,
 DimReseller_OrderMonth AS OrderMonth;
RETURN results AS SELECT
 COUNT(1) AS COUNT,
 GROUP_ID() AS gid,
 GROUPING(Revenue) AS grouping_Revenue,
 GROUPING(Sales) AS grouping_Sales,
 GROUPING(OrderMonth) AS grouping_OrderMonth
FROM r
GROUP BY OrderMonth, ROLLUP(Revenue, Sales)
```
### <span id="page-41-1"></span>**Notes on grouping behavior**

This topic describes some EQL grouping behaviors that you should be aware of.

### **GROUPING and GROUPING\_ID interaction with attribute source**

Setting an alias to be the same as a selected attribute can change the attribute source. For example, in the following query, **amount** in **stmt1\_amount** refers to **stmt1.amount**, while **amount** in **stmt2\_amount** refers to **stmt2.amount**:

```
SELECT stmt1 AS SELECT amount AS amount;
```

```
SELECT stmt2 AS SELECT amount+1 AS stmt1_amount, amount+2 AS amount, amount
+3 AS stmt2_amount FROM stmt1
This also applies when using the GROUPING and GROUPING_ID functions:
SELECT stmt1 AS SELECT amount AS amount;
SELECT GROUPING(amount) AS stmt1_amount, amount AS amount,
  GROUPING(amount) AS stmt2_amount, orders AS orders,
  FROM stmt1
  GROUP BY CUBE(amount, orders)
```
### **Implicit selects**

Implicit selects can be added to the end of the select list. For example, the following two queries are equivalent:

SELECT COUNT(sales) AS cnt GROUP BY totals, price SELECT COUNT(sales) AS cnt, totals AS totals, price AS price GROUP BY totals, price

This only affects constructs that have different pre-aggregate and post-aggregate behavior, such as the GROUPING function.

## **COUNT function**

The COUNT function returns the number of records that have a value for an attribute.

The COUNT function counts the number of records that have non-NULL values in a field for each GROUP BY result. COUNT can be used with both multi-assign attributes (sets) and single-assign attributes.

For multi-assign attributes, the COUNT function counts all non-NULL sets in the group. Note that because sets are never NULL but can be empty, COUNT will also count a record with an empty set (that is, an empty set is returned for any record that does not have an assignment for the specified multi-assign attribute). See the second example below for how to ignore empty sets from the results.

The syntax of the COUNT function is:

COUNT(<attribute>)

where *attribute* is either a multi-assign or single-assign attribute.

### **COUNT examples**

The following records include the single-assign Size attribute and the multi-assign Color attribute:

```
Record 1: Size=small, Color=red, Color=white
Record 2: Size=small, Color=blue, Color=green
Record 3: Size=small, Color=black
Record 4: Size=small
```
The following statement returns the number of records for each size that have a value for the Color attribute:

```
RETURN result AS
SELECT COUNT(Color) AS Total
GROUP BY Size
```
The statement result is:

Record 1: Size=small, Total=4

Because all of the records have the same value for Size, there is only one group, and thus only one record. For this group, the value of Total is 4, because Records 1-3 have Color assignments (and thus return nonempty sets) and Record 4 does not have a Color assignment (and an empty set is returned).

If you are using COUNT with a multi-assign attribute and want to exclude empty sets, use a per-aggregate WHERE clause with the IS NOT EMPTY function, as in this example:

```
RETURN result AS
SELECT COUNT(Color) WHERE (Color IS NOT EMPTY) AS Total
GROUP BY Size
```
This statement result is:

```
Record 1: Size=small, Total=3
```
because the empty set for Record 4 is not counted.

### **COUNT(1) format**

The  $COUNT(1)$  syntax returns a count of all records, including those with NULL values. For example, you can get the number of data records in your Endeca data domain as follows:

```
RETURN results AS
SELECT COUNT(1) AS recordCount
WHERE WineID IS NOT NULL
GROUP
```
The statement result should be an integer that represents the total number of data records. The WHERE clause excludes all non-data records (such as primordial records) by checking whether the primary key property of each record has a non-NULL value.

## **COUNTDISTINCT function**

The COUNTDISTINCT function counts the number of distinct values for an attribute.

The COUNTDISTINCT function returns the number of unique values in a field for each GROUP BY result. COUNTDISTINCT can be used for both single-assign and multi-assigned attributes.

Note that because sets are never NULL but can be empty, COUNTDISTINCT will also evaluate a record with an empty set (that is, an empty set is returned for any record that does not have an assignment for the specified multi-assign attribute). See the second example below for how to ignore empty sets from the results.

The syntax of the COUNTDISTINCT function is:

COUNTDISTINCT(<attribute>)

where attribute is either a multi-assign or single-assign attribute.

### **COUNTDISTINCT example**

The following records include the single-assign Size attribute and the multi-assign Color attribute:

```
Record 1: Size=small, Color=red
Record 2: Size=small, Color=blue
Record 3: Size=small, Color=red
Record 4: Size=small
```
The following statement returns for each size the number of different values for the Color attribute:

RETURN result AS

```
SELECT COUNTDISTINCT (Color) as Total
GROUP BY Size
```
The statement result is:

```
Record 1: Size=small, Total=3
```
Because all of the records have the same value for Size, there is only one group, and thus only one record. For this group, the value of Total is 3 because there are two non-empty sets with unique values for the Color attribute (red and blue), and an empty set is returned for Record 4.

If you are using COUNTDISTINCT with a multi-assign attribute and want to exclude empty sets, use a WHERE clause with the IS NOT EMPTY function, as in this example:

```
RETURN result AS
SELECT COUNTDISTINCT(Color) WHERE (Color IS NOT EMPTY) AS Total
GROUP BY Size
```
This statement result is:

```
Record 1: Size=small, Total=2
```
because the empty set for Record 4 is not counted.

# **Multi-level aggregation**

You can perform multi-level aggregation in EQL.

This example computes the average number of transactions per sales representative grouped by Quarter and Region.

This query represents a multi-level aggregation. First, transactions must be grouped into sales representatives to get per-representative transaction counts. Then these representative counts must be aggregated into averages by quarter and region.

```
DEFINE DealCount AS
SELECT COUNT(TransId) AS NumDeals
GROUP BY SalesRep, Quarter, Region ;
RETURN AvgDeals AS
```
SELECT AVG(NumDeals) AS AvgDealsPerRep FROM DealCount GROUP BY Quarter, Region

# **Per-aggregation filters**

Each aggregation can have its own filtering WHERE clause. Aggregation function filters filter the inputs to an aggregation expression. They are useful for working with sparse or heterogeneous data. Only records that satisfy the filter contribute to the calculation of the aggregation function.

Per-aggregate WHERE filters are indeed applied pre-aggregation. The reason is that if it is delayed until postaggregation, the implementation may not necessarily have access to all of the columns that it needs.

The per-aggregation syntax is:

AggregateFunction(Expression) WHERE (Filter)

#### For example:

RETURN NetSales AS

Oracle® Endeca Server : EQL Guide

#### SELECT

```
SUM(Amount) WHERE (Type='Sale') AS SalesTotal,
 SUM(Amount) WHERE (Type='Return') AS ReturnTotal,
 ARB(SalesTotal – ReturnTotal) AS Total
GROUP BY Year, Month, Category
```
#### This is the same as:

```
SUM(CASE WHEN Type='Sale' THEN Amount END) AS SalesTotal,
SUM(CASE WHEN type='Return' THEN Amount END) AS ReturnTotal
...
```
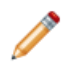

**Note:** These WHERE clauses also operate on records, not assignments, just like the statement-level WHERE clause. A source record will contribute to an aggregation if it passes the statement-level WHERE clause and the aggregation's WHERE clause.

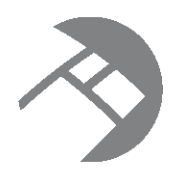

# Chapter 4 **Expressions**

Expressions are typically combinations of one or more functions, attributes, constants, or operators. Most expressions are simple combinations of functions and attributes.

[Supported](#page-46-0) data types Operator [precedence](#page-48-0) rules **[Literals](#page-49-0)** [Functions](#page-55-0) and operators Using EQL results to [compose](#page-72-0) follow-on queries Using lookup expressions for [inter-statement](#page-73-0) references [ARB](#page-75-0) **[BETWEEN](#page-76-0) [COALESCE](#page-77-0) [CASE](#page-77-1)** [IN](#page-78-0)

# <span id="page-46-0"></span>**Supported data types**

This topic describes the format of data types supported by EQL.

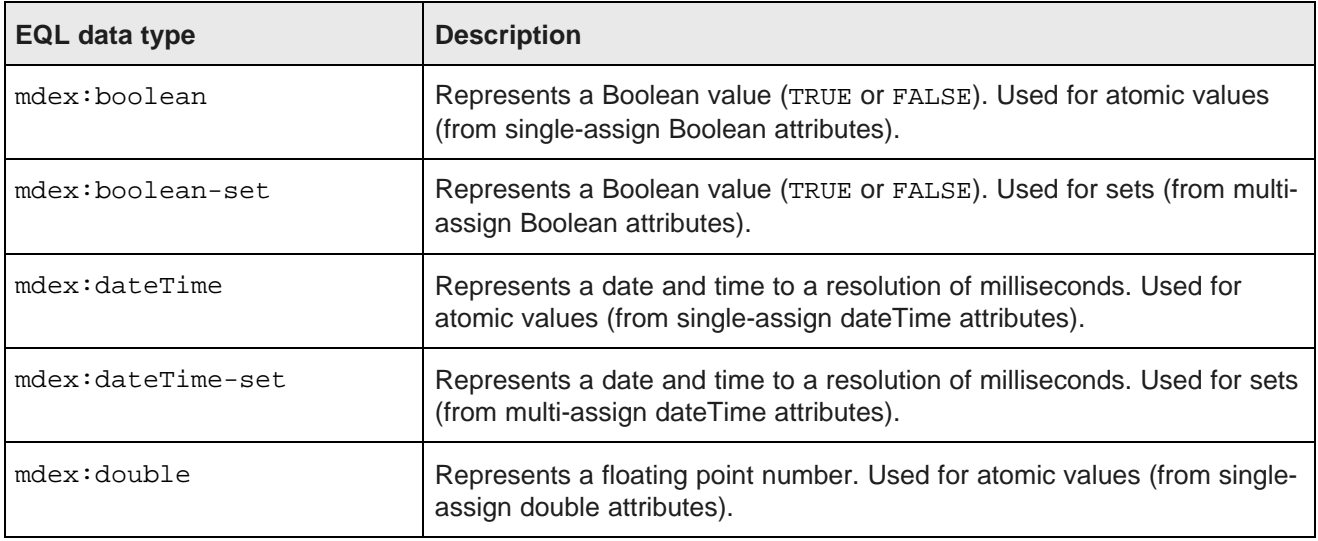

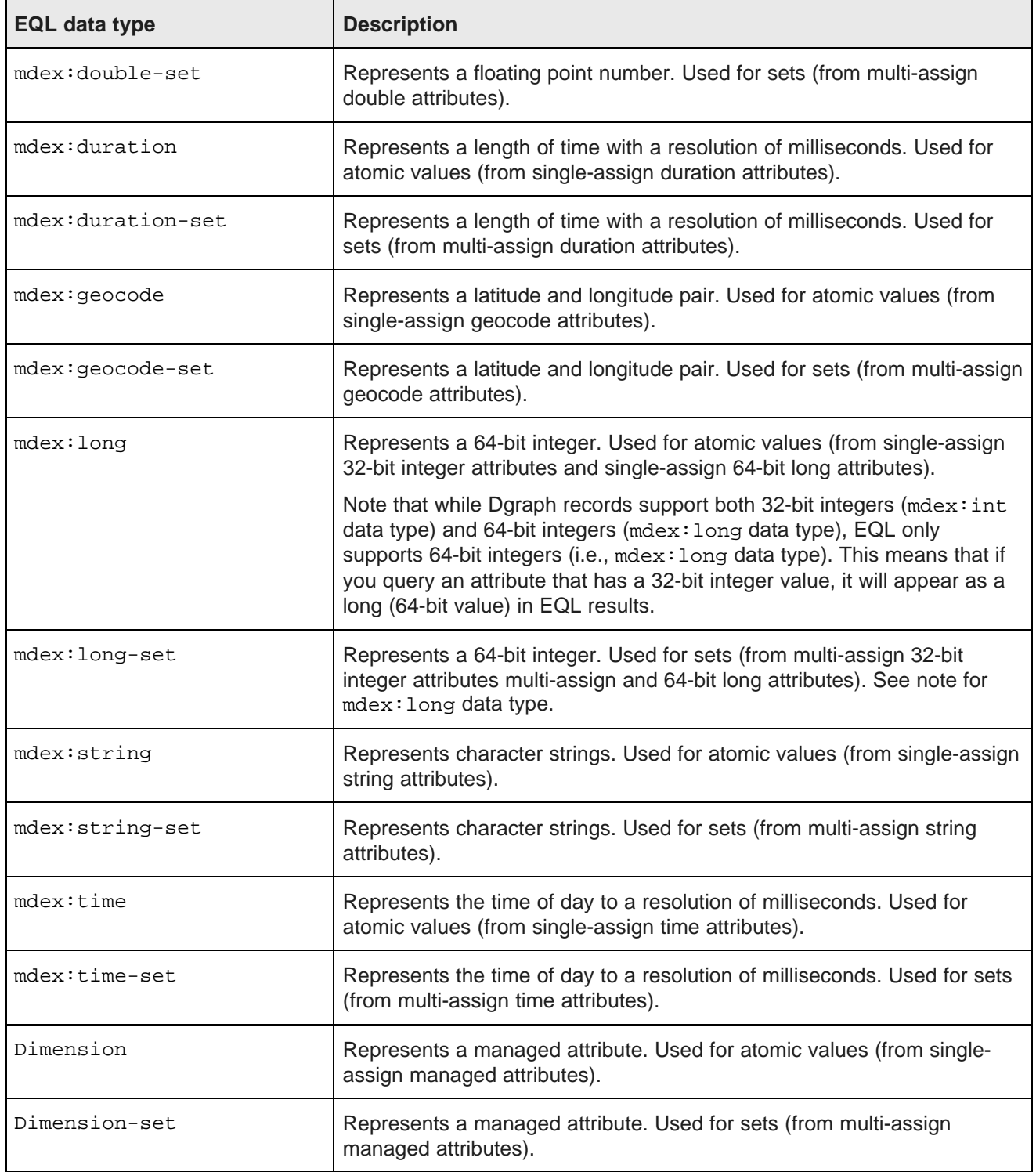

## <span id="page-48-0"></span>**Operator precedence rules**

EQL enforces the following precedence rules for operators.

The rules are listed in descending order:

1. Parentheses (as well as brackets in lookup expressions and IN expressions). Note that you can freely add parentheses any time you want to impose an alternative precedence or to make precedence clearer.

```
2. * /
```

```
3 + -
```

```
4. = \Leftrightarrow \Leftrightarrow \Leftrightarrow \Leftrightarrow \Leftrightarrow \Leftrightarrow
```

```
5. IS (IS NULL, IS NOT NULL, IS EMPTY, IS NOT EMPTY)
```
- 6. BETWEEN
- 7. NOT
- 8. AND
- 9. OR

All binary operators are left-associative, as are all of the JOIN operators.

### **Comparisons with sets**

When comparing values against sets (multi-assign data), you must use the appropriate set functions and expressions.

For example, if Price is a single-assign double attribute, then this syntax is correct:

```
RETURN Results AS
SELECT Price AS prices
WHERE Price > 20
```
However, if Score is a multi-assign integer attribute, then this syntax will fail:

```
RETURN Results AS
SELECT Score AS ratings
WHERE Score > 80
```
#### The error message will be:

In statement "results": In WHERE clause: Cannot compare mdex:long-set and mdex:long

The error message means that Score is a set (an mdex:long-set data type) and therefore cannot be compared to an integer (80, which is an mdex:long data type).

You therefore must re-write the query, as in this example:

```
RETURN Results AS
SELECT Score AS Ratings
WHERE SOME x IN Score SATISFIES (x > 80)
```
This example uses an existential quantifier expression.

# <span id="page-49-0"></span>**Literals**

This section discusses how literals are used in EQL.

[Character](#page-49-1) handling Handling of upper- and [lower-case](#page-50-0) [Handling](#page-51-0) NULL attribute values Type [promotion](#page-52-0) [Handling](#page-54-0) of NaN, inf, and -inf results

## <span id="page-49-1"></span>**Character handling**

EQL accepts all Unicode characters.

<Literal> ::= <StringLiteral> | <NumericLiteral>

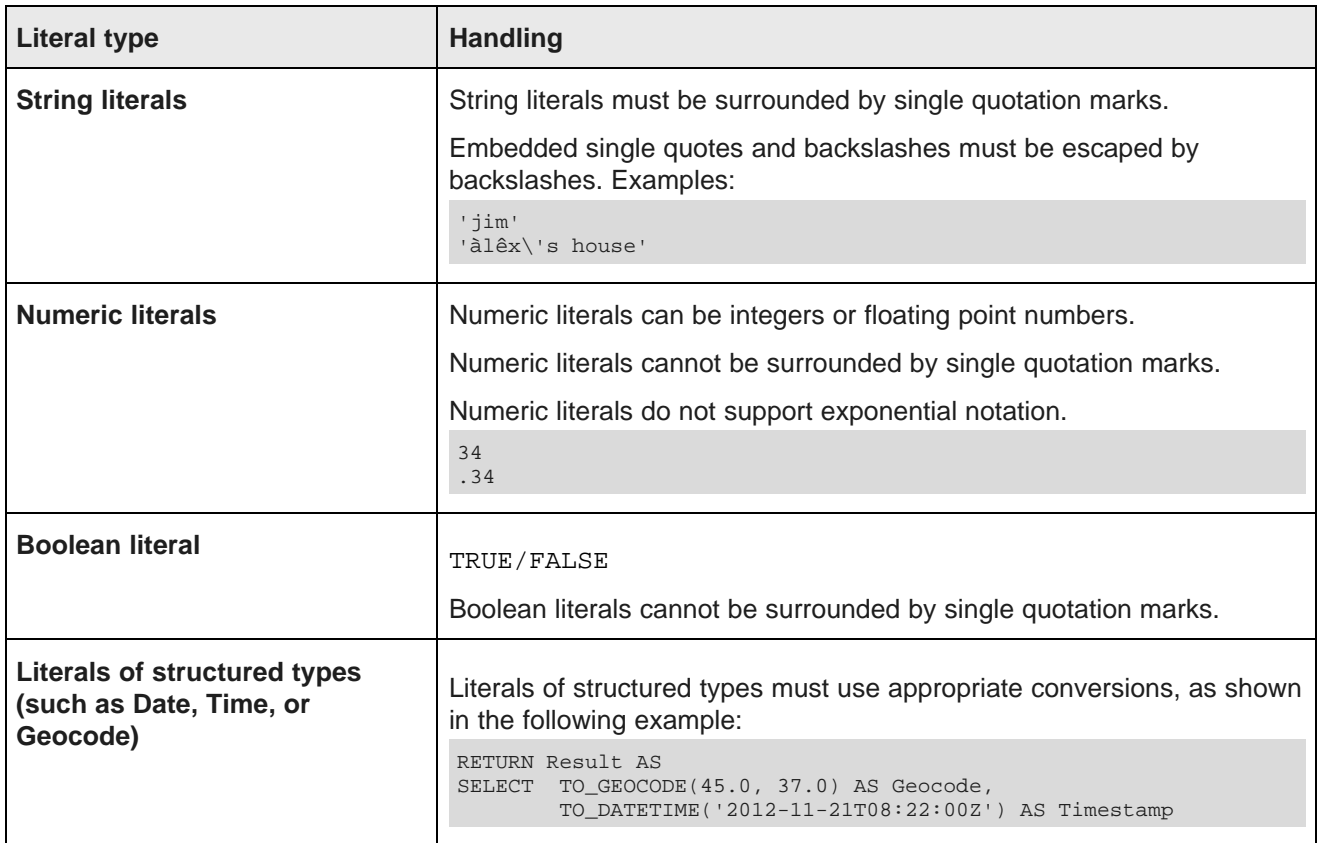

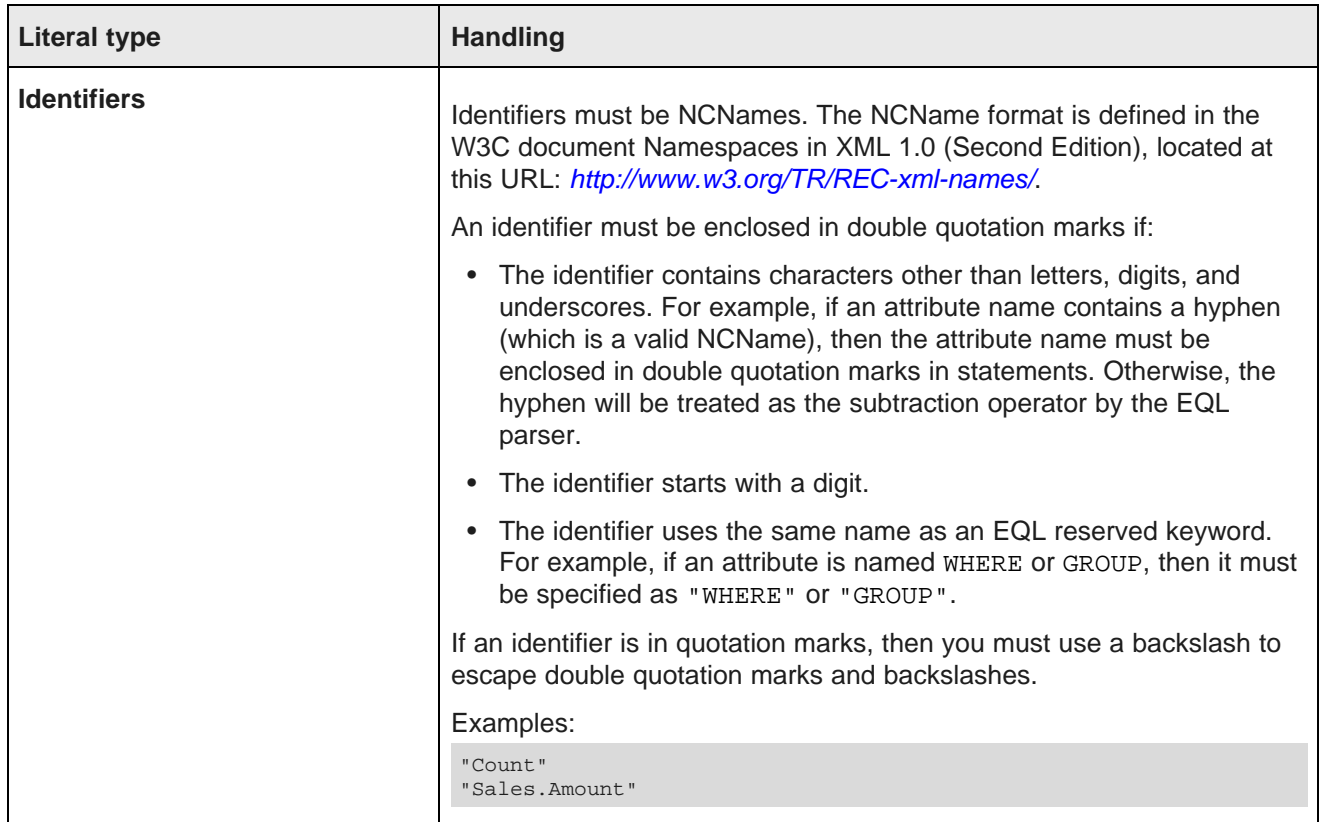

## <span id="page-50-0"></span>**Handling of upper- and lower-case**

This topic discusses character case handling in EQL.

The following are case sensitive:

- Identifiers
- Literals
- Standard attribute references
- Managed attribute references

The following are case insensitive:

- Clauses
- Reserved words
- Keywords
- AllBaseRecords and NavStateRecords

## <span id="page-51-0"></span>**Handling NULL attribute values**

If an attribute value is missing for a record, then the attribute is referred to as being NULL. For example, if a record does not contain an assignment for a Price attribute, EQL defines the Price value as NULL.

The following table outlines how EQL handles NULL values for each type of operation:

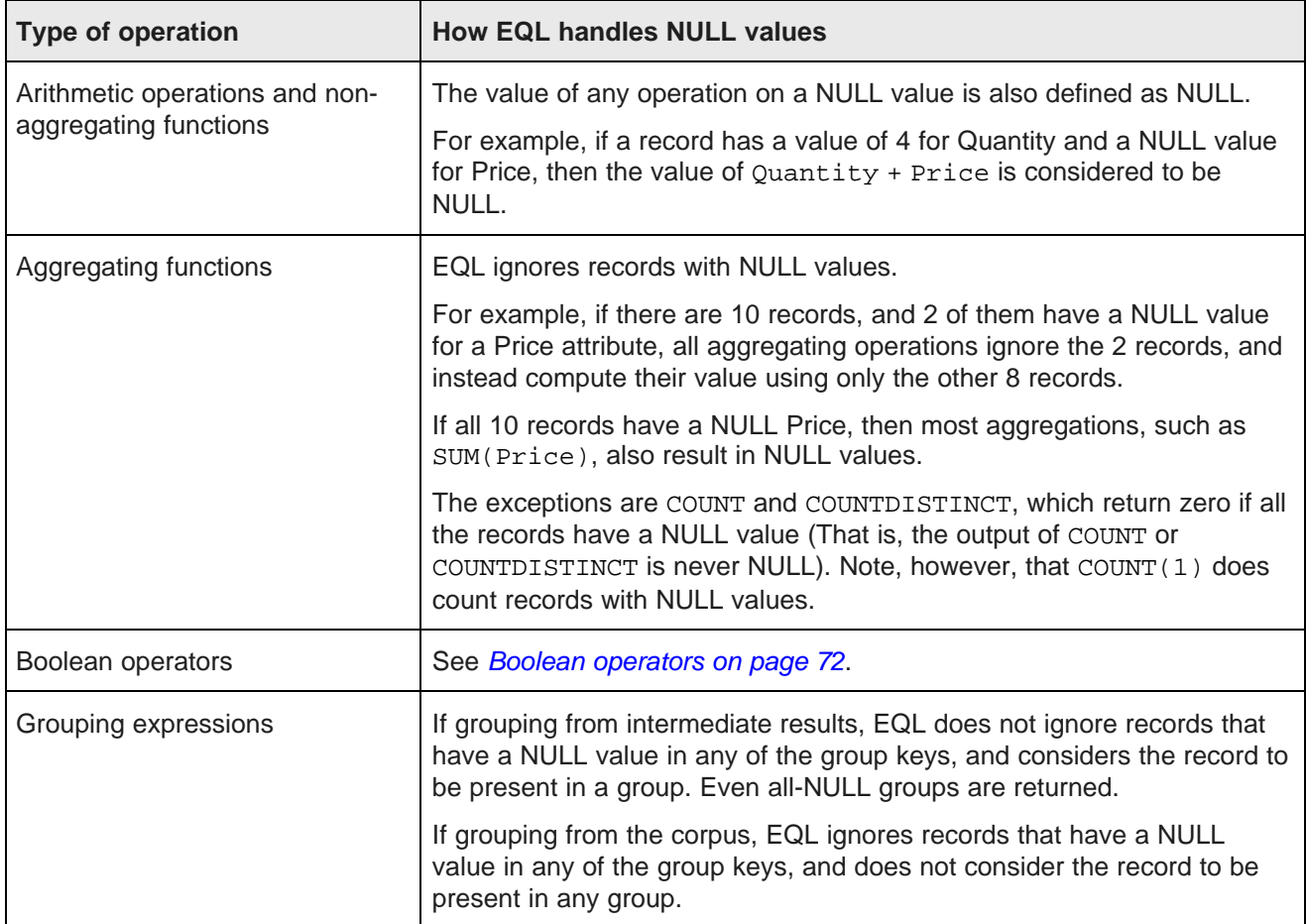

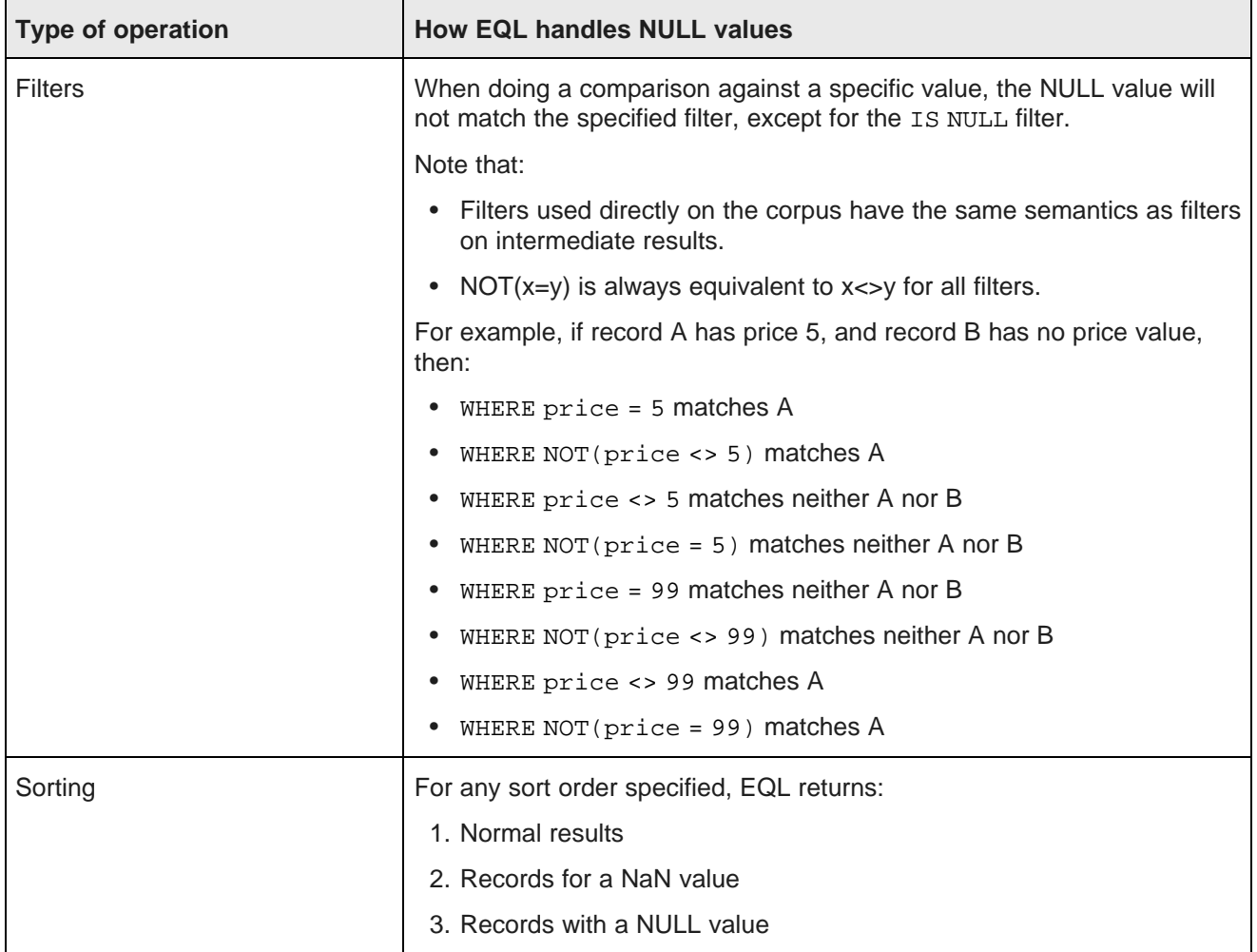

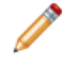

**Note:** There is no NULL keyword or literal. To create a NULL, use CASE, as in this example: CASE WHEN False THEN 1 END.

## <span id="page-52-0"></span>**Type promotion**

In general, EQL performs type promotion when there is no risk of loss of information.

In some cases, EQL supports automatic value promotion of integers (to doubles) and strings (to managed attribute values).

### **Promotion of integers**

Promotion of integers to doubles occurs in the following contexts:

- Arguments to the COALESCE expression when called with a mix of integer and double.
- Arguments to the following operators when called with a mix of integer and double:
	- $+ * = \le$
- Integer arguments to the following functions are always converted to double:
	- / (division operator; note that duration arguments are not converted)
	- CEIL
	- COS
	- EXP
	- FLOOR
	- LN
	- LOG
	- SIN
	- MOD
	- POWER
	- SIN
	- SQRT
	- TAN
	- TO\_GEOCODE
	- TRUNC
- When the clauses in a CASE expression return a mix of integer and double results, the integers are promoted to double.

For example, in the expression 1 + 3.5, 1 is an integer and 3.5 is a double. The integer value is promoted to a double, and the overall result is 4.5.

In contexts other than the above, automatic type promotion is not performed and an explicit conversion is required. For example, if Quantity is an integer and SingleOrder is a Boolean, then an expression such as the following is not allowed:

COALESCE(Quantity, SingleOrder)

An explicit conversion from Boolean to integer such as the following is required:

COALESCE(Quantity, TO\_INTEGER(SingleOrder))

### **Promotion of strings**

Strings can also be promoted to managed attribute values. These strings must be string literals; other kinds of expressions that produce strings are not converted.

String promotion applies to arguments to the following functions when they are called with a mix of string and managed attribute arguments:

- CASE
- COALESCE
- GET\_LCA
- IS\_ANCESTOR
- IS\_DESCENDANT

For example, in CASE expressions, if some clauses produce values in a managed attribute hierarchy and others produce string literals, then the string literals are automatically converted to values in the hierarchy.

Note that for all the functions listed above, all managed attribute arguments must be from the same underlying hierarchy.

## <span id="page-54-0"></span>**Handling of NaN, inf, and -inf results**

Operations in EQL adhere to the conventions for Not a Number (NaN), inf, and -inf defined by the IEEE 7540 2008 standard for handling floating point numbers.

In cases when it has to perform operations involving floating point numbers, or operations involving division by zero or NULL values, EQL expressions can return NaN, inf, and -inf results.

For example, NaN, inf, and -inf values could arise in your EQL calculations when:

- A zero divided by zero results in NaN
- A positive number divided by zero results in inf
- A negative number divided by zero results in -inf

For most operations, EQL treats NaN, inf, or -inf values the same way as any other value.

However, you may find it useful to know how EQL defines the following special values:

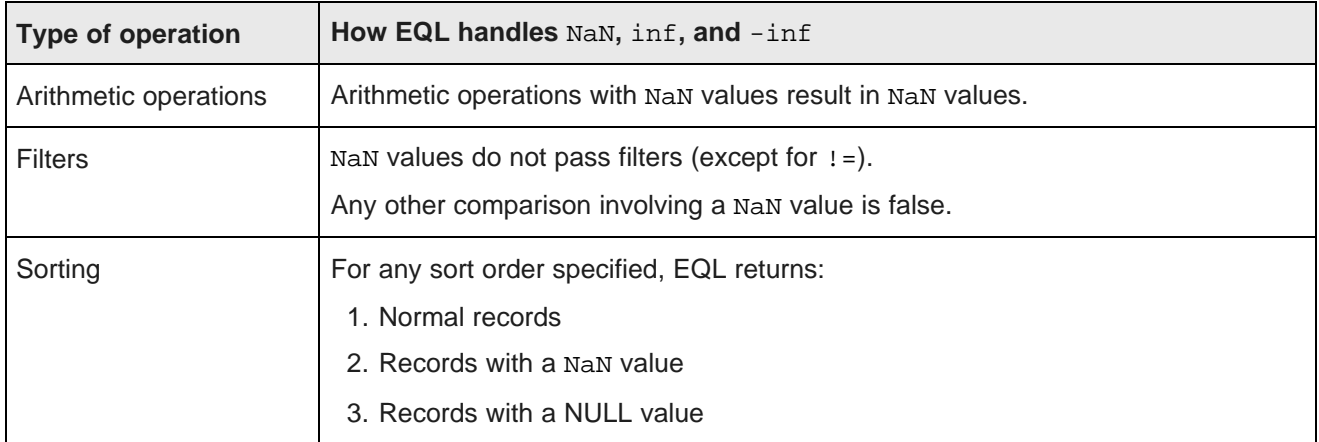

The following example shows how inf and -inf values are treated in ascending and descending sort orders:

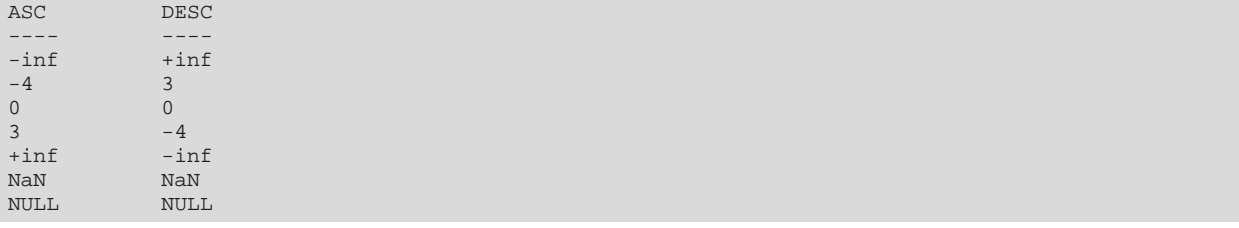

## <span id="page-55-0"></span>**Functions and operators**

EQL contains a number of built-in functions that process data. It also supports arithmetic operators.

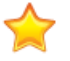

**Important:** With three exceptions, all the functions and operators described in this chapter work only on atomic data types. That is, they are not supported with sets. The three exceptions are ARB, COUNT, and COUNTDISTINCT. For information on the set functions, see Sets and [Multi-assign](#page-78-1) Data on page [79](#page-78-1).

Numeric [functions](#page-55-1) [Aggregation](#page-58-0) functions **[Hierarchy](#page-60-0) functions** [Geocode](#page-62-0) functions Date and time [functions](#page-62-1) String [functions](#page-70-0) [Arithmetic](#page-71-1) operators Boolean [operators](#page-71-0)

## <span id="page-55-1"></span>**Numeric functions**

EQL supports the following numeric functions.

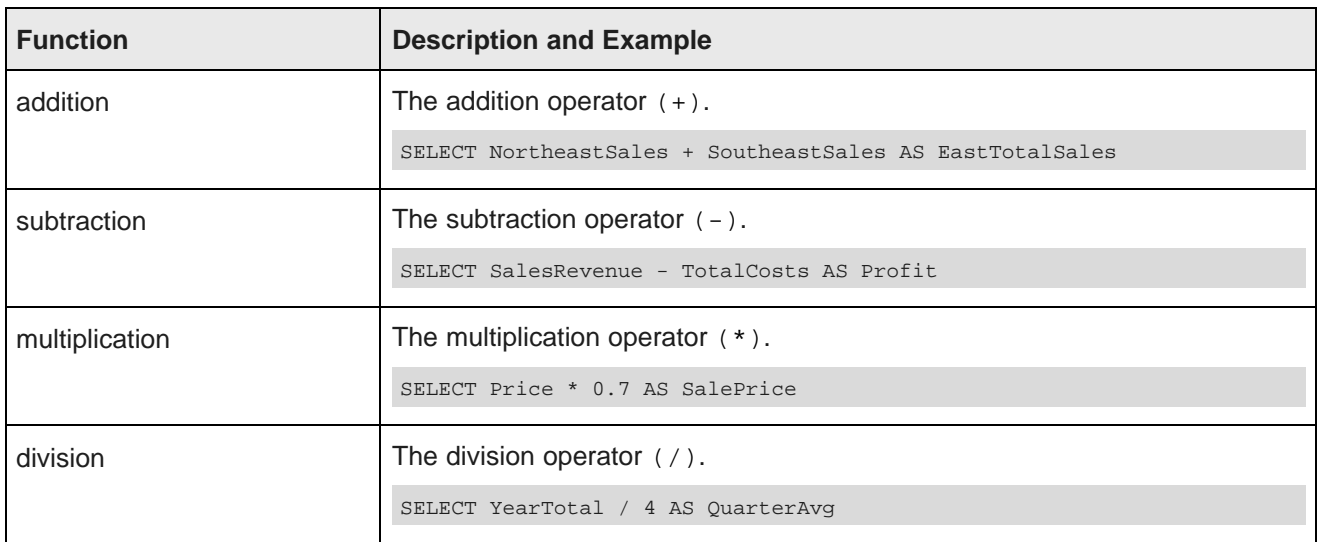

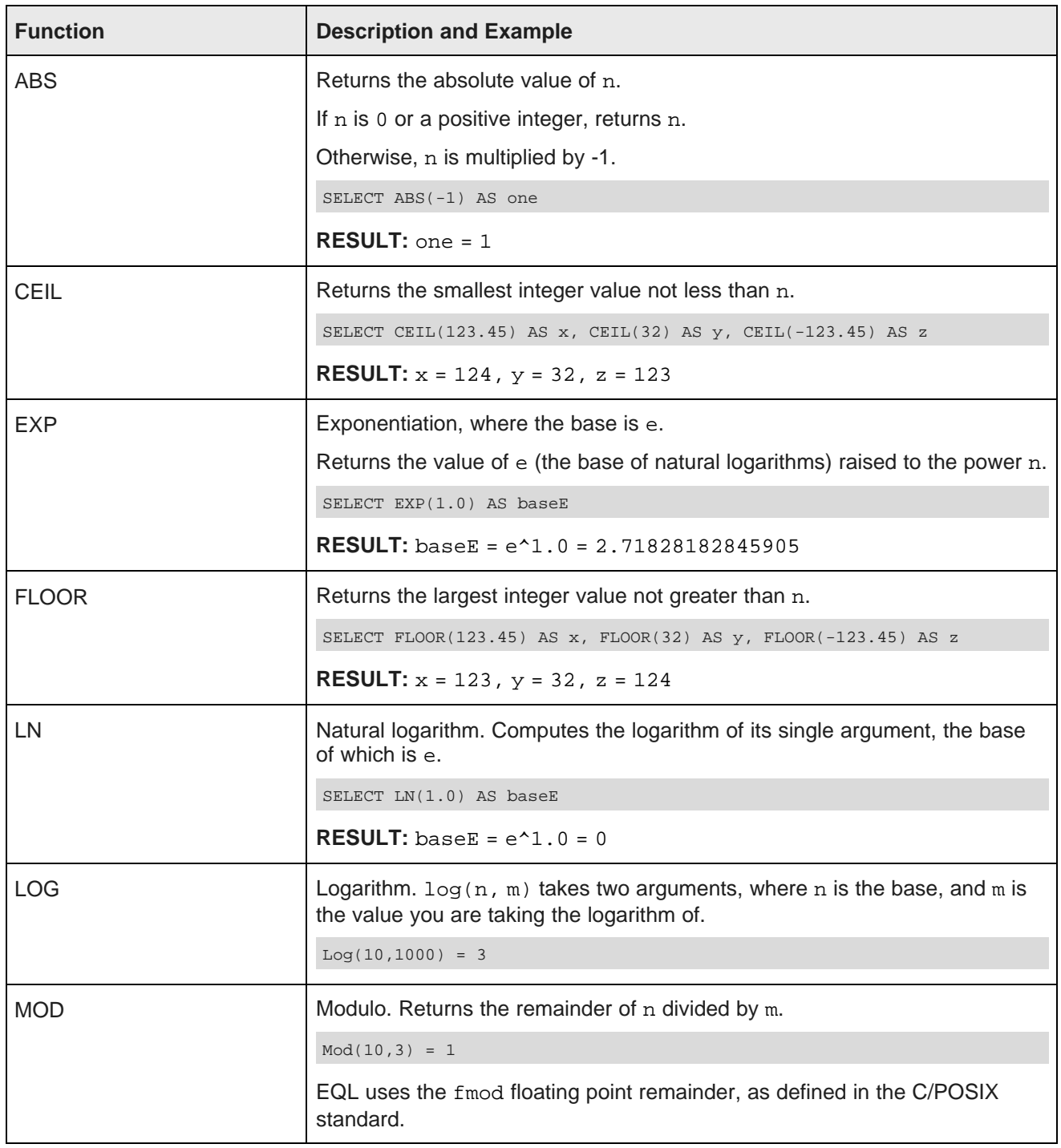

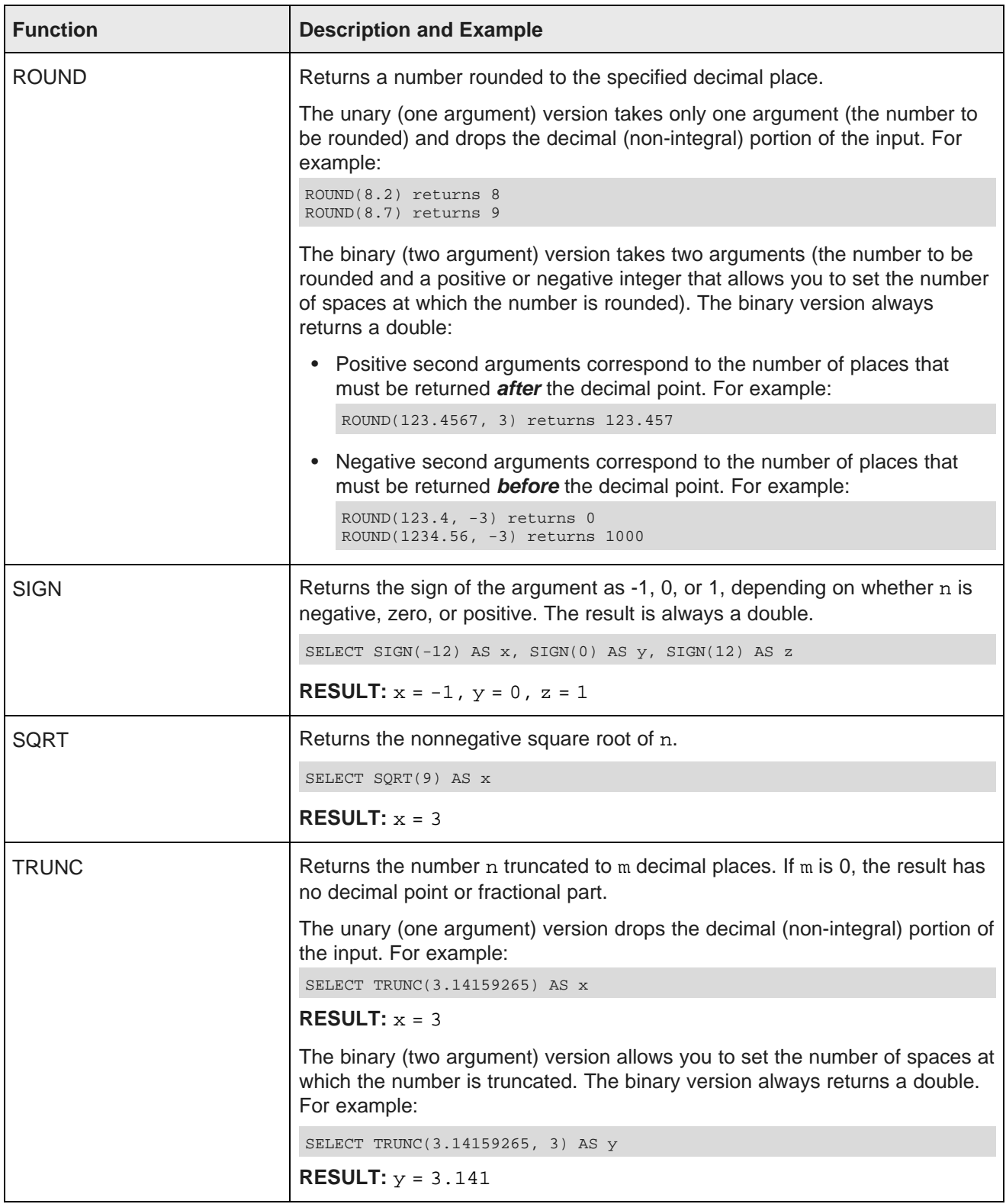

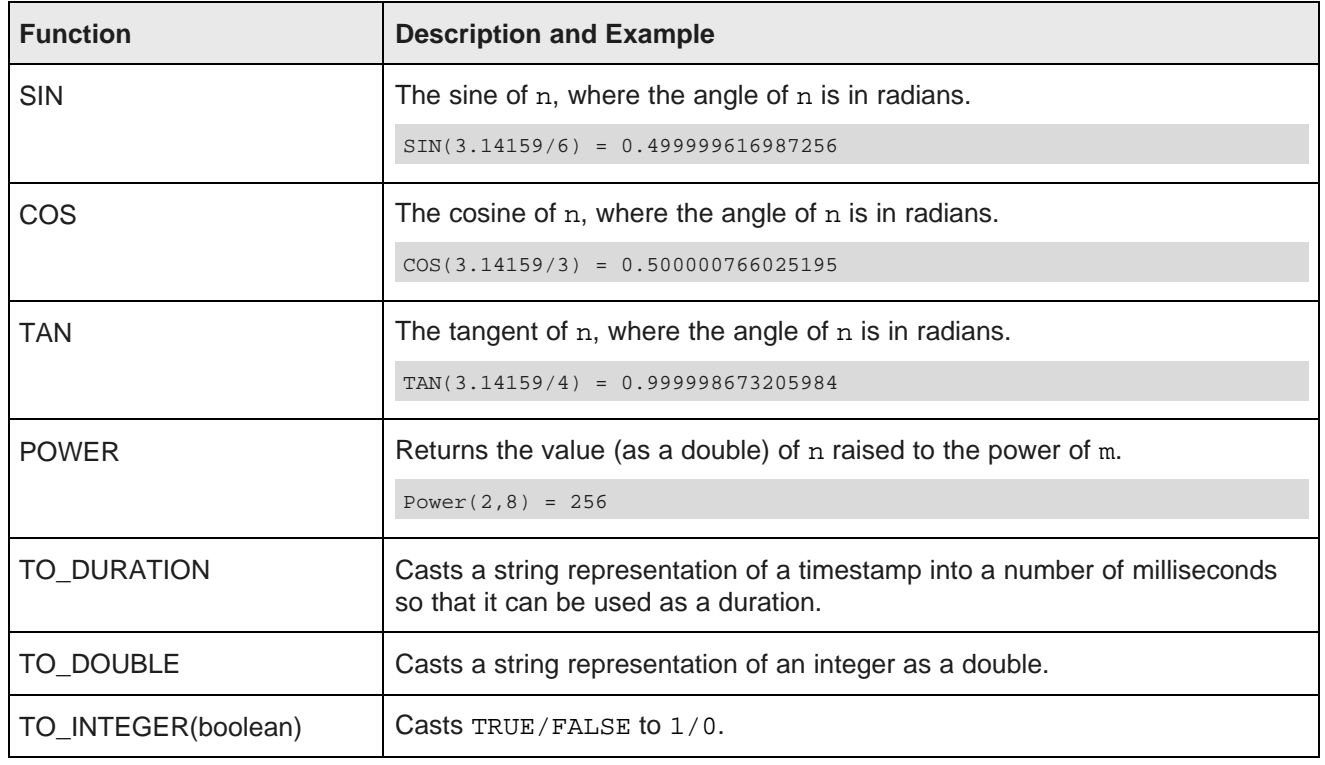

## <span id="page-58-0"></span>**Aggregation functions**

EQL supports the following aggregation functions.

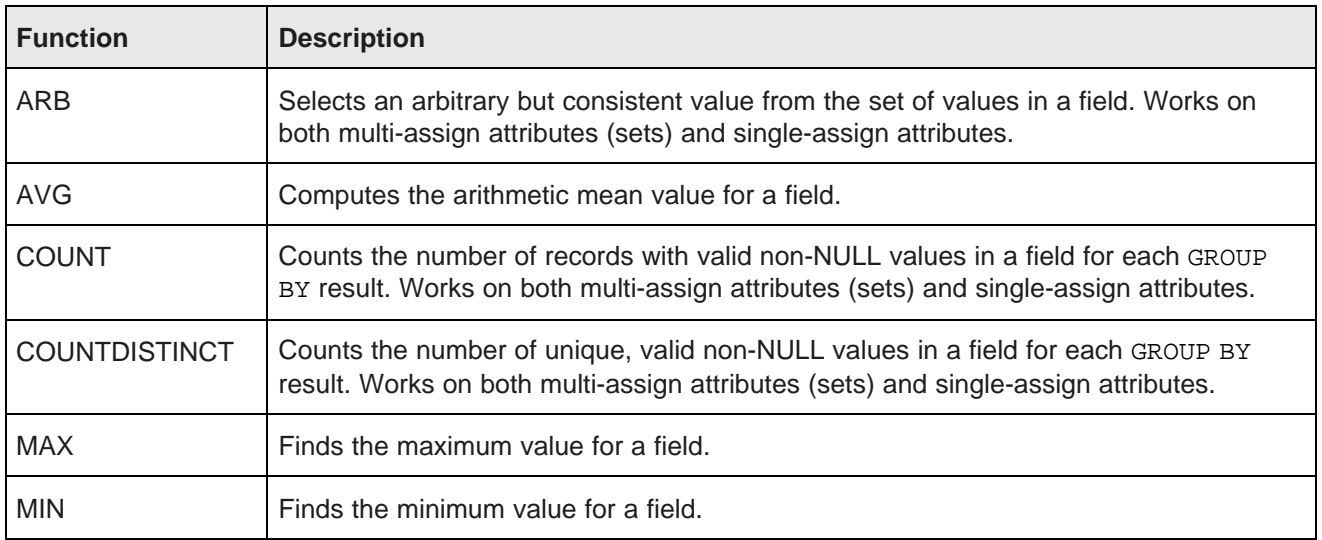

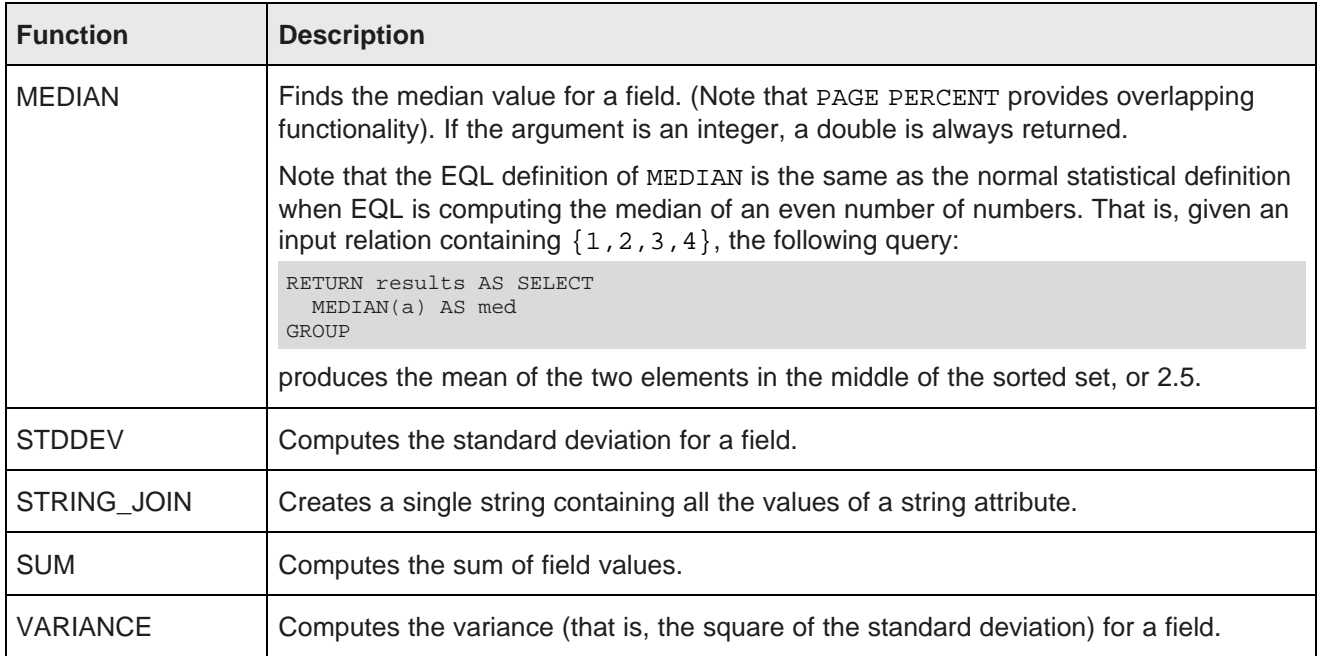

### **STRING\_JOIN function**

The STRING\_JOIN function takes a string property and a delimiter and creates a single string containing all of the property's values, separated by the delimiter. Its syntax is:

STRING\_JOIN('delimiter', string\_attribute)

The delimiter is a string literal enclosed in single quotation marks.

The resulting strings are sorted in an arbitrary but stable order within each group. NULL values are ignored in the output, but values having the empty string are not.

For this sample query, assume that the R\_NAME standard attribute is of type string and contains names of regions, while the R\_NAME standard attribute is also of type string and contains the names of nations:

```
RETURN results AS SELECT
  STRING_JOIN(', ', R_NAME) AS Regions,
  STRING JOIN(',',N NAME) AS Nations
GROUP
```
The query will return the region and country names delimited by commas:

```
Nations
ALGERIA, ARGENTINA, BRAZIL, CANADA, CHINA, EGYPT, ETHIOPIA, FRANCE, GERMANY, INDIA, INDONESIA, IRAN,
IRAQ, JAPAN, JORDAN, KENYA, MOROCCO, MOZAMBIQUE, PERU, ROMANIA, RUSSIA, SAUDI ARABIA, UNITED KINGDOM,
UNITED STATES, VIETNAM
Regions
AFRICA,AMERICA,ASIA,EUROPE,MIDDLE EAST
```
Note that the Regions delimiter includes a space while the Nations delimiter does not. That is, if you want a space between the output terms, you must specify it in the delimiter.

# <span id="page-60-0"></span>**Hierarchy functions**

EQL supports hierarchy functions on managed attributes.

You can filter by a descendant or an ancestor, or return a specific or relative level of the hierarchy. Managed attributes can be aliased in the SELECT statement and elsewhere.

The following are the related functions:

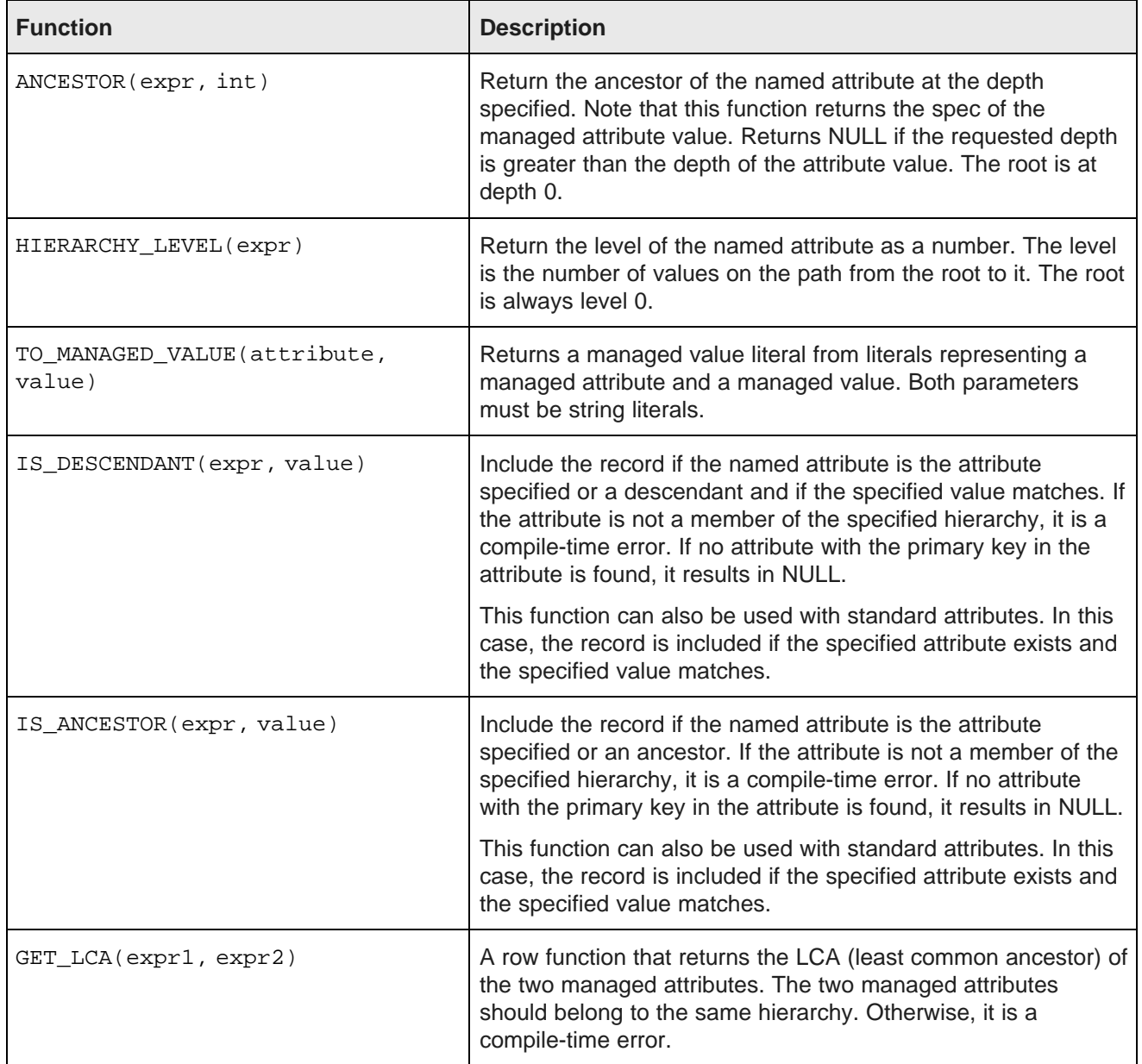

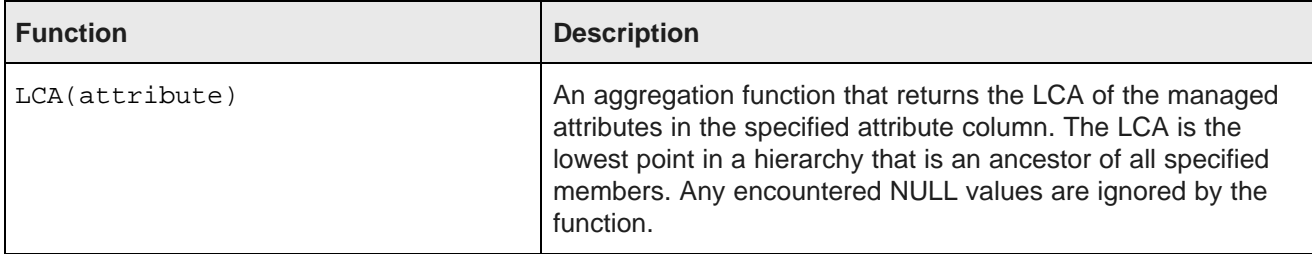

#### **Hierarchy examples**

**Example 1:** In this example, we filter by the CAT\_BIKES managed attribute value, and get all records assigned CAT\_BIKES or a descendant thereof:

```
RETURN Results AS
SELECT
 ProductCategory AS PC,
 ARB(ANCESTOR(PC, HIERARCHY_LEVEL(ProductCategory)-1)) AS Anc
WHERE
  IS_DESCENDANT(ProductCategory, 'CAT_BIKES')
GROUP BY PC
ORDER BY PC
```
**Example 2:** In this example, we want to return level 1 (one level below the root) of the ProductCategory hierarchy:

```
RETURN Results AS
SELECT
    ProductCategory AS PC,
    ANCESTOR(PC, 1) AS Ancestor
WHERE
    ANCESTOR(ProductCategory, 1) = 'CAT_BIKES'
GROUP BY PC
ORDER BY PC
```
**Example 3:** In the third example, we want to return the direct ancestor of the ProductCategory hierarchy:

```
RETURN Results AS
SELECT
    ProductCategory AS PC,
    ANCESTOR(PC, HIERARCHY_LEVEL(PC) - 1) AS Parent
WHERE
    ANCESTOR(ProductCategory, 1) = 'CAT_BIKES'
GROUP BY PC
ORDER BY PC
```
In the second and third examples, we use GROUP BY to de-duplicate. In addition, note that even though we aliased ProductCategory AS PC, we cannot use the alias in the WHERE clause, because the alias does not become available until after WHERE clause executes.

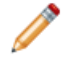

**Note:** GROUP BY statements cannot use the ANCESTOR function, because you cannot group by an expression in EQL.

**Example 4:** This abbreviated example shows the use of the TO\_MANAGED\_VALUE function:

```
RETURN Results AS
SELECT
 HIERARCHY_LEVEL(TO_MANAGED_VALUE('ProductCategory', 'Bikes')) AS HL
...
```
## <span id="page-62-0"></span>**Geocode functions**

The geocode data type contains the longitude and latitude values that represent a geocode property.

Note that all distances are expressed in kilometers.

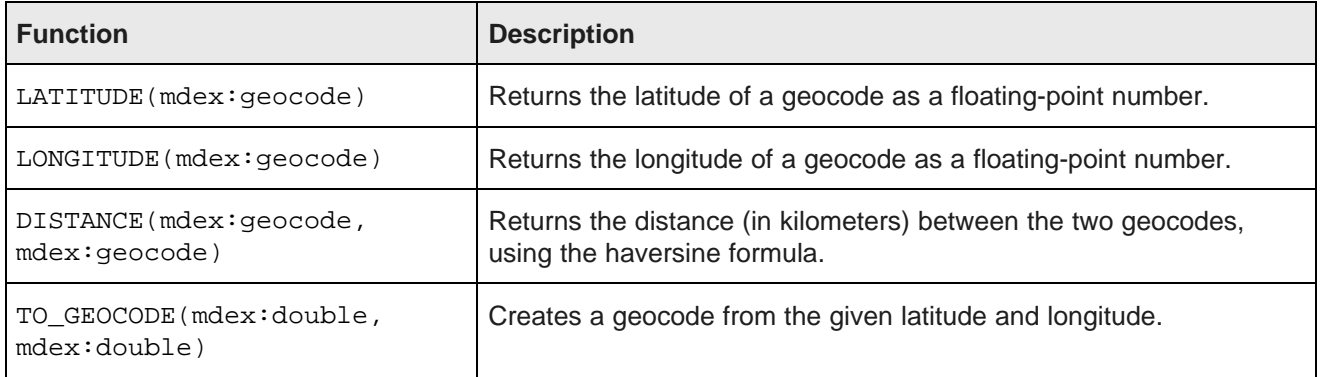

The following example enables the display of a map with a pin for each location where a claim has been filed:

```
RETURN Result AS
SELECT
   LATITUDE(geo) AS Lat,
    LONGITUDE(geo) AS Lon,
   DISTANCE(geo, TO_GEOCODE(42.37, 71.13)) AS DistanceFromCambridge
WHERE
   DISTANCE(geo, TO_GEOCODE(42.37, 71.13)) BETWEEN 1 AND 10
```
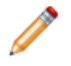

**Note:** All distances are expressed in kilometers.

## <span id="page-62-1"></span>**Date and time functions**

EQL provides functions for working with time, dateTime, and duration data types.

EQL supports normal arithmetic operations between these data types.

All aggregation functions can be applied on these types except for SUM, which cannot be applied to time or dateTime types.

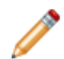

**Note:** In all cases, the internal representation of dates and times is on an abstract time line with no time zone. On this time line, all days are assumed to have exactly 86400 seconds. The system does not track, nor can it accommodate, leap seconds. This is equivalent to the SQL date, time, and timestamp data types that specify WITHOUT TIMEZONE. ISO 8601 ("Data elements and interchange formats - Information interchange - Representation of dates and times") recommends that, when communicating dates and times without a time zone to other systems, they be represented using Zulu time, which is a synonym for GMT. Endeca Server conforms to this recommendation.

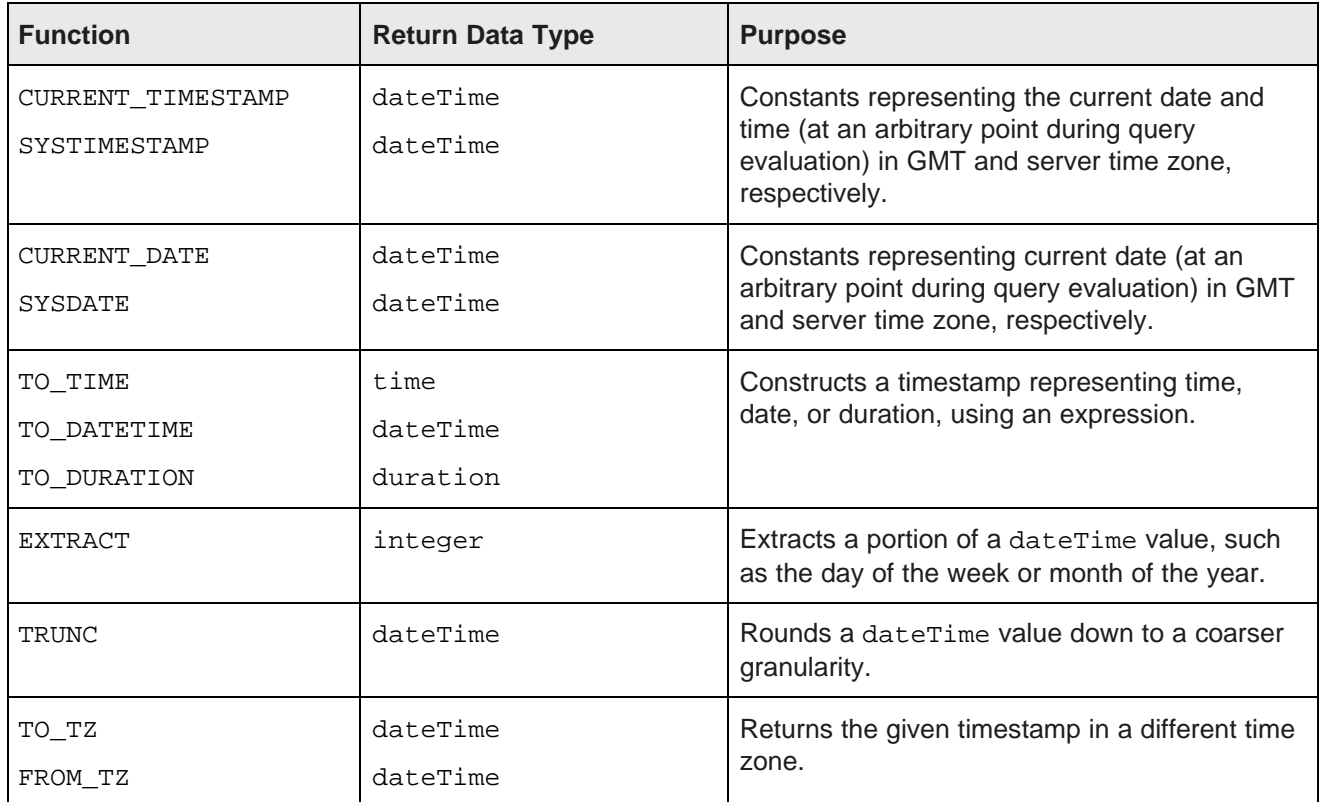

The following table summarizes the supported date and time functions:

Note that using CURRENT\_TIMESTAMP or SYSTIMESTAMP affects performance because these two functions are effectively not cached. The other functions in the table are cached.

The following table summarizes supported operations:

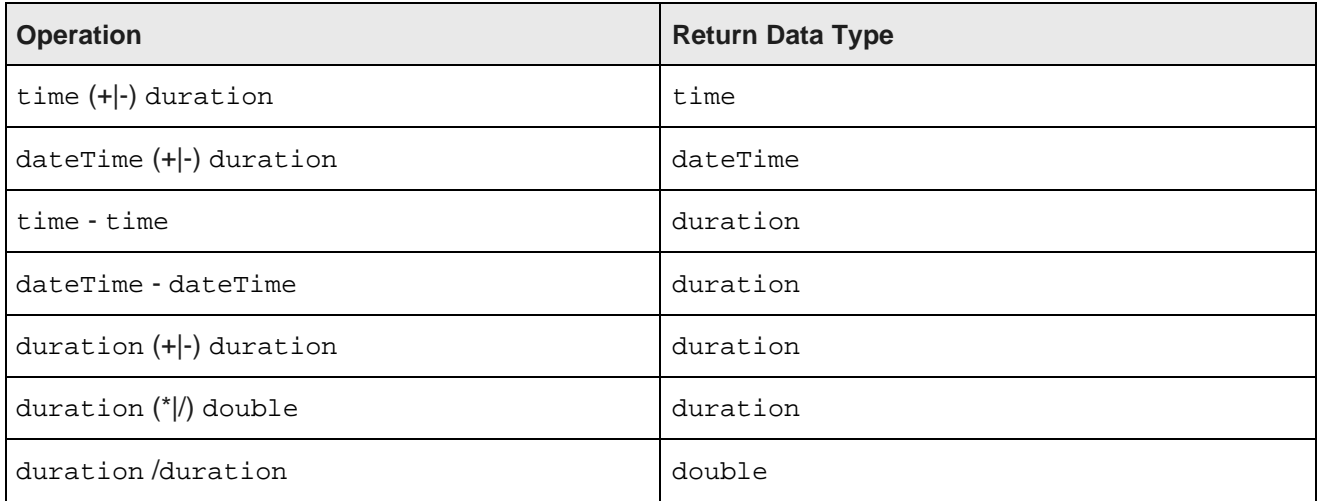

### **Manipulating current date and time**

EQL provides four constant keywords to obtain current date and time values. Values are obtained at an arbitrary point during query evaluation.

GMT time and date are independent of any daylight savings rules, while System time and date are subject to daylight savings rules.

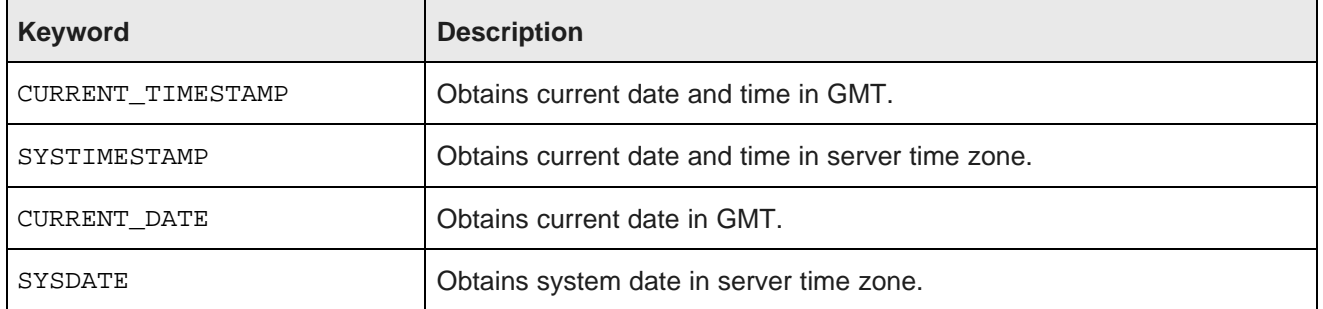

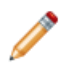

**Note:** CURRENT\_DATE and SYSDATE return dateTime data types where time fields are reset to zero.

The following example retrieves the average duration of service:

```
RETURN Example AS
SELECT AVG(CURRENT_DATE - DimEmployee_HireDate) AS DurationOfService
GROUP
```
### **Constructing date and time values**

EQL provides functions to construct a timestamp representing time, date, or duration using an expression.

If the expression is a string, it must be in a certain format. If the format is invalid or the value is out of range, it results in NULL.

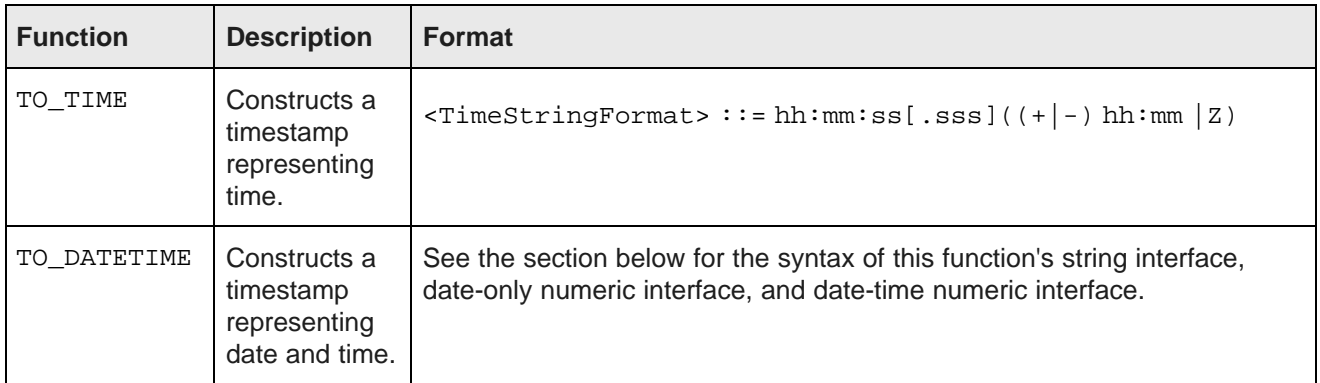

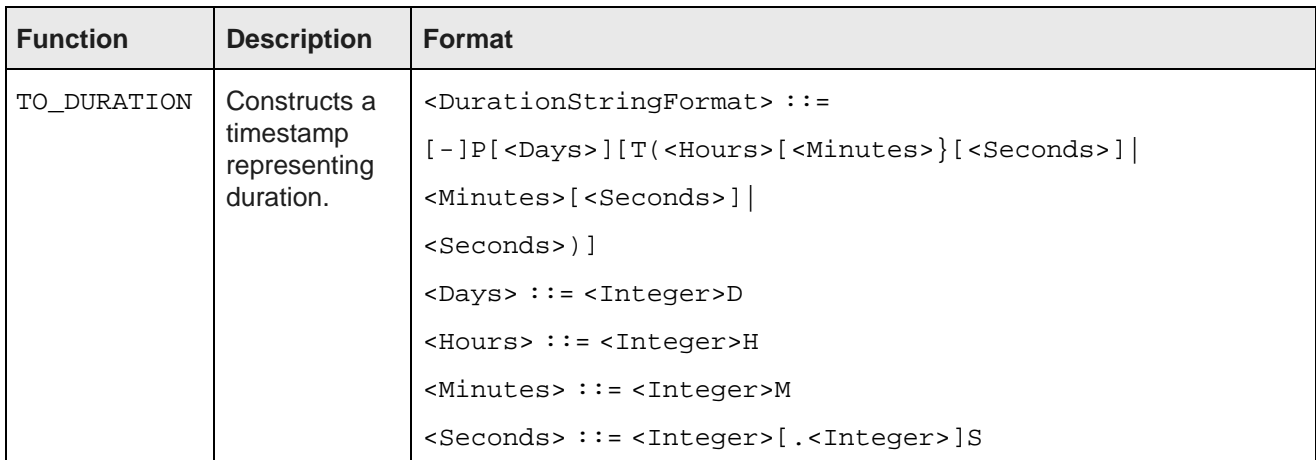

As stated in the **Format** column above, TO\_TIME and TO\_DATETIME accept time zone offset. However, EQL does not store the offset value. Instead, it stores the value normalized to the GMT time zone.

The following table shows the output of several date and time expressions:

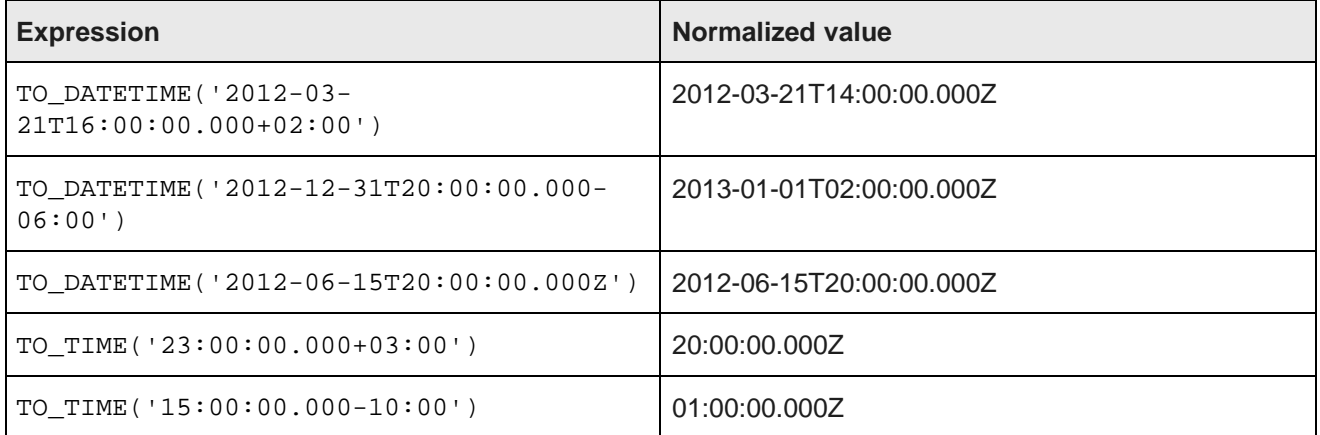

### **TO\_DATETIME formats**

The single-argument string interface for this function is:

TO\_DATETIME(<DateTimeString>)

#### where:

<DateTimeString> ::= [-]YYYY-MM-DDT<TimeStringFormat>

Three examples of the string interface are listed in the table above.

The numeric interface signatures are:

TO\_DATETIME(<Year>, <Month>, <Day>)

TO\_DATETIME(<Year>, <Month>, <Day>, <Hour>, <Minute>, <Second>, <Millisecond>)

where all arguments are integers.

In the first signature, time arguments will be filled with zeros. In both signatures, time zone will be assumed to be UTC. If time zone information exists, duration (TO DURATION) and time zone (TO TZ) constructs can be used, as shown below in the examples.

Examples of the numeric interface signatures are:

TO\_DATETIME(2012, 9, 22) TO\_DATETIME(2012, 9, 22, 23, 15, 50, 500) TO\_DATETIME(2012, 9, 22, 23, 15, 50, 500) + TO\_DURATION(1000) TO\_TZ(TO\_DATETIME(2012, 9, 22, 23, 15, 50, 500), 'America/New\_York')

### **Time zone manipulation**

EQL provides two functions to obtain the corresponding timestamp in different time zones.

EQL supports the standard IANA Time Zone database (<https://www.iana.org/time-zones>).

• TO TZ. Takes a timestamp in GMT, looks up the GMT offset for the specified time zone at that time in GMT, and returns a timestamp adjusted by that offset. If the specified time zone does not exist, the result is NULL.

For example, TO\_TZ(dateTime, 'America/New\_York') answers the question, "What time was it in America/New\_York when it was dateTime in GMT?"

• FROM TZ. Takes a timestamp in the specified time zone, looks up the GMT offset for the specified time zone at that time, and returns a timestamp adjusted by that offset. If the specified time zone does not exist, the result is NULL.

For example, FROM\_TZ(dateTime,'EST') answers the question, "What time was it in GMT when it was dateTime in EST?"

The following table shows the results of several time zone expressions:

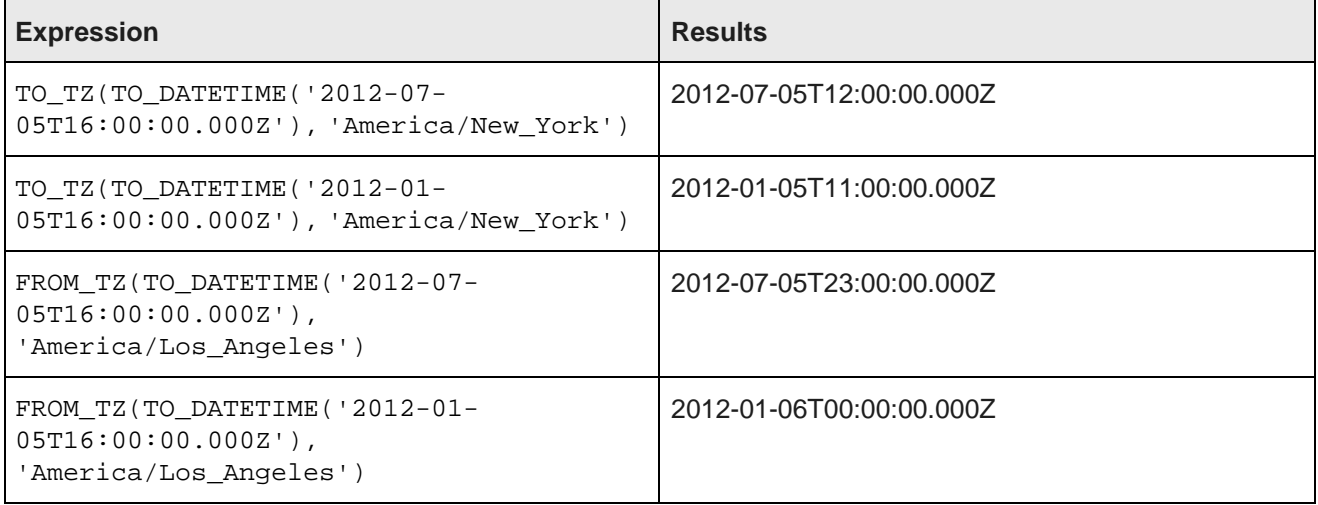

### **Using EXTRACT to extract a portion of a dateTime value**

The EXTRACT function extracts a portion of a dateTime value, such as the day of the week or month of the year. This can be useful in situations where the data must be filtered or grouped by a slice of its timestamps, for example to compute the total sales that occurred on any Monday.

The syntax of the EXTRACT function is:

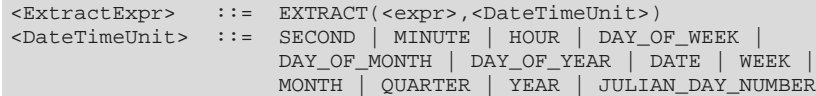

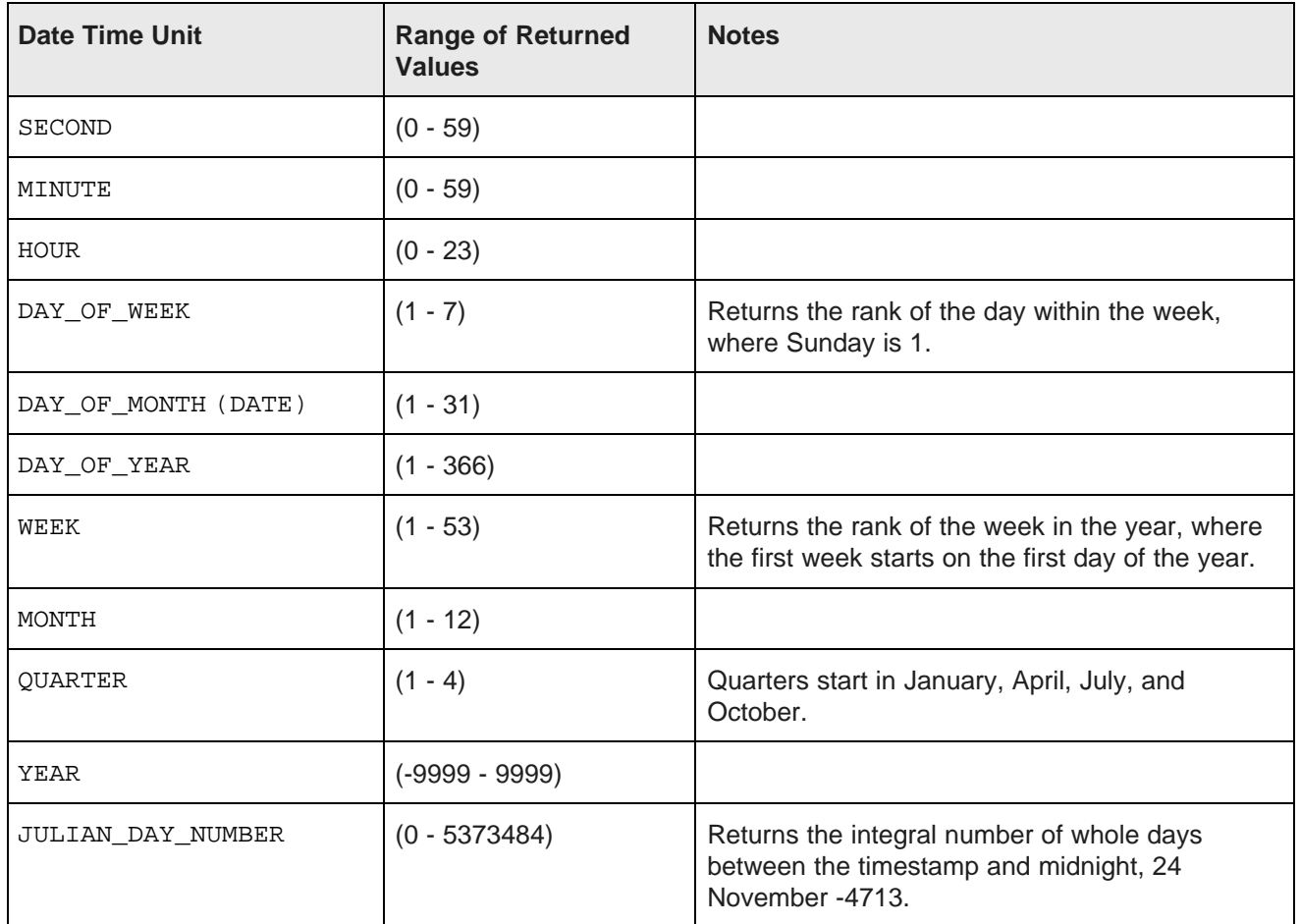

For example, the dateTime attribute TimeStamp has a value representing 10/13/2011 11:35:12.000. The following list shows the results of using the EXTRACT operator to extract each component of that value:

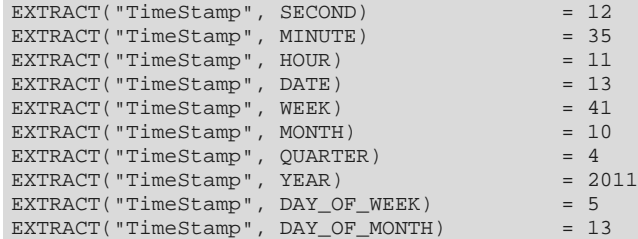

EXTRACT("TimeStamp", DAY\_OF\_YEAR) = 286<br>EXTRACT("TimeStamp", JULIAN DAY\_NUMBER) = 2455848 EXTRACT("TimeStamp", JULIAN\_DAY\_NUMBER)

Here is a simple example of using this functionality. The following statement groups the total value of the Amount attribute by quarter, and for each quarter computes the total sales that occurred on a Monday (DAY\_OF\_WEEK=2):

```
RETURN Quarters AS
SELECT SUM(Amount) AS Total
      ARB(TRUNC(TimeStamp, QUARTER)) AS Qtr
WHERE EXTRACT(TimeStamp,DAY_OF_WEEK) = 2
GROUP BY Qtr
```
The following example allows you to sort claims in buckets by age:

```
DEFINE ClaimsWithAge AS
SELECT
ARB(FLOOR((EXTRACT(TO_TZ(CURRENT_TIMESTAMP,claim_tz),JULIAN_DAY_NUMBER)-EXTRACT(TO_TZ(claim_ts,claim_
tz),JULIAN_DAY_NUMBER))/7)) AS AgeInWeeks,
   COUNT(1) AS Count
GROUP BY AgeInWeeks
HAVING AgeInWeeks < 2
ORDER BY AgeInWeeks;
RETURN Result AS
SELECT
   CASE AgeInWeeks
       WHEN 0 THEN 'Past 7 Days'
       WHEN 1 THEN 'Prior 7 Days'
              ELSE 'Other'
       END
   AS Label, Count
FROM ReviewsWithAge
```
### **Using TRUNC to round down dateTime values**

The TRUNC function can be used to round a dateTime value down to a coarser granularity.

For example, this may be useful when you want to group your statement results data for each quarter using a dateTime attribute.

The syntax of the TRUNC function is:

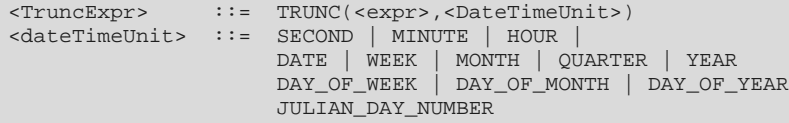

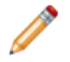

**Note:** WEEK truncates to the nearest previous Sunday.

For example, the dateTime attribute TimeStamp has a value representing 10/13/2011 11:35:12.000. The list below shows the results of using the TRUNC operator to round the TimeStamp value at each level of granularity. The values are displayed here in a format that is easier to read—the actual values would use the standard Endeca dateTime format.

```
TRUNC("TimeStamp", SECOND) = 10/13/2011 11:35:12.000<br>TRUNC("TimeStamp", MINUTE) = 10/13/2011 11:35:00.000TRUNC("TimeStamp", MINUTE)<br>TRUNC("TimeStamp", HOUR)
TRUNC("TimeStamp", HOUR) = 10/13/2011 11:00:00.000<br>TRUNC("TimeStamp", DATE) = 10/13/2011 00:00:00.000TRUNC("TimeStamp", WEEK)
```

```
= 10/13/2011 00:00:00.000<br>= 10/09/2011 00:00:00.000
```
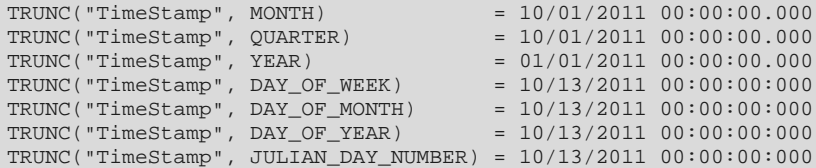

Here is a simple example of using this functionality. In the following statement, the total value for the Amount attribute is grouped by quarter. The quarter is obtained by using the TRUNC operation on the TimeStamp attribute:

```
RETURN Quarters AS
SELECT SUM(Amount) AS Total,
       ARB(TRUNC(TimeStamp, QUARTER)) AS Qtr
GROUP BY Qtr
```
### **Using arithmetic operations on date and time values**

In addition to using the TRUNC and EXTRACT functions, you also can use normal arithmetic operations with date and time values.

The following are the supported operations:

- Add or subtract a duration to or from a time or a dateTime to obtain a new time or dateTime.
- Subtract two times or dateTimes to obtain a duration.
- Add or subtract two durations to obtain a new duration.
- Multiply or divide a duration by a double number.
- Divide a duration by a duration.

The following table shows the results of several arithmetic operations on date and time values:

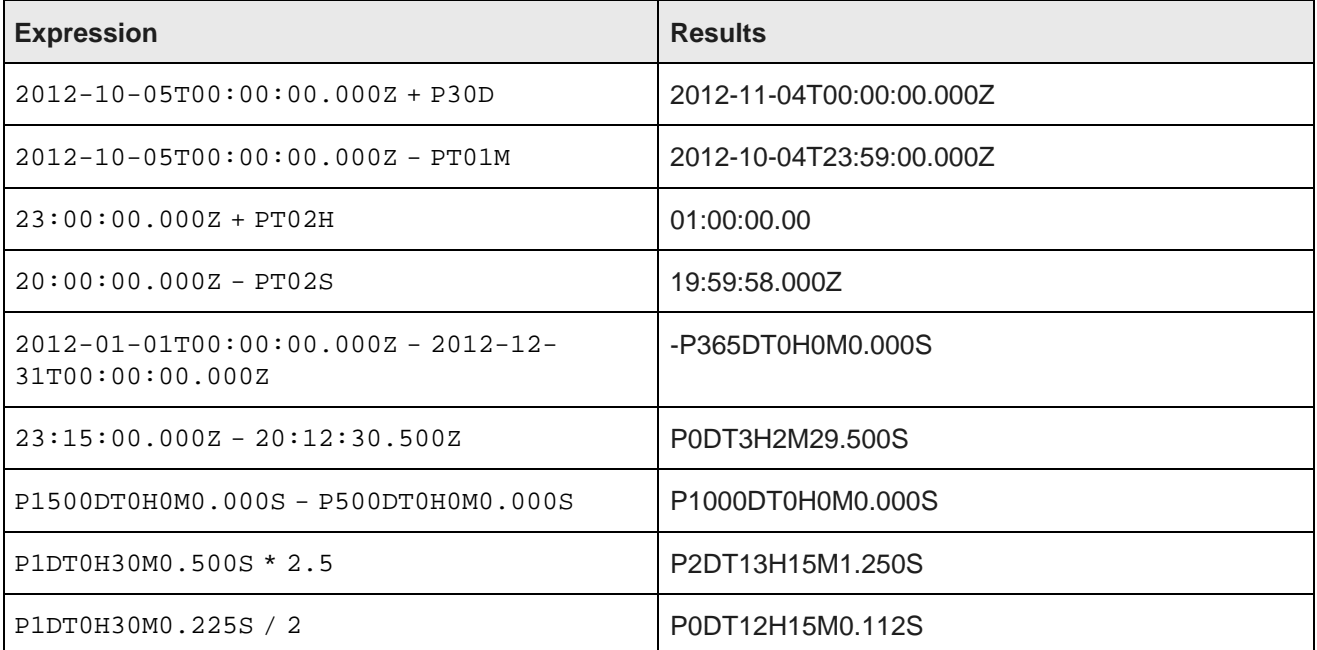

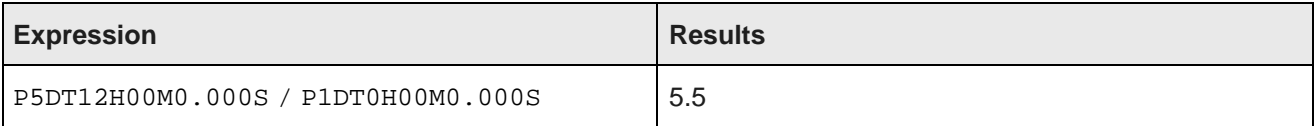

### <span id="page-70-0"></span>**String functions**

EQL supports the following string functions.

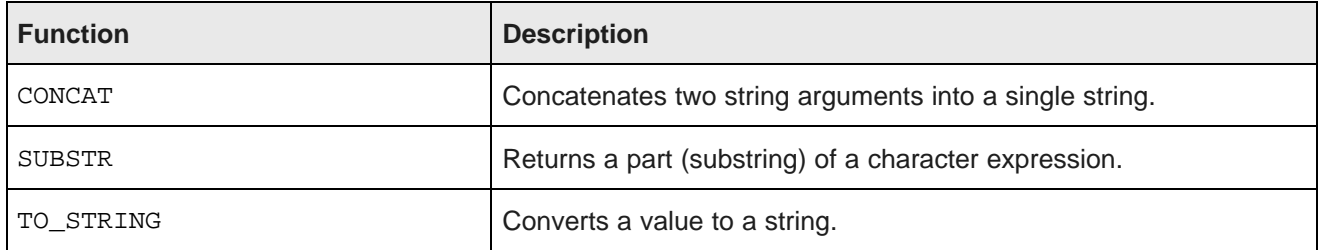

### **CONCAT function**

CONCAT is a row function that takes two string arguments and concatenates them into a single string. Its syntax is:

```
CONCAT(string1, string2)
```
Each argument can be a literal string (within single quotation marks), an attribute of type string, or any expression that produces a string.

This sample query uses literal strings for the arguments:

```
RETURN results AS SELECT
 CONCAT('Jane ', 'Wilson') AS FullName
GROUP
```
This similar query uses two string-type standard attributes:

```
RETURN results AS SELECT
 ARB(CONCAT(S_NAME,S_ADDRESS)) AS Supplier
GROUP
```
### **SUBSTR function**

The SUBSTR function has two syntaxes:

```
SUBSTR(string, position)
```
SUBSTR(string, position, length)

where:

- string is the string to be parsed.
- position is a number that indicates where the substring starts (counting from the left side). Note that the parameter is not zero indexed, which means that in order to start with the fifth character, the parameter has to be 5. If 0 (zero) is specified, it is treated as 1.
- length is a number that specifies the length of the substring that is to be extracted.

### **TO\_STRING function**

The TO\_STRING function takes an integer value and returns a string equivalent. Its syntax is:

TO\_STRING(int)

If the input value is NULL, the output value will also be NULL.

This sample query converts the value of the P\_SIZE integer attribute to a string equivalent:

```
RETURN results AS SELECT
 ARB(TO_STRING(P_SIZE)) AS Sizes
GROUP
```
## <span id="page-71-1"></span>**Arithmetic operators**

EQL supports arithmetic operators for addition, subtraction, multiplication, and division.

The syntax is as follows:

 $\langle \text{expr} \rangle$  {+, -, \*, /}  $\langle \text{expr} \rangle$ 

Each arithmetic operator has a corresponding numeric function. For information on order of operations, see Operator [precedence](#page-48-0) rules on page 49.

### <span id="page-71-0"></span>**Boolean operators**

EQL supports the Boolean operators AND, OR, and NOT.

The results of Boolean operations (including the presence of NULL) is shown in the following tables:

### **Results of NOT operations:**

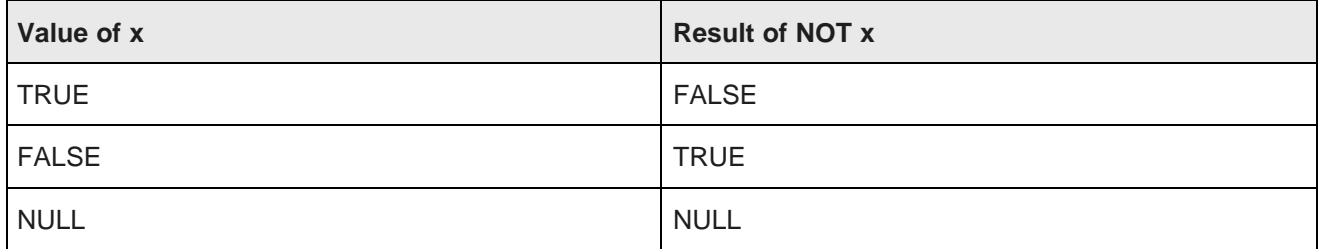

### **Results of AND operations:**

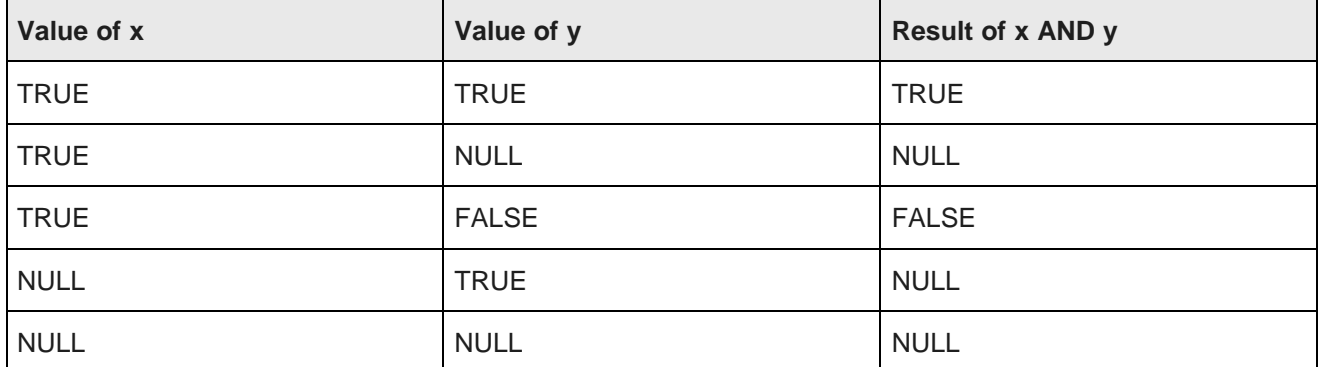
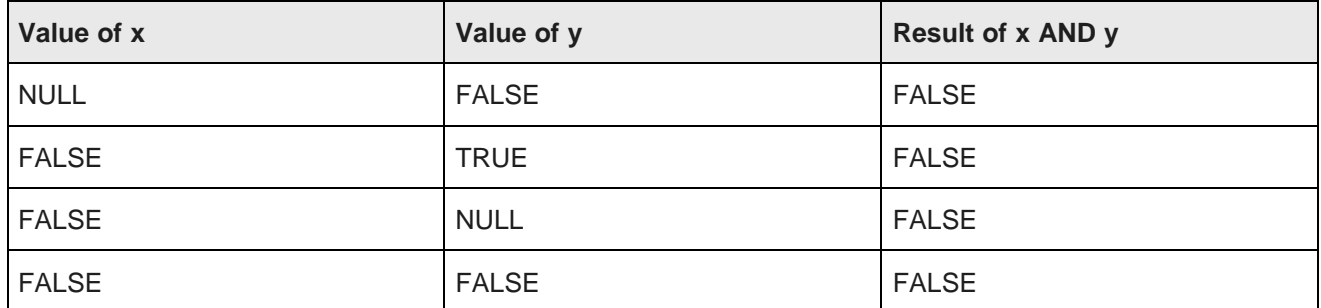

#### **Results of OR operations:**

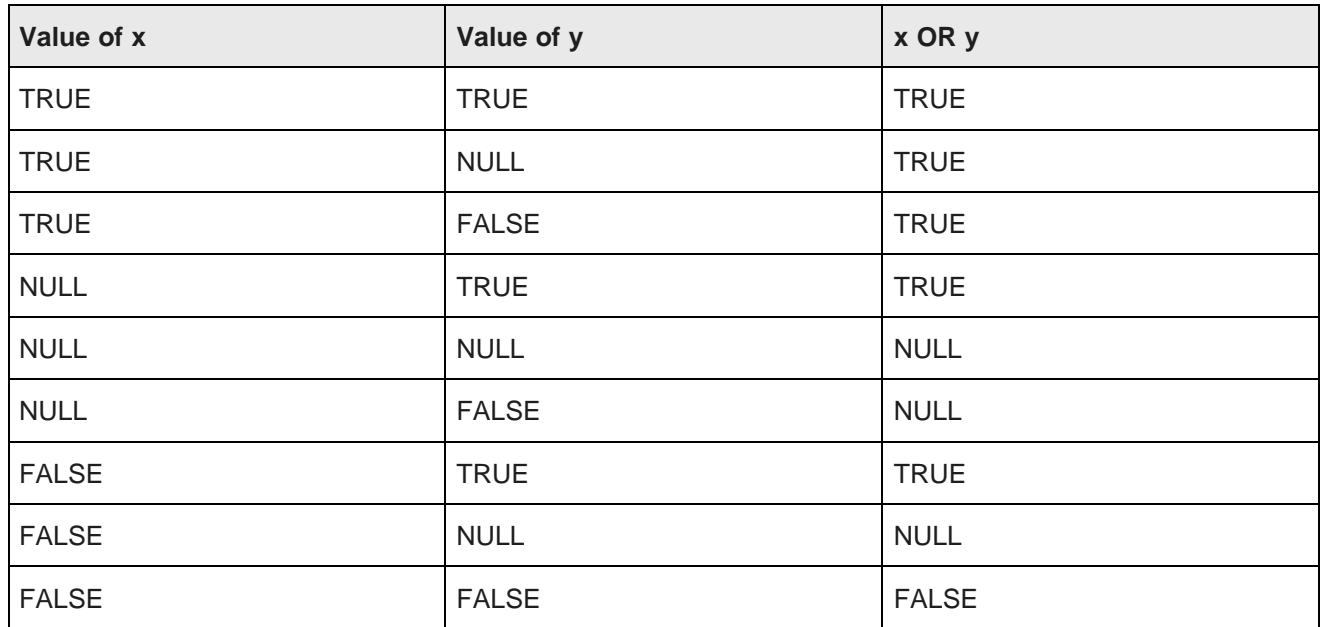

For information on order of operations, see Operator [precedence](#page-48-0) rules on page 49.

# **Using EQL results to compose follow-on queries**

You can select a value in an EQL result and use it to compose a follow-on query.

This enables users to interact with EQL results through a chart or a graph to compose follow-on queries. For example, when viewing a chart of year-to-date sales by country, a user might select a specific country for drilldown.

EQL is specifically designed to support this kind of follow-on query.

If, in the above example, the user selects the country United States, then the follow-on query should examine only sales of products in the United States. To filter to these items, a WHERE clause like the following can be added:

WHERE DimGeography\_CountryRegionName = 'United States'

For attributes with types other than string, a conversion is necessary to use the string representation of the value returned by EQL. For an integer attribute, such as  $DimDate$  CalendarYear, the string representation of the value must be converted to an integer for filtering, as follows:

WHERE DimDate\_CalendarYear = TO\_INTEGER('2006').

EQL provides conversions for all non-string data types:

- TO\_BOOLEAN()
- TO\_DATETIME()
- TO\_DOUBLE()
- TO\_DURATION()
- TO\_GEOCODE()
- TO\_INTEGER()
- TO\_TIME()

Each of these accepts the string representation of values produced by the Endeca Server. Note that, for mdex:string attributes (including managed attributes), no conversion is necessary.

To determine which conversion function to use, EQL results are accompanied by attribute metadata that describes both the type of the attribute, and, for managed attributes, any associated hierarchy.

### **Filtering to a node in a hierarchy**

When filtering to a node in a hierarchy, such as ProductCategory, users typically want to filter to records that are tagged with a particular value or any of its descendants. For example, if a user drills into Accessories, filtering to records tagged with Accessories will return no results. However, filtering with:

WHERE IS\_DESCENDANT(ProductCategory, 'Accessories')

produces the desired result of filtering to records tagged with Accessories or any descendent thereof.

## **Using lookup expressions for inter-statement references**

In EQL, you can define statements and then refer to these statements from other statements.

Multiple EQL sub-queries can be specified within the context of a single navigation query, each corresponding to a different analytical view, or to a subtotal at a different granularity level. Expressions also can use values from other computed statements. This is often useful when coarser subtotals are required for computing analytics within a finer-grained bucket.

For example, when computing the percent contribution for each sales representative in a given year, you must also calculate the overall total for the year. You can use a lookup table to create these types of queries.

### **Syntax for lookup expressions**

A lookup expression is a simple form of join. It treats the result of a prior statement as a lookup table.

The syntax for a lookup expression is:

<LookupExpr> ::= <statement-name>[<LookupList>].<attribute-name>

The square bracket operators are literal and are used to identify the record set and grouping attribute, while the dot operator is also literal and is used to identify the field.

#### The BNF for LookupList is

<LookupList> ::= <empty> ::= <SimpleExpr> [,<LookupList>]

In this BNF syntax, the square brackets indicate the optional use of a second *LookupList*.

The lookup list corresponds to the grouping attributes of the specified statement. The result is NULL if the lookup list does not match target group key values, or the target column is NULL for a matching target group key values.

Lookup attributes refer to GROUP BY clauses of the target statement, in order. Computed lookup of indexed values is allowed, which means you can look up related information, such as total sales from the prior year, as shown in the following example:

```
DEFINE YearTotals AS SELECT
 SUM(SalesAmount) AS Total
GROUP BY Year ;
RETURN AnnualCategoryPcts AS SELECT
 SUM(SalesAmount) AS Total,
 Total/YearTotals[Year].Total AS Pct
GROUP BY Year, Category ;
RETURN YoY AS SELECT
 YearTotals[Year].Total AS Total,
 YearTotals[Year-1].Total AS Prior,
 (Total-Prior)/Prior AS PctChange
GROUP BY Year
```
#### **Referencing a value from another statement**

For example, suppose we want to compute the percentage of sales per ProductType per Region. One aggregation computes totals grouped by Region, and a subsequent aggregation computes totals grouped by Region and ProductType.

This second aggregation would use expressions that referred to the results from the Region aggregation. That is, it would allow each Region and ProductType pair to compute the percentage of the full Region subtotal represented by the ProductType in this Region:

```
DEFINE RegionTotals AS
SELECT SUM(Amount) AS Total
GROUP BY Region
RETURN ProductPcts AS
SELECT
 100 * SUM(Amount) / RegionTotals[Region].Total AS PctTotal
GROUP BY Region, ProductType
```
The first statement computes the total product sales for each region. The next statement then uses the RegionTotals results to determine the percentage for each region, making use of the inter-statement reference syntax.

- The bracket operator indicates to reference the RegionTotals result that has a group-by value equal to the ProductPcts value for the Region attribute.
- The dot operator indicates to reference the Total field in the specified RegionTotals record.

### **Computing percentage of sales**

This example computes for each quarter the percentage of sales for each product type.

This query requires calculating information in one statement in order to use it in another statement.

To compute the sales of a given product as a percentage of total sales for a given quarter, the quarterly totals must be computed and stored. The calculations for quarter/product pairs can then retrieve the corresponding quarterly total.

```
DEFINE QuarterTotals AS
SELECT SUM(Amount) AS Total
GROUP BY Quarter ;
RETURN ProductPcts AS
SELECT.
 100 * SUM(Amount) / QuarterTotals[Quarter].Total AS PctTotal
GROUP BY Quarter, ProductType
```
# <span id="page-75-0"></span>**ARB**

ARB selects an arbitrary but consistent value from the set of values in a field.

The syntax of the ARB function is:

ARB(<attribute>)

where *attribute* is a single-assign attribute or a set (multi-assign attribute).

ARB works as follows:

- For a single-assign attribute, ARB first discards all NULL values and then selects an arbitrary but consistent value from the remaining non-NULL values. If the attribute has no non-NULL values, then NULL is returned.
- For a multi-assign attribute, ARB looks at all of the rows in the group (including those with empty sets) and selects the set value from one of the rows. In other words, empty sets and non-empty sets are treated equally. This means that because the selection is arbitrary, the returned set value could be an empty set. The ARB return type is the same as its argument type: if attribute x is an  ${medex:} 1$  ong-set, then so is ARB(x). If the attribute has no non-NULL values, then the empty set is returned.

### **ARB examples**

**Single-assign Example**: Price is a single-assign attribute:

```
RETURN results AS
SELECT ARB(Price) AS prices
GROUP BY WineType
ORDER BY WineType
```
The result for this example is:

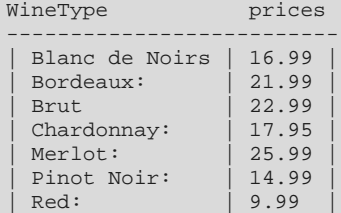

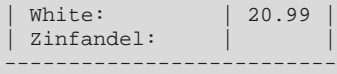

Some of the interesting result values from this data set are:

- There are three Bordeaux records: one has a Price assignment of 21.99 and the other two have no Price assignments. Therefore, for the Bordeaux value, ARB discarded the two NULL values and returned the 21.99 value.
- There is one Zinfandel record and it does not have a Price assignment. Therefore, a NULL value is returned.

**Multi-assign Example**: Body is a multi-assign attribute:

RETURN results AS SELECT ARB(Body) AS bodies GROUP BY WineType ORDER BY WineType

The result for this example is:

```
WineType bodies
----------------------------------------
 | Blanc de Noirs | { Firm, Robust }<br>| Bordeaux: | | { Silky, Tannins
                                           \{ Silky, Tannins \}| Brut | { Robust }
   Chardomay:Merlot:
    Pinot Noir: \begin{array}{|c|c|c|c|c|}\n\hline\n\text{Supple } & \text{if} & \text{if}Red: \Big|\Big\{\text{Silky, Tannins }\Big\}White:<br>Zinfandel:
                                     | { Robust, Tannins }
----------------------------------------
```
Some interesting results from this attribute are:

- All nine Red records have at least one Body assignment. The returned value for Red is the {Silky, Tannins} set, but, because it is arbitrary, the value could have been any of the other eight sets.
- Two of the White records have Body assignments (and therefore have non-empty sets) while the other two records have no Body assignments (and therefore have empty sets). One of the White empty sets was returned as the arbitrary value, but it just as well could have been one of the non-empty sets.
- Neither of the two Chardonnay records have Body assignments, and therefore the empty set was returned for this group.

## **BETWEEN**

The BETWEEN expression determines whether an attribute's value falls within a range of values.

BETWEEN is useful in conjunction with WHERE clauses.

The syntax for BETWEEN is:

<attribute> BETWEEN <startValue> AND <endValue>

where <attribute> is the single-assign attribute whose value will be tested.

BETWEEN is inclusive, which means that it returns TRUE if the value of <attribute> is greater than or equal to the value of  $\leq$ startValue> and less than or equal to the value of  $\leq$ endValue>.

With one exception, <attribute> must be of the same data type as <startValue> and <endValue> (supported data types are integer, double, dateTime, duration, time, string, and Boolean). The exception is that you can use a mix of integer and double, because the integer is promoted to a double.

Note that if any of the BETWEEN arguments (i.e., <attribute>, <startValue>, or <endValue>) are NaN (Not a Number) values, then the expression evaluates to FALSE.

The following is a simple example of BETWEEN:

```
RETURN Results AS
SELECT SUM(AMOUNT_SOLD) AS SalesTotal
WHERE AMOUNT_SOLD BETWEEN 10 AND 100
GROUP BY CUST_STATE_PROVINCE
```
## **COALESCE**

The COALESCE expression allows for user-specified NULL-handling. It is often used to fill in missing values in dirty data.

It has a function-like syntax, but can take unlimited arguments, for example:

COALESCE(a, b, c, x, y, z)

You can use the COALESCE expression to evaluate records for multiple values and return the first non-NULL value encountered, in the order specified. The following requirements apply:

- You can specify two or more arguments to COALESCE.
- Arguments that you specify to COALESCE must all be of the same type, with the following exceptions:
	- Integers with doubles (resulting in doubles)
	- Strings with managed attributes (resulting in managed attributes)
- COALESCE does not support multi-assign attributes.

In the following example, all records without a specified price are treated as zero in the computation:

```
AVG(COALESCE(Price, 0))
```
COALESCE can also be used without aggregation, for example:

SELECT COALESCE(Price, 0) AS price\_or\_zero WHERE ...

# **CASE**

CASE expressions allow conditional processing in EQL, allowing you to make decisions at query time.

The syntax of the CASE expression, which conforms to the SQL standard, is:

```
CASE
    WHEN <Boolean-expression> THEN <expression>
    [WHEN <Boolean-expression> THEN <expression>]*
     [ELSE expression]
END
```
CASE expressions must include at least one WHEN expression. The first WHEN expression with a TRUE condition is the one selected. NULL is not TRUE. The optional ELSE clause must always come at the end of the CASE statement and is equivalent to WHEN TRUE THEN. If no condition matches, the result is NULL or the empty set, depending on the data type of the THEN expressions.

In this example, division by non-positive integers is avoided:

```
CASE
    WHEN y < 0 THEN x / (0 - y)WHEN y > 0 THEN x / yELSE 0
END
```
In this example, records are categorized as Recent or Old:

```
RETURN Result AS
SELECT
  CASE
   WHEN (Days < 7) THEN 'Recent'
   ELSE 'Old'
 END AS Age
```
The following example groups all records by class and computes the following:

- The minimum DealerPrice of all records in class H.
- The minimum ListPrice of all records in class M.
- The minimum StandardCost of all other records (called class L).

```
RETURN CaseExample AS SELECT
      CASE
        WHEN Class = 'H' THEN MIN(DealerPrice)
       WHEN Class = 'M' THEN MIN(ListPrice)
       ELSE MIN(StandardCost)
     END
AS value
GROUP BY Class
```
## <span id="page-78-0"></span>**IN**

IN expressions perform a membership test.

IN expressions address use cases where you want to identify a set of interest, and then filter to records with attributes that are in or out of that set. They are useful in conjunction with HAVING and PAGE expressions.

The syntax is as follows:

[Attr1, Attr2, …] IN StatementName

The example below helps answer the questions, "Which products do my highest value customers buy?" and "What is my total spend with suppliers from which I purchase my highest spend commodities?"

```
DEFINE HighValueCust AS SELECT
  SUM(SalesAmount) AS Value
GROUP BY CustId
HAVING Value>10000 ;
RETURN Top_HVC_Products AS SELECT
 COUNT(1) AS NumSales
WHERE [CustId] IN HighValueCust
GROUP BY ProductName
ORDER BY NumSales DESC
PAGE(0,10)
```
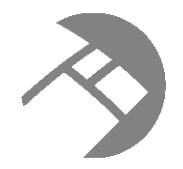

# Chapter 5 **Sets and Multi-assign Data**

EQL supports sets, in particular the use of sets to represent multi-assign attributes.

[About](#page-79-0) sets [Aggregate](#page-81-0) functions Row [functions](#page-86-0) Set [constructor](#page-97-0) **[Quantifiers](#page-98-0)** [Grouping](#page-100-0) by sets

# <span id="page-79-0"></span>**About sets**

EQL represents multi-assign attributes from the corpus as sets.

A **set** consists of a group of elements, typically derived from the values of a multi-assign attribute. EQL sets are intended to behave like mathematical sets: the order of the elements within a set is not specified (and, in general, not observable). An empty set is a set that contains no elements.

All elements in a set must be of the same data type. If the elements in the set come from two multi-assign attributes (for example, by using the INTERSECTION row function), then those two multi-assign attributes must be of the same data type. Sets may not contain duplicate values and sets may not contain other sets.

Sets are constructed in an EQL statement as follows:

- From a reference to a multi-assign attribute. For example, using SELECT with a multi-assign attribute will return the vales of that attribute in a set. The source multi-assign attribute may be a standard attribute or a managed attribute.
- From a single-assign attribute, as an argument to the SET function.
- From an expression that results in a set. For example, using a UNION function will return a set that is a union of two input sets. Note that these set expressions require at least one set on which to operate.
- From a set constructor.

All of these methods are described in this section.

Note that sets are not persistent from one EQL query to another.

## **Set data types**

The data types for sets are:

• mdex:boolean-set for multi-assign Boolean attributes

- mdex:dateTime-set for multi-assign dateTime attributes
- mdex: double-set for multi-assign double attributes
- mdex:duration-set for multi-assign duration attributes
- mdex: geocode-set for multi-assign geocode attributes
- mdex: long-set for multi-assign 32-bit integer and 64-bit long attributes
- mdex: string-set for multi-assign string attributes
- mdex: time-set for multi-assign time attributes
- dimension-set for multi-assign managed attributes

Sets are strictly typed. All of the elements of a specific set must have the same data type. For example, this set:

```
{3, 4.0, 'five'}
```
is invalid because it contains an integer, a double, and a string.

An important special case is that EQL considers values from two different managed attribute hierarchies to have different types. Therefore, a set may not contain values from different hierarchies.

## **Sets and NULL**

Sets may not contain NULL values. In addition, sets may not be NULL, but they may be empty. These requirements apply to both multi-assign corpus attributes and other expressions of set type.

If a corpus record has no assignments for a multi-assign attribute, then in an EQL query, that attribute's value for that record is the empty set.

The results of an EQL statement (whether DEFINE or RETURN) may contain sets. This means, for instance, that you can define an entity (view) that provides all of the values of a multi-assign attribute to queries that use that entity.

Note that the IS NULL and IS NOT NULL operations are not supported on sets. Instead, use the IS EMPTY and IS\_NOT\_EMPTY functions to determine whether a set is empty. Likewise, the IS\_EMPTY and IS NOT EMPTY functions cannot be used on atomic values (such as on a single-assign attribute).

### **Set equality**

Set equality is the same as mathematical set equality: two sets are equal if and only if they contain exactly the same elements, no more, no less. The order of the elements in the set is immaterial. Two empty sets are equal.

Set equality and inequality are defined only on two sets of the same type. For example, you cannot compare an mdex:long-set and an mdex:geocode-set for equality; doing so will result in an EQL type error.

You can use the = (equal) and <> (not equal) operators to test for equality between sets. Note that the < (less than) and > (greater than) operators are not defined for sets.

### **Sets, functions, and operators**

This chapter documents the aggregation and row functions that are used with sets.

In addition, sets can be used with the following functions that work on both sets and single-assign attributes, and are documented elsewhere in this guide:

- ARB on sets looks at all of the rows (both empty sets and non-empty sets) in the group and selects the set value from one of the rows. For details on this function, see ARB on [page](#page-75-0) 76.
- COUNT counts all non-NULL sets (that is, all the sets in the group, including the empty ones). For details, see [COUNT](#page-42-0) function on page 43.
- [COUNTDISTINCT](#page-43-0) counts all of the sets, including the empty ones. For details, see COUNTDISTINCT [function](#page-43-0) on page 44.

As mentioned above, you can use the = (equal) and <> (not equal) operators to test for equality between sets. The other operators (such as the \* multiplication operator) cannot be used on sets.

## <span id="page-81-0"></span>**Aggregate functions**

EQL provides three aggregators for working with sets.

The set aggregate functions can be used only in SELECT clauses.

SET [function](#page-81-1) **[SET\\_INTERSECTIONS](#page-83-0) function [SET\\_UNIONS](#page-84-0) function** 

## <span id="page-81-1"></span>**SET function**

The SET aggregation function takes a single-assign attribute and constructs a set of all of the (non-NULL) values from that attribute.

Single-assign attributes have non-set data types (such as mdex:long). So the SET function takes a non-set data type attribute and produces a set data type result (for example, mdex: long-set).

The SET function's behavior is as follows:

- All NULL values are discarded. This means that if there are two non-NULL values for an attribute and one NULL value, then only the two non-NULL values are returned.
- If an attribute has no non-NULL values, then the empty set is returned.
- Duplicate values in an attribute are discarded. For example, if three records all have a WineType=Red assignment and two of them have Price=14.95 assignments (the third having Price=21.95), then only two Price values (one 14.95 and one 21.95) will be returned for the Red set.
- String values are case-sensitive. Therefore, the string value "Merlot" is distinct from the string value "merlot", which means that they are not duplicate values.
- The order of the values within a set is unspecified and unobservable.

The resulting set will have a set data type (such as mdex:double-set). All subsequent operations on it must follow the rules for sets.

The SET function is available in one-argument and two-argument versions, as described below. This function can be used only in SELECT clauses.

## **SET one-argument version**

The syntax of the one-argument version of the SET function is:

```
SET(<single-assign_attribute>)
```
where the data type of the attribute must be a non-set data type (such as mdex: double for a single-assign double attribute).

In this example, Price is a single-assign double attribute:

```
RETURN results AS
SELECT
 SET(Price) AS prices
GROUP BY WineType
ORDER BY WineType
```
The result of this statement might be:

```
WineType prices
---------------------------------------------------------------
 | Blanc de Noirs | { 16.99 } |
 | Bordeaux: | { 21.99 } |
| Brut | { 22.99, 23.99 }
| Chardonnay: | { 17.95, 34.95 } |
 Merlot: \begin{array}{|c|c|c|c|c|c|}\n\hline\n & & & & \hat{25.99}\n\hline\n\end{array}| Pinot Noir: | { 14.99 } |
| Red: | { 12.99, 13.95, 17.5, 18.99, 21.99, 9.99 } |
| White: \begin{bmatrix} 20.99, 32.99, 43.99 \end{bmatrix}| Zinfandel: | \{ \}---------------------------------------------------------------
```
In the results, note that Zinfandel has an empty set because Zinfandel does not have a Price attribute assignment.

### **SET two-argument version**

For situations where the result of the SET aggregator can be extremely large (causing the Dgraph to consume excessive memory), a two-argument form of the aggregator is provided to limit the set size.

The syntax of the two-argument version of the SET function is:

SET(<single-assign\_attribute>, <max-size>)

where:

- single-assign\_attribute is an attribute whose data type is a non-set data type (such as mdex: string for a single-assign string attribute).
- max-size is an integer that specifies the maximum size of the set. If max-size is less than the number of elements in the set, Endeca Server arbitrarily chooses which elements to discard; this choice is stable across multiple executions of the query. If max-size is 0 (zero) or a negative number, SET always returns the empty set.

Note that max-size must be an integer literal:

```
SET(Price, 3) is valid.
SET(Price, x) is not valid, even if x is an integer.
```
This sample query is the same as the one-argument example, except that the query limits the sets to a maximum of two elements:

```
RETURN results AS
SELECT
```
Oracle® Endeca Server : EQL Guide

SET(Price, 2) AS prices GROUP BY WineType ORDER BY WineType

The result of this statement might be:

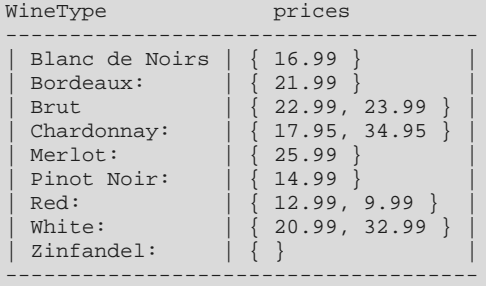

In the results, note that Red set now has two elements, while it had six elements with the one-argument SET version. Likewise with the White set, which previously had three elements.

#### **Data type errors**

When working with the SET function, keep in mind that its resulting sets are of the set data types, such as a mdex:double-set data type.

For example, assume that Price is a multi-assign double attribute. This incorrect example:

```
RETURN results AS
SELECT SET(Price) AS prices
GROUP BY WineType
HAVING prices > 10
```
will throw this error:

In statement "results": In HAVING clause: Cannot compare mdex:double-set and mdex:long

The reason for the error is that the "prices" set is of type mdex:double-set and it is being compared to the number 10 (which is an mdex:double type).

The query should therefore be corrected to something like this:

```
RETURN results AS
SELECT SET(Price) AS prices
GROUP BY WineType
HAVING SOME x IN prices SATISFIES (x > 10)
```
In this example, the SATISFIES expression allows you to make a numerical comparison.

## <span id="page-83-0"></span>**SET\_INTERSECTIONS function**

The SET\_INTERSECTIONS aggregation function takes a multi-assign attribute and constructs a set that is the intersection of all of the values from that attribute.

The syntax of the SET\_INTERSECTIONS function is:

SET\_INTERSECTIONS(<multi-assign\_attribute>)

where the data type of the attribute must be a set data type (such as mdex: string-set for a multi-assign string attribute).

This function can be used only in SELECT clauses.

## **SET\_INTERSECTIONS example**

In this example, Body is a multi-assign string attribute:

```
RETURN results AS
SELECT SET_INTERSECTIONS(Body) AS bodyIntersection
GROUP BY WineType
ORDER BY WineType
```
The result of this statement might be:

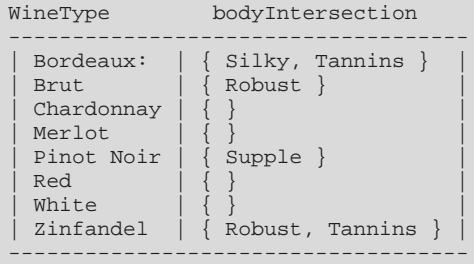

The sets are derived as follows:

- Bordeaux: Assigned on three records, with each record having two Body assignments of "Silky" and "Tannins". Therefore, there is an intersection among the three records and a two-element set is returned.
- Brut: Assigned on two records, with each record having one Body assignment of "Robust". Therefore, there is an intersection between the two records and a one-element set is returned.
- Chardonnay: Assigned on two records, but neither record has a Body assignment. Therefore, there is no intersection between the two records (because there are no values to compare) and the empty set is returned.
- Merlot: Assigned on two records, with one record having one Body assignment of "Fruity" and the other record having no Body assignment. Therefore, there is no intersection between the two records and the empty set is returned.
- Pinot Noir: Assigned on only one record, which has one Body assignment of "Supple". Therefore, there is an intersection on that record.
- Red: Assigned on eight records, with six records having two Body assignments of "Silky" and "Tannins", one record with two Body assignments of "Robust" and "Tannins", and the eighth record with one Body assignment of "Robust". Therefore, there is no intersection among the eight records and the empty set is returned.
- White: Assigned on four records, with the first record having two Body assignments of "Fresh" and "Robust", the second record with two Body assignments of "Firm" and "Robust", and the third and fourth records with no Body assignments. Therefore, there is no intersection among the four records and the empty set is returned.
- Zinfandel: Assigned on only one record with two Body assignments of "Robust" and "Tannins". Therefore, there is an intersection on that record and a two-element set is returned.

## <span id="page-84-0"></span>**SET\_UNIONS function**

The SET UNIONS aggregation function takes a multi-assign attribute and constructs a set that is the union of all of the values from that attribute.

The syntax of the SET\_UNIONS function is:

SET\_UNIONS(<multi-assign\_attribute>)

where the data type of the attribute must be a set data type (such as  ${me}x:string-set$  for a multi-assign string attribute).

This function can be used only in SELECT clauses.

## **SET\_UNIONS example**

In this example, Body is a multi-assign string attribute:

```
RETURN results AS
SELECT SET_UNIONS(Body) AS bodyUnion
GROUP BY WineType
ORDER BY WineType
```
The result of this statement might be:

```
WineType bodyUnion
-------------------------------------------
 \begin{array}{c|c} \text{Bordeaux} & \left\{ \begin{array}{c} \text{Si1ky, Tannins} \\ \text{Robust} \end{array} \right\} \\ \end{array}| Brut | { Robust } |
| Chardonnay | { } |
| Merlot | { Fruity } |
| Pinot Noir | { Supple } |
 Red | { Robust, Silky, Tannins }
| White | { Firm, Fresh, Robust } |
| Zinfandel | { Robust, Tannins } |
-------------------------------------------
```
The sets are derived as follows:

- Bordeaux: Assigned on three records, with each record having two Body assignments of"Silky" and "Tannins". Therefore, the union returns a two-element set of the two assignments.
- Brut: Assigned on two records, with each record having one Body assignment of "Robust". Therefore, the union returns a one-element set with "Robust".
- Chardonnay: Assigned on two records, but neither record has a Body assignment. Therefore, the union is empty.
- Merlot: Assigned on two records, with one record having one Body assignment of "Fruity" and the other record having no Body assignment. Therefore, there is a union of the single assignment on the one record.
- Pinot Noir: Assigned on only one record, which has one Body assignment of "Supple". Therefore, there is a union on that record.
- Red: Assigned on eight records, with six records having two Body assignments of "Silky" and "Tannins", one record with two Body assignments of "Robust" and "Tannins", and the eighth record with one Body assignment of "Robust". Therefore, the resulting union produces a three-element set of the three distinct assignments.
- White: Assigned on four records, with the first record having two Body assignments of "Fresh" and "Robust", the second record with two Body assignments of "Firm" and "Robust", and the third and fourth records with no Body assignments. Therefore, there is a union of the "Firm", "Fresh", and "Robust" assignments.
- Zinfandel: Assigned on only one record with two Body assignments of "Robust" and "Tannins". Therefore, there is a union on that record.

# <span id="page-86-0"></span>**Row functions**

EQL provides a number of row functions for working with sets.

The set row functions can be used anywhere that an arbitrary expression can be used. For example, they can be used in SELECT clauses, WHERE clauses, ORDER BY clauses, and so on.

UNION [function](#page-86-1) [INTERSECTION](#page-87-0) function [DIFFERENCE](#page-88-0) function [SUBSET](#page-89-0) function IS MEMBER OF function [ADD\\_ELEMENT](#page-91-0) function IS\_EMPTY and [IS\\_NOT\\_EMPTY](#page-92-0) functions [SINGLETON](#page-95-0) function [CARDINALITY](#page-95-1) function [TRUNCATE\\_SET](#page-96-0) function

## <span id="page-86-1"></span>**UNION function**

The UNION row function takes two sets of the same data type and returns a set that is the union of both input sets.

The syntax of the UNION function is:

 $UNION( , )$ 

where:

- set1 is a set of any set data type (such as  $m$ dex: $string$ -set). For example, set1 can be a multi-assign string attribute.
- set2 is a set of the same set data type as set1. For example, if set1 is a multi-assign string attribute, then set2 must also be a set of strings (such as another multi-assign string attribute).

If an attempt is made to union two sets of different set data types, an error message is returned similar to this example:

"UNION" is not a valid function on the types (mdex:string-set, mdex:double)

In this error case, UNION was used with a multi-assign string attribute (mdex: string-set) and a multiassign double attribute (mdex:double-set) as inputs.

### **UNION example**

In this example, both Body and Flavors are multi-assign string attributes and WineID is the primary key of the records:

```
RETURN results AS
SELECT
   WineID AS idRec,
  UNION(Body, Flavors) AS unionAttrs
```
WHERE WineID BETWEEN 5 AND 9 ORDER BY idRec

The result of this statement might be:

```
idRec unionAttrs
-----------------------------------------------------
 | 5 | { Blackberry, Earthy, Silky, Tannins, Toast } |
 | 6 | { Berry, Plum, Robust, Zesty } |
| 7 | { Cherry, Pepper, Prune, Silky, Tannins } | 7 || 8 | { Cherry, Oak, Raspberry, Robust } |
| 9 | { Earthy, Fruit, Strawberry, Silky, Tannins } |
-----------------------------------------------------
```
To take one set as an example, Record 5 has "Silky" and "Tannins" for its two Body assignments and "Blackberry", "Earthy", and "Toast" for its three Flavors assignments. The resulting set is a union of all five attribute values.

## <span id="page-87-0"></span>**INTERSECTION function**

The INTERSECTION row function takes two sets of the same data type and returns a set that is the intersection of both input sets.

The syntax of the INTERSECTION function is:

```
INTERSECTION(<set1>, <set2>)
```
where:

- set1 is a set of any set data type (such as  $m$ dex: $string$ -set). For example, set1 can be a multi-assign string attribute.
- set2 is a set of the same set data type as set1. For example, if set1 is a multi-assign string attribute, then set2 must also be a set of strings (such as another multi-assign string attribute).

If an attempt is made to intersect two sets of different set data types, an error message is returned similar to this example:

"INTERSECTION" is not a valid function on the types (mdex:string-set, mdex:double)

In this error case, INTERSECTION was used with a multi-assign string attribute (mdex:string-set) and a multi-assign double attribute (mdex:double-set) as inputs.

### **INTERSECTION example**

In this example, both Body and Flavors are multi-assign string attributes and WineID is the primary key of the records:

```
RETURN results AS
SELECT
   WineID AS idRec,
   INTERSECTION(Body, Flavors) AS intersectAttrs
WHERE WineID BETWEEN 5 AND 9
ORDER BY idRec
```
The result of this statement might be:

```
idRec intersectAttrs
-----------------------------
 | 5 | { Earthy } |
| 6 | { }
| 7
```
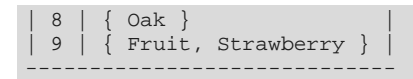

Records 5 and 8 have one-element result sets because there is one intersection between their Body and Flavors assignments, while Record 9 has a two-element intersection. Records 6 and 7 return empty sets because there is no intersection among their Body and Flavors assignments.

## <span id="page-88-0"></span>**DIFFERENCE function**

The DIFFERENCE row function takes two sets of the same data type and returns a set containing all of the elements of the first set that do not appear in the second set.

The syntax of the DIFFERENCE function is:

DIFFERENCE(<set1>, <set2>)

where:

- set1 is a set of any set data type (such as  $mdex:string-set$ ). For example, set1 can be a multi-assign string attribute.
- set2 is a set of the same set data type as set1. For example, if set1 is a multi-assign string attribute, then set2 must also be a set of strings (such as another multi-assign string attribute).

Examples of some results are as follows ( $\{\}$  indicates an empty set):

```
DIFFERENCE(\{ 1, 2, 3, 4, 5 \}, \{ 1, 3, 5 \}) = \{ 2, 4 \}DIFFERENCE({}) , { 1, 3, 5 } ) = { }DIFFERENCE({ 1, 2, 3 }, { 1, 2, 3 )DIFFERENCE({ 1, 2 }, { 'a', 'b' }) yields a checking error because the two sets are not of the same
data type
```
### **DIFFERENCE example**

In the examples below, both Body and Flavors are multi-assign string attributes. Their values for five records are:

```
Record 5: Body=Earthy, Silky, Tannins
         Flavors=Blackberry, Earthy, Toast
Record 6: Body=Robust
         Flavors=Berry, Plum, Zesty
Record 7: Body=Silky, Tannins
         Flavors=Cherry, Pepper, Prune
Record 8: Body=Oak, Robust
         Flavors=Cherry, Oak, Raspberry
Record 9: Body=Fruit, Strawberry, Silky, Tannins
         Flavors=Fruit, Earthy, Strawberry
```
First, we want all the elements of the Body set that do not appear in the Flavors set:

```
RETURN results AS
SELECT
  WineID AS idRec,
  DIFFERENCE(Body, Flavors) AS diffAttrs
WHERE WineID BETWEEN 5 AND 9
ORDER BY idRec
```
The result of this statement might be:

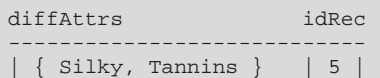

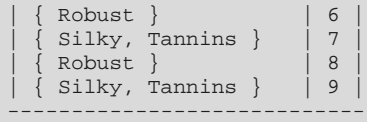

Records 5, 7, and 9 have "Silky" and "Tannins" in the Body set, but these values do not appear in the Flavors set. Likewise, Records 6 and 8 have "Robust" in the Body set, but that value does not appear in the Flavors set.

We then reverse the difference comparison between the two sets. The statement is identical to the first example, except that Flavors is the first argument rather than Body:

```
RETURN results AS
SELECT
  WineID AS idRec,
  DIFFERENCE(Flavors, Body) AS diffAttrs
WHERE WineID BETWEEN 5 AND 9
ORDER BY idRec
```
This time, the result of this statement will look different:

```
diffAttrs idRec
-----------------------------------
  \{ Blackberry, Toast \} | 5
   Berry, Plum, Zesty } | 6
   Cherry, Pepper, Prune } | 7<br>
Cherry, Raspberry } | 8
   Cherry, Raspberry }
 \{ Earthy \} | 9
-----------------------------------
```
To take Record 9 as an example of the output, "Earthy" is the only element from the first set (the Flavors set) that does not appear in the second set (the Body set).

## <span id="page-89-0"></span>**SUBSET function**

The SUBSET row function takes two sets of the same data type and returns a Boolean indicating whether the first set is a subset of the second set.

The syntax of the SUBSET function is:

SUBSET(<set1>, <set2>)

where:

- set1 is a set of any set data type (such as  $m$ dex: $string$ -set). For example, set1 can be a multi-assign string attribute.
- set2 is a set of the same set data type as set1. For example, if set1 is a multi-assign string attribute, then set2 must also be a set of strings (such as another multi-assign string attribute). set2 will be checked to see if it is completely contained within set1.

Examples of some results are as follows  $({ }$  } indicates an empty set):

```
SUBSET({ \} , { \} , { \} ) = TRUE<br>SUBSET({ \} , { \} , { \} , { \} , { \}\{ 1, 2, 3 \} = TRUE
SUBSET({ 1, 2 } , { 1, 2 } ) (1, 2 ) = TrueSUBSET({ 1, 2 }, { 1, 2 }) , { 1, 2, 3 } = TRUE
SUBSET({ 1, 2 } , { 1, 3, 5 } ) = FALSESUBSET(\{ 1, 2 \}, \{ 'x', 'y', 'z' \}) yields a checking error because the two sets are not of the same
data type
```
Note that the empty set is always a subset of every other set (including the empty set).

## **SUBSET example**

In this example, both Flavors and Body are multi-assign string attributes, and WineID is the primary key of the records:

```
RETURN results AS
SELECT
  WineID AS id,
  SUBSET(Flavors, Body) AS subAttrs
WHERE WineID < 5
ORDER BY id
```
The result of this statement might be:

```
id subAttrs
-------------
 1 | true
 2 | true
 | 3 | false |
 4 | false
-------------
```
The results show that the Flavors set is a subset of the Body set in Records 1 and 2, but not in Records 3 and 4.

## <span id="page-90-0"></span>**IS\_MEMBER\_OF function**

The IS\_MEMBER\_OF row function takes an atomic value and a set, and returns a Boolean indicating whether the atomic value occurs in the set.

The syntax of the IS\_MEMBER\_OF function is:

IS\_MEMBER\_OF(<atomic-value>, <set>)

where:

- atomic-value is an atomic value, such as 50 (for an integer set) or 'test' (for a string set). It can also be a single-assign attribute. atomic-value will be checked to see whether it occurs in set. The type of the atomic value must match the type of the set's elements.
- set is a set in which its elements have the same set data type as atomic-value. For example, if atomicvalue is a single-assign string attribute, then the elements of set must also be strings.

Examples of some results are as follows  $({})$  indicates an empty set):

```
IS_MEMBER_OF(1, \{\}) = FALSE
IS_MEMBER_OF(1, { 1, 2, 3 }) = TRUE
IS_MEMBER_OF(1, { 2, 3, 4 } ) = FALSEIS_MEMBER_OF(NULL, { }) = NULL
IS_MEMBER_OF(NULL, {1, 2, 3}) = NULLIS_MEMBER_OF(1, { 'a', 'b', 'c' }) yields a checking error because the atomic value and the set
elements are not of the same data type
```
The IS\_MEMBER\_OF function is intended as a membership check function.

### **IS\_MEMBER\_OF examples**

**Example 1:** In this example, the statement determines whether the number 82 (which is an integer) occurs in the Score set (which has integer elements):

RETURN results AS SELECT

```
WineID AS idRec,
  IS_MEMBER_OF(82, Score) AS memberAttrs
WHERE WineID BETWEEN 22 AND 25
ORDER BY idRec
```
#### The result of this statement might be:

```
idRec memberAttrs
--------------
 22 | false
 | 23 | true |
 24 | false
| 25 | true |
--------------
```
The results show that the number 82 occurs in the Score set of Records 23 and 25, but not in Records 22 and 24.

**Example 2:** This example is similar to Example 1, except that it uses the Ranking single-assign integer attribute as the first argument to the IS\_MEMBER\_OF function and the Score set (which has integer elements) as the second argument:

```
RETURN results AS
SELECT.
  WineID AS idRec,
   IS_MEMBER_OF(Ranking, Score) AS memberAttrs
ORDER BY idRec
```
**Example 3:** This example is similar to Example 2, except that it uses the IS\_MEMBER\_OF function in a WHERE clause:

```
RETURN results AS
SELECT
  WineID AS idRec,
   Price AS prices
WHERE IS_MEMBER_OF(Ranking, Score) AND Price IS NOT NULL
ORDER BY idRec
```
## **Using the IN expression**

You can use the IN expression as an alternative to the IS\_MEMBER\_OF function for membership tests. To illustrate this, Example 3 can be re-written as:

```
RETURN results AS
SELECT
  WineID AS idRec,
  Price AS prices
WHERE Ranking IN Score AND Price IS NOT NULL
ORDER BY idRec
```
For details on the IN expression, see IN on [page](#page-78-0) 79.

## <span id="page-91-0"></span>**ADD\_ELEMENT function**

The ADD ELEMENT row function adds an element to a set.

ADD\_ELEMENT takes an atomic value and a set and returns that set with the atomic value added to it. The atomic value must be of the same data type as the current elements in the set. The atomic value is not added to the set if a duplicate value is already in the set. Note that the atomic value is not added to the set in the Dgraph, but only to the new, temporary set that is created by the ADD\_ELEMENT function.

The syntax of the ADD\_ELEMENT function is:

ADD\_ELEMENT(<atomic-value>, <set>)

where:

- atomic-value is an atomic value, such as 50 for an integer set or 'fifty' for a string set. It can also be a single-assign attribute. *atomic-value* will be added to set. The type of the atomic value must match the type of the set's elements.
- set is a set to which atomic-value will be added. The elements of set must have the same set data type as atomic-value. For example, if atomic-value is a single-assign double attribute, then the elements of set must also be strings.

Examples of some results are as follows ( $\{\}$  indicates an empty set):

```
ADD_ELEMENT(1, { 2, 3 }) = { 1, 2, 3 }
ADD_ELEMENT(1, { 1, 2 }) = { 1, 2 }
ADD_ELEMENT(NULL, \{ 1, 2 \}) = \{ 1, 2 \}ADD_ELEMENT(1, { 'a', 'b' }) yields a checking error because the atomic value and the set elements
are not of the same data type
```
## **ADD\_ELEMENT examples**

**Example 1:** In this example, the number 100 is added to the Score integer set (which currently does not have a value of 100 in it):

```
RETURN results AS
SELECT
   WineID AS idRec,
   ADD_ELEMENT(100, Score) AS addAttrs
WHERE WineID BETWEEN 10 AND 14
ORDER BY idRec
```
The result of this statement might be:

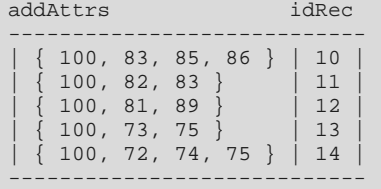

The results show that the number 100 was added to the sets. For example, the Score set of Record 12 previously had 81 and 89 as its elements, but now has 81, 89, and 100 as the element values.

## <span id="page-92-0"></span>**IS\_EMPTY and IS\_NOT\_EMPTY functions**

The IS EMPTY and IS NOT EMPTY functions determine whether a set is or is not empty. The IS EMPTY and IS NOT EMPTY functions provide alternative syntaxes for these functions.

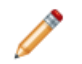

**Contract** 

**Note:** The IS NULL and IS NOT NULL operations are not supported on sets.

#### **Sample data for the examples**

The sample data used to illustrate these functions consists of a Body multi-assign string attribute and five records:

Rec ID Body attribute

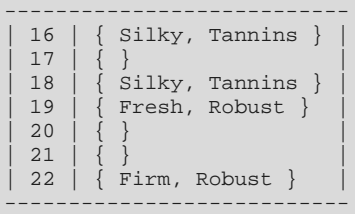

Three of the records have no Body assignment (and therefore are empty sets), while the other three records have two Body assignments.

Note that these functions are used in WHERE clauses in the examples. However, they can be used anywhere that an arbitrary expression can be used, such as in SELECT and HAVING clauses.

## **IS\_EMPTY function**

The IS EMPTY function takes a set and returns TRUE if that set is empty. The syntax of the IS EMPTY function is:

IS\_EMPTY(<set>)

where set is a set of any set data type (such as  $\text{mdex}$ : string-set or  $\text{mdex}$ : long-set). For example, set can be a multi-assign double attribute.

Examples of two results are as follows (note that { } indicates an empty set):

```
IS\_EMENT(Y {\} ) = TRUEIS\_EMPTY\left(\begin{array}{cc} 1 & \end{array}\right) = FALSE
```
In this example, the Body attribute is checked for emptiness:

```
RETURN results AS
SELECT
  WineID AS idRec,
  Body AS bodyAttr
WHERE (WineID BETWEEN 16 AND 22) AND (IS_EMPTY(Body))
ORDER BY idRec
```
The result of this statement would be:

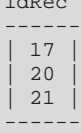

 $i$  and

In the result, only Records 17, 20, and 21 are returned because they have an empty Body set.

## **IS EMPTY function**

The IS EMPTY function provides an alternative syntax to IS\_EMPTY and also returns TRUE if that set is empty.

The syntax of the IS EMPTY function is:

<set> IS EMPTY

where set is a set of any set data type, such as a multi-assign double attribute.

The previous IS\_EMPTY example can be re-written as follows:

```
RETURN results AS
SELECT
```

```
WineID AS idRec,
  Body AS bodyAttr
WHERE (WineID BETWEEN 16 AND 22) AND (Body IS EMPTY)
ORDER BY idRec
```
The results of this example would the same as the previous IS EMPTY example.

### **IS\_NOT\_EMPTY function**

The IS NOT EMPTY function takes a set and returns TRUE if that set is not empty. The syntax of the IS NOT EMPTY function is:

```
IS_NOT_EMPTY(<set>)
```
where set is a set of any set data type. For example, set can be a multi-assign geocode attribute.

Examples of two results are as follows  $({ }$  } indicates an empty set):

```
IS_NOT\_EMPTY({}) = FALSEIS_NOT\_EMPTY( { 1 } ) = TRUE
```
In this example, the Body attribute is checked for non-emptiness:

```
RETURN results AS
SELECT
  WineID AS idRec,
  Body AS bodyAttr
WHERE (WineID BETWEEN 16 AND 22) AND (IS_NOT_EMPTY(Body))
ORDER BY idRec
```
The result of this statement might be:

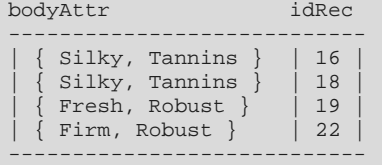

In the result, Records 16, 18, 19, and 22 are returned because they have non-empty Body sets. However, Records 17, 20, and 21 are not returned because there is no Body assignment for those records (and therefore those sets would be empty).

## **IS NOT EMPTY function**

The IS NOT EMPTY function provides an alternative syntax to IS\_NOT\_EMPTY and also returns TRUE if that set is not empty.

The syntax of the IS NOT EMPTY function is:

```
<set> IS NOT EMPTY
```
where set is a set of any set data type, such as a multi-assign string attribute.

The previous IS NOT EMPTY example can be re-written as follows:

```
RETURN results AS
SELECT
  WineID AS idRec,
  Body AS bodyAttr
WHERE (WineID BETWEEN 16 AND 22) AND (Body IS NOT EMPTY)
ORDER BY idRec
```
The results of this example would the same as the previous IS\_NOT\_EMPTY example.

## <span id="page-95-0"></span>**SINGLETON function**

The SINGLETON function takes a single atomic value and returns a set containing only that value.

The syntax of the SINGLETON function is:

```
SINGLETON(<atomic-value>)
```
where atomic-value is an atomic value, such as 50 for an integer set or 'fifty' for a string set. It can also be a single-assign attribute. The resulting set will contain only atomic-value.

Examples of some results are as follows  $({} \}$  indicates an empty set):

```
SINGLETON(NULL) = { }
SINGLETON(1) = { 1 }SINGLETON('a') = \{ a' \}
```
## **SINGLETON example**

In this example, WineType is a single-assign string attribute and WineID is the primary key of the records:

```
RETURN results AS
SELECT
  WineID AS idRec,
  SINGLETON(WineType) AS singleAttr
WHERE WineID BETWEEN 10 AND 14
ORDER BY idRec
```
The result of this statement might be:

```
idRec singleAttr
----------------------
  | 10 | { Bordeaux } |
  11 | { Zinfandel }<br>12 | { Red }
  \begin{array}{c|c} 12 & \text{[Red]} \\ 13 & \text{[sonde:} \end{array}\{ Bordeaux \}14 | { Merlot }
----------------------
```
## <span id="page-95-1"></span>**CARDINALITY function**

The CARDINALITY row function takes a set and returns the number of elements in that set.

The syntax of the CARDINALITY function is:

CARDINALITY(<set>)

where set is a set of any set data type (such as mdex: string-set or mdex: long-set). For example, set can be a multi-assign double attribute.

### **CARDINALITY example**

In this example, Body is a multi-assign string attribute and WineID is the primary key of the records:

```
RETURN results AS
SELECT
   WineID AS id,
   CARDINALITY(Body) AS numBody
WHERE WineID < 7
```
Oracle® Endeca Server : EQL Guide

ORDER BY id

The result of this statement might be:

```
id numBody
---------
   \begin{array}{c|c} 1 & 0 \\ 2 & 0 \end{array}\vert 0
   3 \mid 2\begin{array}{c|c|c}\n4 & 2 \\
5 & 4\n\end{array}\vert 4
   | 6 | 1 |
---------
```
The numBody column shows the number of elements in the Body set for each record.

## <span id="page-96-0"></span>**TRUNCATE\_SET function**

The TRUNCATE SET row function takes a set and an integer, and returns a copy of the set with no more than the specified number of elements in it.

The syntax of the TRUNCATE\_SET function is:

```
TRUNCATE_SET(<set>, <max-size>)
```
where:

- set is a set of any set data type (such as mdex: string-set or mdex: long-set). For example, set can be a multi-assign string attribute.
- max-size is an integer that specifies the maximum size of the truncated set. If max-size is less than the number of elements in the set, Endeca Server arbitrarily chooses which elements to discard; this choice is stable across multiple executions of the query. If max-size is 0 (zero) or a negative number, the empty set is returned.

Examples of some results are as follows ({ } indicates an empty set):

```
TRUNCATE_SET({ \begin{array}{c} \end{array} }, 2) = { \begin{array}{c} \end{array} }TRUNCATE_SET({ 'a', 'b' }, 2) = { 'a', 'b' }
TRUNCATE_SET({ 'a', 'b', 'c' }, 2) = { 'b', 'c' }
TRUNCATE\_SET({ 1, 2 } , 20) = { 1, 2 }TRUNCATE\_SET({ 1, 2 }, -3) = { }
```
TRUNCATE\_SET is useful when you want to ensure that final results of a set are of a reasonable and manageable size for your front-end UI.

## **TRUNCATE\_SET example**

In this example, Flavors is a multi-assign string attribute and WineID is the primary key of the records:

```
RETURN results AS
SELECT
  WineID AS id,
   Flavors AS fullFlavors,
  TRUNCATE_SET(fullFlavors, 1) AS truncFlavors
WHERE WineID BETWEEN 15 AND 19
ORDER BY id
```
The result of this statement might be:

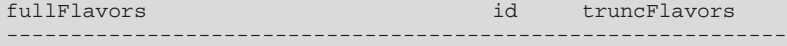

```
\texttt{Blackberry, Oaky, Starwberry } \left[ \begin{array}{c} 15 \\ 15 \\ \end{array} \right] \left\{ \begin{array}{c} \texttt{Blackberry } \\ \texttt{Current, Licorice, Tobacco } \end{array} \right\} \left. \left[ \begin{array}{c} 15 \\ 16 \\ \end{array} \right] \left\{ \begin{array}{c} \texttt{Licorice } \\ \end{array} \right\}| Currant, Licorice, Tobacco } | 16 | { Licorice Cedar, Cherry, Spice } | 17 | { Cherry }
       Cedar, Cherry, Spice } | 17 | { Cherry }<br>Black Cherry, Cedar, Fruit } | 18 | { Black Cherry }
        Black Cherry, Cedar, Fruit \} | 18 | { Black Cherry } | 19 | { Herbal }
   { Herbal, Strawberry, Vanilla{ }-------------------------------------------------------------
```
The fullFlavors set shows the full set of Flavors assignments on each of the five chosen records. The fullFlavors set is then truncated to a one-element set.

## <span id="page-97-0"></span>**Set constructor**

EQL allows users to write sets directly in queries.

The syntax of the set constructor is:

```
{<} \text{expr1> [ } , \text{expr2>} \}
```
where the curly braces enclose a comma-separated list of one or more expressions.

For example, this is an integer set:

 ${1, 4, 7, 10}$ 

while this is a string set:

{ 'Red', 'White', 'Merlot', 'Chardonnay' }

Keep the following in mind when using set constructors:

- Set constructors may appear anywhere in a query where an expression is legal. (Because set constructors have a set type, you will get an EQL checking error if you use a set constructor in a context that expects an atomic value.)
- The individual elements of the set constructor may be arbitrary expressions, as long as they have the correct type. For instance, you may write the following as long as x, y, and z are integers:

 $\{ x, y + z, 3, HIERARCHY_LEVEL (managedAttr) \}$ 

- All of the expressions within the curly braces must have the same type. For example, you cannot mix integers and strings.
- Empty set constructors are not allowed; there must be at least one expression within the curly braces.

Note that EQL does not auto-convert integers to doubles or string literals to managed-attribute values within a set constructor. Therefore, writing  $\{1, 2.5\}$  results in a type error. In this case, you can use TO\_DOUBLE or TO MANAGED VALUE to perform the conversion manually (for example,  $\{TO_DOUBLE(1), 2.5\}$ ).

### **Set constructor examples**

In this first example, the SELECT clause constructs a string-type set (named selectWines) that contains 'Red' and 'White' as its two elements. The selectWines set is then used in a HAVING clause to limit the returned records to those have WineType assignments of either 'Red' or 'White'.

```
RETURN results AS
SELECT
   {'Red', 'White'} AS selectWines,
  WineID AS idRec,
  WineType AS wines,
   Body AS bodyAttr
HAVING wines IN selectWines
```
ORDER BY idRec

This second example is similar to the first example, except that the set is used in a WHERE clause:

```
RETURN results AS
SELECT
   WineID AS idRec,
  WineType AS wines,
  Body AS bodyAttr
WHERE WineType IN {'Red', 'White'}
ORDER BY idRec
```
Both queries would return only records with a WineType of 'Red' or 'White'.

## <span id="page-98-0"></span>**Quantifiers**

EQL provides existential and universal quantifiers for use with Boolean expressions against sets.

Both types of expressions can appear in any context that accepts a Boolean expression, such as SELECT clauses, WHERE clauses, HAVING clauses, ORDER BY clauses, join conditions, and so on.

### **Existential quantifier**

An existential quantifier uses the SOME keyword. In an existential quantifier, if any item in the set has a match based on the comparison operator that is used, the returned value is TRUE.

The syntax of the existential quantifier is:

SOME <id> IN <set> SATISFIES (<br/>booleanExpr>)

where:

- *id* is an arbitrary identifier for the item to be compared. The identifier must use the NCName format.
- set is a set of any set data type.
- booleanExpr is any expression that produces a Boolean (or NULL).

The expression binds the identifier id within booleanExpr. This binding shadows any other attributes with the same name inside the predicate. Note that this shadowing applies only to references to identifiers/attributes that do not have a statement qualifier.

To evaluate an existential quantifier expression, EQL evaluates the predicate expression for every member of the indicated set. Then, EQL computes the results of the quantifier based on these predicate values as follows:

- 1. If set is empty, the quantifier is FALSE.
- 2. Otherwise, if booleanExpr is true for least one element of set, the quantifier is TRUE.
- 3. Otherwise, if booleanExpr is false for every id element of set, the quantifier is FALSE.
- 4. Otherwise (the values of *booleanExpr* are either false or NULL, with at least one NULL), the quantifier is NULL.

Some results of this evaluation are:

- SOME X IN  $\{\}$  SATISFIES  $(x > 0)$  is FALSE.
- SOME x IN  $\{-3, -2, 1\}$  SATISFIES  $(x > 0)$  is TRUE, because the predicate expression is true for  $x = 1$ .
- SOME  $\times$  IN { 5, 7, 10 } SATISFIES ( $\times$  > 0) is TRUE, because the predicate is true for  $\times$  = 5.
- SOME x IN { 'foo', '3', '4' } SATISFIES (TO INTEGER(x) > 0) is TRUE, because the predicate is true for  $x =$ '3'.
- SOME  $x$  IN { 'foo', '-1', '-2' } SATISFIES (TO\_INTEGER(x) > 0) is NULL. The predicate is false for  $x =$  '-1' and  $x = -2$ , but NULL for  $x = '$ foo'.

In this existential quantifier example, Body is a multi-assign string attribute (one of whose assignments on several records is 'Robust'):

```
RETURN results AS
SELECT
   WineID AS idRec,
   WineType AS wines,
  Body AS bodyAttr
WHERE SOME x IN Body SATISFIES (x = 'Robust')
ORDER BY idRec
```
The result of this statement would be:

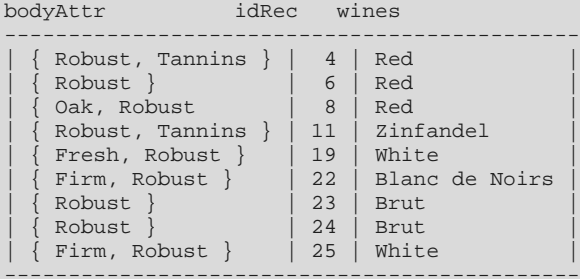

Only the nine records that have the Body='Robust' assignment are returned.

### **Universal quantifier**

A universal quantifier uses the EVERY keyword. In a universal quantifier, if every item in the set has a match based on the comparison operator that is used, the returned value is TRUE.

The syntax of the universal quantifier is:

EVERY <id> IN <set> SATISFIES (<br/>booleanExpr>)

where id, set, and booleanExpr have the same meanings as in the existential quantifier.

The expression binds the identifier id within booleanExpr. This binding shadows any other attributes with the same name inside the predicate. Note that this shadowing applies only to references to identifiers/attributes that do not have a statement qualifier.

Similar to an existential quantifier expression, for a universal quantifier expression EQL evaluates the predicate expression for every member of the indicated set. Then, EQL computes the results of the quantifier based on these predicate values as follows:

- 1. If set is empty, the quantifier is TRUE.
- 2. Otherwise, if *booleanExpr* is false for at least one element of set, the quantifier is FALSE.
- 3. Otherwise, if booleanExpr is true for every element of set, the quantifier is TRUE.
- 4. Otherwise (the values of *booleanExpr* are either true or NULL, with at least one NULL), the quantifier is NULL.

Some results of this evaluation are:

- EVERY X IN  $\{\}$  SATISFIES  $(x > 0)$  is TRUE.
- EVERY  $x \in \{3, -2, 1\}$  SATISFIES  $(x > 0)$  is FALSE, because the predicate is false for  $x = -3$ .
- EVERY X IN  $\{5, 7, 10\}$  SATISFIES  $(x > 0)$  is TRUE, because the predicate is true for every value in the set.
- EVERY X IN { 'foo', '3', '4' } SATISFIES (TO INTEGER(x) > 0) is NULL. The predicate is true for  $x = '3'$  and  $x = '4'$ , but NULL for  $x = '$ foo'.
- EVERY x IN { 'foo', '-1', '-2' } SATISFIES (TO\_INTEGER(x) > 0) is FALSE, because the predicate is false for  $x = -1$ .

This universal quantifier example is very similar to the existential quantifier example above:

```
RETURN results AS
SELECT.
   WineID AS idRec,
  WineType AS wines,
  Body AS bodyAttr
WHERE (EVERY x IN Body SATISFIES (x = 'Robust')) AND (WineID IS NOT NULL)
ORDER BY idRec
```
The result of this statement would be:

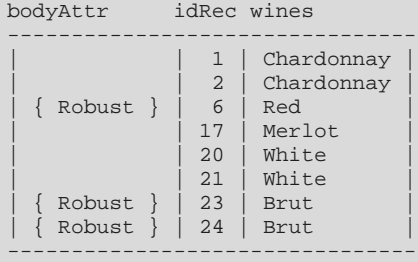

The only records that are returned are those that have only one Body='Robust' assignment (Records 6, 23, and 24) and those that have no Body assignments (Records 1, 2, 17, 20, and 21).

In the query, note the use of the "WineID IS NOT NULL" expression in the WHERE clause. This prevents the return of other records in the system for which the universal expression would normally be evaluated as TRUE but which would return empty sets.

## <span id="page-100-0"></span>**Grouping by sets**

EQL provides support for grouping by sets.

## **Using GROUP BY**

In the normal grouping syntax for the GROUP BY clause, EQL groups by set equality (that is, rows for which the sets are equal are placed into the same group).

For example, assume a data set in which Body is a multi-assign attribute and every record has at least one Body assignment except for Records 1, 2, 17, 20, and 21. This query is made against that data set:

```
RETURN results AS
  SELECT
    SET(WineID) AS IDs
```
GROUP BY Body

The result of this statement might be:

```
Body IDs
------------------------------------------------------------
 | { Silky, Tannins } | { 10, 12, 13, 16, 18, 3, 5, 7, 9 } |
  | { Robust } | { 23, 24, 6, 8 } |
 \{ Robust, Tannins \} \{ 11, 4 \}| { Firm, Robust } | { 22, 25 } |
| { Fresh, Robust } | { 19 } |
 | { Supple } | { 14, 15 } |
------------------------------------------------------------
```
Keep in mind that when using GROUP BY that NULL values and empty sets are ignored if selecting from the corpus (which is the case in this query). Therefore, Records 1, 2, 17, 20, and 21 are not returned because they have no Body assignments (and thus the empty set is returned for those records).

For more information on the GROUP BY clause, see [Specifying](#page-31-0) GROUP BY on page 32.

## **Using GROUP BY MEMBERS**

The MEMBERS extension to GROUP BY allows grouping by the members of a set. To illustrate the use of MEMBERS, the previous example can be re-written as:

```
RETURN results AS
 SELECT.
    SET(WineID) AS IDs
 GROUP BY MEMBERS(Body) AS BodyType
```
#### The result might be:

```
BodyType IDs
-------------------------------------------------------
 Fresh | { 19 }<br>Firm | { 22, 25 }
| Firm | \{22, 25\}| Supple | { 14, 15 } |
| Robust | { 11, 19, 22, 23, 24, 25, 4, 6, 8 } |
| Tannins | { 10, 11, 12, 13, 16, 18, 3, 4, 5, 7, 9 } |
|\hspace{.1cm} 5i1ky \hspace{.1cm} | \hspace{.1cm} \{ \hspace{.1cm} 10, \hspace{.1cm} 12, \hspace{.1cm} 13, \hspace{.1cm} 16, \hspace{.1cm} 18, \hspace{.1cm} 3, \hspace{.1cm} 5, \hspace{.1cm} 7, \hspace{.1cm} 9 \hspace{.1cm} \}-------------------------------------------------------
```
Note that like the previous example, Records 1, 2, 17, 20, and 21 are not returned because they have empty sets for the Body attribute.

For more information on MEMBERS, see [MEMBERS](#page-33-0) extension on page 34.

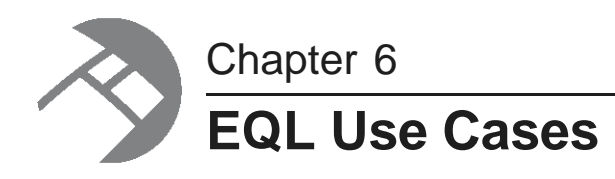

This section describes how to handle various business scenarios using EQL. The examples in this section are not based on a single data schema.

[Re-normalization](#page-102-0) [Grouping](#page-103-0) by range buckets [Manipulating](#page-104-0) records in a dynamically computed range value [Grouping](#page-104-1) data into quartiles [Combining](#page-106-0) multiple sparse fields into one Joining data from [different](#page-106-1) types of records Joining on [hierarchy](#page-107-0) Linear [regressions](#page-107-1) in EQL Using an IN filter for pie chart [segmentation](#page-108-0) [Running](#page-108-1) sum [Query](#page-109-0) by age [Calculating](#page-109-1) percent change between most recent month and previous month

# <span id="page-102-0"></span>**Re-normalization**

Re-normalization is important in denormalized data models in the Endeca Server, as well as when analyzing multi-value attributes.

In a sample data set, Employees source records were de-normalized onto Transactions, as shown in the following example:

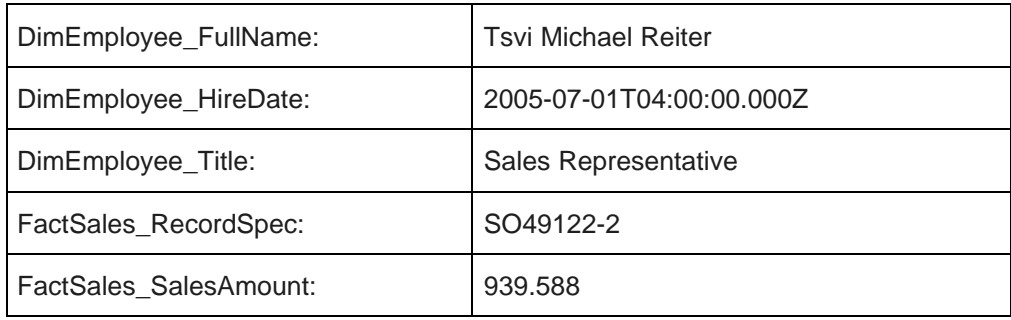

### **Incorrect**

The following EQL code double-counts the tenure of Employees with multiple transactions:

```
RETURN AvgTenure AS
SELECT
  AVG(CURRENT_DATE - DimEmployee_HireDate) AS AvgTenure
GROUP BY DimEmployee_Title
```
## **Correct**

In this example, you re-normalize each Employee, and then operate over them using FROM:

```
DEFINE Employees AS
SELECT
   ARB(DimEmployee_HireDate) AS DimEmployee_HireDate,
   ARB(DimEmployee_Title) AS DimEmployee_Title
GROUP BY DimEmployee_EmployeeKey;
RETURN AvgTenure AS
SELECT
  AVG(CURRENT_DATE - DimEmployee_HireDate) AS AvgTenure
FROM Employees
GROUP BY DimEmployee_Title
```
## <span id="page-103-0"></span>**Grouping by range buckets**

To create value range buckets, divide the records by the bucket size, and then use FLOOR or CEIL if needed to round to the nearest integer.

The following examples group sales into buckets by amount:

```
/**
 * This groups results into buckets by amount,
 * rounded to the nearest 1000.
 */
RETURN Results AS
SELECT
  ROUND(FactSales_SalesAmount, -3) AS Bucket,
  COUNT(1) AS CT
GROUP BY Bucket
/**
 * This groups results into buckets by amount,
 * truncated to the next-lower 1000.
 */
RETURN Results AS
SELECT
  FLOOR(FactSales_SalesAmount/1000)*1000 AS Bucket,
  COUNT(1) AS CT
GROUP BY Bucket
```
A similar effect can be achieved with ROUND, but the set of buckets is different:

- FLOOR( $900/1000$ ) = 0
- ROUND(900,  $-3$ ) = 1000

In the following example, records are grouped into a fixed number of buckets:

DEFINE ValueRange AS SELECT COUNT(1) AS CT GROUP BY SalesAmount

```
HAVING SalesAmount > 1.0
  AND SalesAmount < 10000.0;
RETURN Buckets AS SELECT
  SIIM(CT) AS CT.
  FLOOR((SalesAmount - 1)/999.0) AS Bucket
FROM ValueRange
GROUP BY Bucket
```
ORDER BY Bucket

## <span id="page-104-0"></span>**Manipulating records in a dynamically computed range value**

The following scenario describes how to manipulate records in a dynamically computed range value.

In the following example:

- Use GROUP to calculate a range of interest.
- Use an empty lookup list to get the range of interest into the desired expression.
- Use subtraction and HAVING to enable filtering by a dynamic value (HAVING must be used because Diff is not in scope in a WHERE clause on Result).

```
DEFINE CustomerTotals AS SELECT
   SUM(SalesAmount) AS Total
GROUP BY CustomerKey ;
DEFINE Range AS SELECT
   MAX(Total) AS MaxVal,
   MIN(Total) AS MinVal,
   ((MaxVal-MinVal)/10) AS Decile,
   MinVal + (Decile*9) AS Top10Pct
FROM CustomerTotals GROUP ;
RETURN Result AS SELECT
   SUM(SalesAmount) AS Total,
   Total-Range[].Top10Pct AS Diff
GROUP BY CustomerKey
HAVING Diff>0
```
## <span id="page-104-1"></span>**Grouping data into quartiles**

EQL allows you to group your data into quartiles.

The following example demonstrates how to group data into four roughly equal-sized buckets:

```
/* This finds quartiles in the range
  * of ProductSubCategory, arranged by
 * total sales. Adjust the grouping
  * attribute and metric to your use case.
 */
DEFINE Input AS SELECT
  ProductSubcategoryName AS Key,
  SUM(FactSales_SalesAmount) AS Metric
GROUP BY Key
ORDER BY Metric;
DEFINE Quartile1Records AS SELECT
  Key AS Key,
```

```
Metric AS Metric
FROM Input
ORDER BY Metric
PAGE(0, 25) PERCENT;
/* Using MAX(Metric) as the Quartile boundary isn't quite
  * right: if the boundary falls between two records, the
  * quartile is the average of the values on those two records.
 * But this gives the right groupings.
 */
DEFINE Quartile1 AS SELECT
 MAX(Metric) AS Quartile,
  SUM(Metric) AS Metric /* ...or any other aggregate */
FROM Quartile1Records
GROUP;
DEFINE Quartile2Records AS SELECT
  Key AS Key,
  Metric AS Metric
FROM Input
ORDER BY Metric
PAGE(25, 25) PERCENT;
DEFINE Quartile2 AS SELECT
  MAX(Metric) AS Quartile,
  SUM(Metric) AS Metric
FROM Quartile2Records
GROUP;
DEFINE Quartile3Records AS SELECT
  Key AS Key,
  Metric AS Metric
FROM Input
ORDER BY Metric
PAGE(50, 25) PERCENT;
DEFINE Quartile3 AS SELECT
  MAX(Metric) AS Quartile,
  SUM(Metric) AS Metric
FROM Quartile3Records
GROUP;
DEFINE Quartile4Records AS SELECT
  Key AS Key,
  Metric AS Metric
FROM Input
ORDER BY Metric
PAGE(75, 25) PERCENT;
DEFINE Quartile4 AS SELECT
  MAX(Metric) AS Quartile,
  SUM(Metric) AS Metric
FROM Quartile4Records
GROUP;
/**
 * The technical definition of "Quartile" is
 * the values that segment the data into four
  * roughly equal groups. Here, we return not
 * just the Quartiles, but the metric aggregated
 * over the records within the groups defined
 * by the Quartiles.
 */
RETURN Quartiles AS
SELECT
  Quartile AS Quartile1,
   Metric AS Quartile1Metric,
  Quartile2[].Quartile AS Quartile2,
```

```
Quartile2[].Metric AS Quartile2Metric,
Quartile3[].Quartile AS Quartile3,
Quartile3[].Metric AS Quartile3Metric,
Quartile4[].Quartile AS Quartile4,
Quartile4[].Metric AS Quartile4Metric FROM Quartile1;
```
## <span id="page-106-0"></span>**Combining multiple sparse fields into one**

EQL allows you to combine multiple sparse fields into a single field.

In the example below, we use the AVG and COALESCE functions to combine the leasePayment and loanPayment fields into a single avgPayment field.

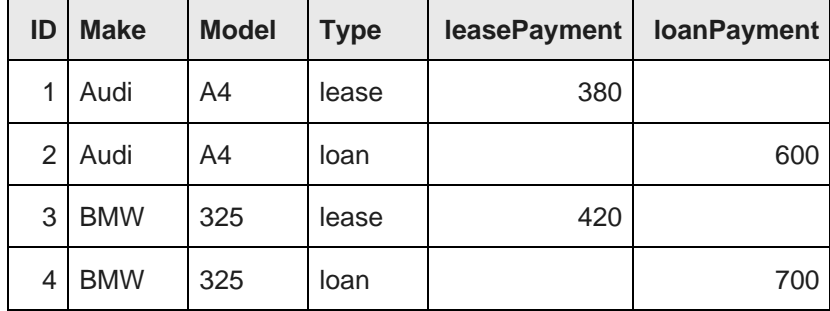

RETURN Result AS SELECT

```
AVG(COALESCE(loanPayment,leasePayment))
```
AS avgPayment

FROM CombinedColumns

GROUP BY make

## <span id="page-106-1"></span>**Joining data from different types of records**

You can use EQL to join data from different types of records.

Use lookups against AllBaseRecords to avoid eliminating all records of a secondary type when navigation refinements are selected from an attribute only associated with the primary record type.

In the following example, the following types of records are joined:

#### **Record type 1**

```
RecordType: Review
Rating: 4
ProductId: Drill-X15
Text: This is a great product...
```
#### **Record type 2**

```
RecordType: Transaction
SalesAmount: 49.99
ProductId: Drill-X15
...
```
The query is:

```
DEFINE Ratings AS SELECT
   AVG(Rating) AS AvScore
```

```
FROM AllBaseRecords
WHERE RecordType = 'Review'
GROUP BY ProductId ;
RETURN TopProducts AS SELECT
  SUM(SalesAmount) AS TotalSales,
  Ratings[ProductId].AvScore AS AvScore
WHERE RecordType = 'Transaction'
GROUP BY ProductId
ORDER BY TotalSales DESC
PAGE(0,10)
```
# <span id="page-107-0"></span>**Joining on hierarchy**

The following example shows a transitive join on hierarchy.

This query returns the number of reports in each manager's Org. (Org is a managed attribute representing organizational structure.)

```
RETURN SELECT
  COUNT(1) AS TotalMembers,
  manager.Org AS Org
FROM People manager
 JOIN People report
 ON IS_ANCESTOR(manager.Org, report.Org)
GROUP BY Org
```
## <span id="page-107-1"></span>**Linear regressions in EQL**

Using the syntax described in this topic, you can produce linear regressions in EQL.

Using the following data set:

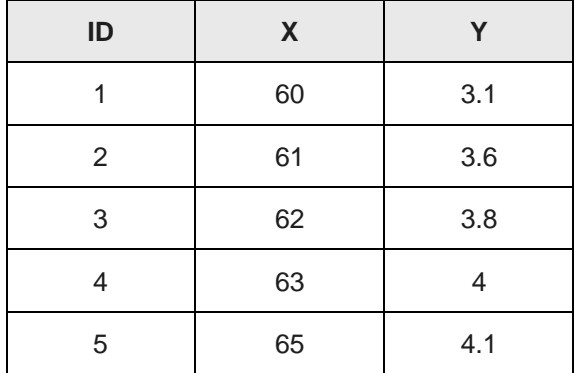

The following simple formulation:

 $y = A + Bx$ 

Can be expressed in EQL as:

```
RETURN Regression AS SELECT
   COUNT(ID) AS N,
   SUM(X) AS sumX,
   SUM(Y) AS sumY,
   SUM(X*Y) AS sumXY,
```
```
SUM(X*X) AS sumX2,
    ((N * sumXY) - (sumX * sumY))((N*sumX2) - (sumX*sumX)) AS B,
    (sumY-(B*sumX))/N AS A
GROUP
```
With the result:

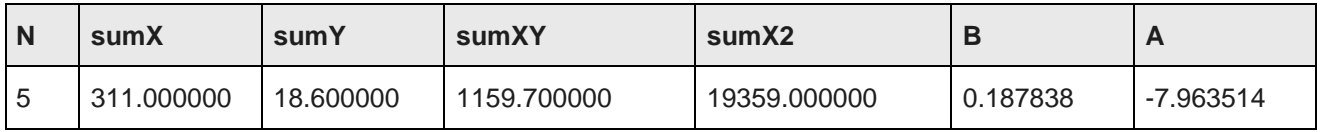

### **Using the regression results**

```
For y = A + Bx:
```

```
DEFINE Regression AS SELECT
    COUNT(ID) AS N,
    SUM(X) AS sumX,
    SUM(Y) AS sumY,
    SUM(X*Y) AS sumXY,
   SUM(X*X) AS sumX2,
    ((N*sumXY)-(sumX*sumY)) /
    ((N * sumX2) - (sumX * sumX)) AS B,
    (sumY-(B*sumX))/N AS A
GROUP
RETURN Results AS SELECT
   Y AS Y, X AS X, Regression[].A + Regression[].B * X AS Projection
...
```
As a final step in the example above, you would need to PAGE or GROUP what could be a very large number of results.

# **Using an IN filter for pie chart segmentation**

This query shows how the IN filter can be used to populate a pie chart showing sales divided into six segments: one segment for each of the five largest customers, and one segment showing the aggregate sales for all other customers.

<span id="page-108-0"></span>The first statement gathers the sales for the top five customers, and the second statement aggregates the sales for all customers not in the top five:

```
RETURN Top5 AS SELECT
SUM(Sale) AS Sales
GROUP BY Customer
ORDER BY Sales DESC
PAGE(0,5);
RETURN Others AS SELECT
SUM(Sale) AS Sales
WHERE NOT [Customer] IN Top5
GROUP
```
# **Running sum**

A running (or cumulative) sum calculation can be useful in warranty scenarios.

/\* This selects the total sales in the 12 most recent months. \*/ DEFINE Input AS SELECT DimDate\_CalendarYear AS CalYear, DimDate\_MonthNumberOfYear AS NumMonth, SUM(FactSales\_SalesAmount) AS TotalSales\ GROUP BY CalYear, NumMonth ORDER BY CalYear DESC, NumMonth DESC PAGE(0, 12); RETURN CumulativeSum AS SELECT one.CalYear AS CalYear, one.NumMonth AS NumMonth, SUM(many.TotalSales) AS TotalSales FROM Input one JOIN Input many ON ((one.CalYear > many.CalYear) OR (one.CalYear = many.CalYear AND one.NumMonth >= many.NumMonth) ) GROUP BY CalYear, NumMonth ORDER BY CalYear, NumMonth

In the example, the words "one" and "many" are statement aliases to clarify the roles in this many-to-one selfjoin. Looking at the join condition, you can think of this as, for each (one) record, create multiple records based on the (many) values that match the join condition.

## <span id="page-109-0"></span>**Query by age**

In this example, records are tagged with a Date attribute on initial ingest. No updates are necessary.

```
RETURN Result AS
SELECT
 EXTRACT(CURRENT_DATE,
     JULIAN_DAY_NUMBER) -
   EXTRACT(Date, JULIAN_DAY_NUMBER)
    AS AgeInDays
HAVING (AgeInDays < 30)
```
## **Calculating percent change between most recent month and previous month**

The following example finds the most recent month in the data that matches the current filters, and compares it to the prior month, again in the data that matches the current filters.

```
/* This computes the percent change between the most
  * recent month in the current nav state, compared to the prior
  * month in the nav state. Note that, if there's only
  * one month represented in the nav state, this will return NULL.
 */
DEFINE Input AS
SELECT
   ARB(DimDate_CalendarYear) AS CalYear,
   ARB(DimDate_MonthNumberOfYear) AS NumMonth,
  DimDate_CalendarYear * 12 + DimDate_MonthNumberOfYear AS OrdinalMonth,
  SUM(FactSales_SalesAmount) AS TotalSales
GROUP BY OrdinalMonth;
RETURN Result AS
SELECT
```
CalYear AS CalYear, NumMonth AS NumMonth, TotalSales AS TotalSales, Input[OrdinalMonth - 1].TotalSales AS PriorMonthSales, 100 \* (TotalSales - PriorMonthSales) / PriorMonthSales AS PercentChange FROM Input ORDER BY CalYear DESC, NumMonth DESC PAGE(0, 1)

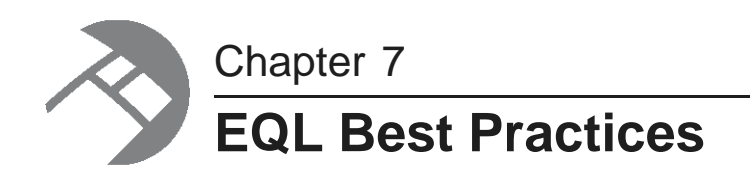

This section discusses ways to maximize your EQL query performance.

[Controlling](#page-111-0) input size Filtering as early as [possible](#page-112-0) [Controlling](#page-113-0) join size [Additional](#page-113-1) tips

# <span id="page-111-0"></span>**Controlling input size**

The size of the input for a statement can have a big impact on the evaluation time of the query.

The input for a statement is defined by the FROM clause. If no FROM clause is provided, the input defaults to the NavStateRecords. When possible, use an already completed result from another statement (or a named state), instead of using corpus records, to avoid inputting unnecessary records.

<span id="page-111-1"></span>Consider the following queries. In the first query, the input to each statement is of a size on the order of the navigation state. In the first two statements, Sums and Totals, the data is aggregated at two levels of granularity. In the last statement, the data set is accessed again for the sole purpose of identifying the month/year combinations that are present in the data. The computations of interest are derived from previously-computed results:

```
DEFINE Sums AS SELECT
 SUM(a) AS MonthlyTotal
GROUP BY month,year;
DEFINE Totals AS SELECT
 SUM(a) AS YearlyTotal
GROUP BY year;
DEFINE Result AS SELECT
 Sums[month,year].MonthlyTotal AS MonthlyTotal,
  Sums[month,year].MonthlyTotal/Totals[year].YearlyTotal AS Fraction
GROUP BY month,year
```
In the following rewrite of the query, the index is accessed only once. The first statement accesses the index to compute the monthly totals. The second statement has been modified to compute yearly totals using the results of the first statement. Assuming that there are many records per month, the savings could be multiple orders of magnitude. Finally, the last statement has also been modified to use the results of the first statement. The first statement has already identified all of the valid month/year combinations in the data set. Rather than accessing the broader data set (possibly millions of records) just to identify the valid combinations, the month/year pairs are read from the much smaller (probably several dozen records) previous result:

DEFINE Sums AS SELECT SUM(a) AS MonthlyTotal GROUP BY month,year;

```
DEFINE Totals AS SELECT
 SUM(MonthlyTotal) AS YearlyTotal
FROM Sums
GROUP year;
DEFINE Result AS SELECT
 MonthlyTotal AS MonthlyTotal,
 MonthlyTotal/Totals[year].YearlyTotal AS Fraction
FROM Sums
```
### **Defining constants independent of data set size**

<span id="page-112-1"></span>A common practice is to define constants for a query through a single group, as shown in the first query below. Note that the input for this query is the entire navigation state, even though nothing from the input is used:

```
DEFINE Constants AS SELECT
 500 AS DefaultQuota
GROUP
```
Since none of the input is actually needed, restrict the input to the smallest size possible with a very restrictive filter, such as the one shown in this second example:

```
DEFINE Constants AS SELECT
 500 AS DefaultQuota
WHERE "mdex-property_Key" IS NOT NULL
GROUP
```
## <span id="page-112-0"></span>**Filtering as early as possible**

Filtering out rows as soon as possible improves query latency because it reduces the amount of data that must be tracked through the evaluator.

<span id="page-112-2"></span>Consider the following two versions of a query. The first form of the query first groups records by g, passes each group through the filter (b < 10), and then accumulates the records that remain. The input records are not filtered, and the grouping operation must operate on all input records.

```
RETURN Result AS SELECT
 SUM(a) WHERE (b < 10) AS sum_a_blt10
GROUP BY g
```
The second form of the query filters the input (with the WHERE clause) before the records are passed to the grouping operation. Thus the grouping operation must group only those records of interest to the query. By eliminating records that are not of interest sooner, evaluation will be faster.

```
RETURN Results AS SELECT
  SUM(a) AS sum_a_blt10,
WHERE (b < 10)GROUP BY g
```
Another example of filtering records early is illustrated with the following pair of queries. Recall that a WHERE clauses filters input records and a HAVING clause filters output records. The first query computes the sum for all values of g and (after performing all of that computation) throws away all results that do not meet the condition  $(g < 10)$ .

```
RETURN Result AS SELECT
 SUM(a) AS sum_a
GROUP BY g
HAVING g < 10
```
The second query, on the other hand, first filters the input records to only those in the interesting groups. It then aggregates only those interesting groups.

```
RETURN Result AS SELECT
SUM(a) AS sum_a
WHERE g < 10
GROUP BY g
```
# <span id="page-113-0"></span>**Controlling join size**

Joins can cause the Endeca Server to grow beyond available RAM. Going beyond the scale capabilities will cause very, very large materializations, intense memory pressure, and can result in an unresponsive Endeca Server.

# <span id="page-113-1"></span>**Additional tips**

<span id="page-113-2"></span>This topic contains additional tips for working effectively with EQL.

- String manipulations are unsupported in EQL. Therefore, ensure you prepare string values for query purposes in the data ingest stage.
- Normalize information to avoid double counting or summing.
- Use a common case (upper case) for attribute string values when sharing attributes between data sources.
- Name each DEFINE statement something meaningful so that others reading your work can make sense of what your logic is.
- Use paging in DEFINE statements to reduce the number of records returned.
- When using CASE statements, bear in mind that all conditions and expressions are always evaluated, even though only one is returned.

If an expression is repeated across multiple WHEN clauses of a CASE expression, it is best to factor the computation of that expression into a separate SELECT, then reuse it.

# **Index**

CONCAT function [71](#page-70-0) about queries [10](#page-9-0) ABS function [57](#page-56-0)<br>ABS function 57<br>ADD ELEMENT function 02 ADD\_ELEMENT function [92](#page-91-0) aggregation<br>
function filters 45 countries and the countries of the countries of the function filters 45 functions [59](#page-58-3) COUNT function [43,](#page-42-0) 59 COUNT function 43, 59 COUNT function 43, 59 multi-level [45](#page-44-1)<br>
with COUNT [43](#page-42-0)<br>
with COUNT DISTINCT 44 with COUNTDISTINCT [44](#page-43-0) ANCESTOR function [61](#page-60-0) cumulative sum [110](#page-109-0) ARB function [76](#page-75-0) CURRENT\_DATE function [65](#page-64-0) arithmetic operators [72](#page-71-0) CURRENT\_TIMESTAMP function [65](#page-64-1) AVG function [59](#page-58-4)

best practices<br>
additional tips 114<br>
best practices<br>
date and time values [63](#page-62-0)<br>
constructing 65 additional tips [114](#page-113-2)<br>controlling input size 112 defining constants [113](#page-112-1) DAY\_OF\_MONTH function [68](#page-67-0)<br>
filtering as early as possible 113 DAY\_OF\_WEEK function 68 filtering as early as possible [113](#page-112-2) DAY\_OF\_WEEK function [68](#page-67-1)<br>BETWEEN operator 77 DAY\_OF\_YEAR function 68 BETWEEN operator [77](#page-76-0) DAY\_OF\_YEAR function [68](#page-67-2)<br>Boolean an<br>literal handling [50](#page-49-0)<br>operators 72 defining constants f

calculate percent change over month [110](#page-109-1) division<br>CARDINALITY function 96 CARDINALITY function [96](#page-95-0) double double<br>
CARDINALITY function 96 data type 48 CASE expression [78](#page-77-0) promotion from integer [53](#page-52-0) case handling in EQL [51](#page-50-0) CEIL function [57](#page-56-2) **E** characters in EQL [50](#page-49-1) EQL extends to the characters in EQL 50 EQL equation of the characters of the characters of the characters of the characters of the characters of the characters of the characters of the characters of t clauses case handling [51](#page-50-0) DEFINE [16](#page-15-0) characters [50](#page-49-1)<br>
FROM 19 commenting 1 FROM [19](#page-18-0) commenting [11](#page-10-0) GROUP [31](#page-30-0) concepts [8](#page-7-0)<br>GROUP BY 31 concepts 8 GROUP BY [31](#page-30-0) **handling of inf results [55](#page-54-0)**<br>
HAVING 26 **handling of NaN results** 55 HAVING [26](#page-25-0) **handling of NaN results [55](#page-54-0)**<br>JOIN 21 **handling of NUILI** results 55 JOIN [21](#page-20-0) **handling of NULL results [52](#page-51-0)**<br>
ORDER BY 26 **handling of NULL results 52** ORDER BY [26](#page-25-1) hierarchy filtering [61](#page-60-1)<br>PAGE 29 https://www.inter-statement.reference.html PAGE [29](#page-28-0) inter-statement references [74](#page-73-0)<br>RETURN 17 inter-statement references 74 RETURN [17](#page-16-0)<br>SELECT 17 **interval in the contract of the contract of the contract of the contract of the contract of the contract of the contract of the contract of the contract of the contract of the contract of the contract** SELECT [17](#page-16-1)<br>WHERE 25 COALESCE expression [78](#page-77-1) processing order [11](#page-10-1)<br>
processing order 11 processing order 11<br>
processing order 13

**A** commenting in EQL [11](#page-10-0) addition operator 56 and the Conversation Web Service, EQL queries via [12](#page-11-0) COUNTDISTINCT function [44](#page-43-0), [59](#page-58-1)

## **D**

**B** data types [47](#page-46-0) controlling input size [112](#page-111-1) using arithmetic operations on [70](#page-69-0)<br>defining constants 113 using arithmetic operations on 70 defining constants for best performance [113](#page-112-1) DIFFERENCE function [89](#page-88-0) C<br>
C<br>
Calculate percent change over month 110 **C**<br>
calculate percent change over month 110 **C**<br>
division operator 57

overview [8](#page-7-1)<br>processing order 11 combining multiple sparse fields into one [107](#page-106-0) The SELECT AS statements [19](#page-18-1)

SQL comparison 9 syntax conventions [10](#page-9-1) and the control of the HIERARCHY\_LEVEL [61](#page-60-2) evaluation time and input size 112 evaluation time and input size 112 evaluation of the HOUR [68](#page-67-3) EVERY function [100](#page-99-0)<br>
existential quantifier 99<br>
ULLIAN DAY NUMBE EXP function [57](#page-56-3) LATITUDE [63](#page-62-2)<br>LCA 62 expressions LCA [62](#page-61-0)<br>
CASE 78 COALESCE 78 LOG [57](#page-56-5)<br>
GROUPING SETS [36](#page-35-0) IN [79](#page-78-0)<br>
in ORDER BY [27](#page-26-0) lookup [74](#page-73-0)<br>
lookup 74 SELECT AS [19](#page-18-1) MOD [58](#page-57-0) MOD 58 EXTRACT function [68](#page-67-7) MONTH 68

filtering [10](#page-9-0)<br>geocode 63<br>SECOND 6 hierarchy [61](#page-60-1) performance impact of [113](#page-112-2) SIN [59](#page-58-7) to a node in a hierarchy [74](#page-73-1) SQRT [58](#page-57-3) filters STDDEV [60](#page-59-2) per-aggregation [45](#page-44-0) string [71](#page-70-1) using results values as [73](#page-72-0) STRING\_JOIN [60](#page-59-3)<br>
Refunction 57 SUBSTR 72 FLOOR function 57<br>
SUBSTR [72](#page-71-2) follow-on queries [73](#page-72-0) states and the state of the SYSDATE [65](#page-64-3) states of the SYSDATE 65 states of the SYSDATE 65 states and the SYSDATE 65 states of the SYSTIME STA FROM\_TZ function [67](#page-66-0) TAN [59](#page-58-8)<br>FULL ION 24 TO\_DATETIME [66](#page-65-0) FULL JOIN [21](#page-20-0) TO\_DOUBLE [59](#page-58-9) functions **TO\_DURATION [59](#page-58-10), [66](#page-65-1)** ABS [57](#page-56-0) TO\_GEOCODE [63](#page-62-5)<br>aggregation 59 TO\_NTEGER 59 aggregation [59](#page-58-2) TO\_INTEGER [59](#page-58-11) ANCESTOR [61](#page-60-0) TO\_MANAGED\_VALUE [61](#page-60-5) arithmetic operators [72](#page-71-0)<br>AVG 59 AVG [59](#page-58-4) TO\_TZ [67](#page-66-1) CEIL [57](#page-56-2) TRUNC [58](#page-57-4), [69](#page-68-0) CONCAT [71](#page-70-0) VARIANCE [60](#page-59-5)<br>COS 59 WEEK 68 COUNT [43](#page-42-0) COUNTDISTINCT [44](#page-43-0) , [59](#page-58-1) CURRENT\_DATE [65](#page-64-0) CURRENT\_TIMESTAMP [65](#page-64-1) date and time [63](#page-62-0) geocode DAY\_OF\_MONTH [68](#page-67-0) data type [48](#page-47-1) DAY\_OF\_WEEK [68](#page-67-1) filtering [63](#page-62-4) DAY\_OF\_YEAR [68](#page-67-2) sorting by [27](#page-26-1)<br>DISTANCE 63 sorting by 27 DISTANCE [63](#page-62-1) GET\_LCA function [62](#page-61-1) EXP [57](#page-56-3) CUBE extension [39](#page-38-0) FLOOR [57](#page-56-6) GET LCA [62](#page-61-1) GROUP\_ID [42](#page-41-0) GROUP clause [31](#page-30-0)<br>GROUPING 40 GROUP CROUP CROUP CONTROLLER GROUPING\_ID [41](#page-40-0)

hierarchy [61](#page-60-1) JULIAN DAY NUMBER [68](#page-67-4) numeric [56](#page-55-1)<br>POWER 59 **F** POWER [59](#page-58-6) QUARTER [68](#page-67-8) SECOND [68](#page-67-9)<br>SIGN 58 SYSTIMESTAMP [65](#page-64-4)<br>TAN 59 TO\_STRING [72](#page-71-3)<br>TO\_TIME 65 WEEK [68](#page-67-10) YEAR [68](#page-67-11)

### **G**

GROUP BY clause [31](#page-30-0) MEMBERS extension [34](#page-33-0) GROUP\_ID function [42](#page-41-0)

grouping<br>
by range buckets [104](#page-103-0) range value [105](#page-104-1)<br>
GROUPING function [40](#page-39-0)<br>
MAX function 59 GROUPING\_ID function 41 MAX function [59](#page-58-5)<br>
MEDIAN function 60 GROUPING SETS expression [36](#page-35-0)

hierarchy filtering [61](#page-60-1)<br>
MONTH function 68 HIERARCHY\_LEVEL function [61](#page-60-2)

**I I** identifier handling [51](#page-50-1) NaN, EQL handling of [55](#page-54-0)<br>important concepts [8](#page-7-0)<br>NULL values IN expression [79](#page-78-0) and sets [81](#page-80-0) inf, EQL handling of [55](#page-54-0) EQL handling of [52](#page-51-0) INNER JOIN [21](#page-20-0) numeric integer promotion to double [53](#page-52-0) functions [56](#page-55-1) functions 56 functions 56 functions 56 functions 56 functions 56 functions 56 functions 56 functions 56 functions 56 functions 56 functions  $\frac{1}{2}$  functions  $\frac{1}{2}$  function INTERSECTION function [88](#page-87-0) inter-statement references, EQL [74](#page-73-0)<br> **IS\_ANCESTOR** function [61](#page-60-3) IS\_DESCENDANT function 61 operations, date and time [63](#page-62-0)<br>IS\_DESCENDANT function [61](#page-60-4) operators IS\_EMPTY function [94](#page-93-0) arithmetic [72](#page-71-0) IS\_MEMBER\_OF function [91](#page-90-0) and the contract of the Boolean [72](#page-71-1) Boolean 72<br>IS\_NOT\_FMPTY function 95 IS\_NOT\_EMPTY function [95](#page-94-0)

JOIN clause [21](#page-20-0) **b** and the contract of the contract overview of queries [10](#page-9-0) joining data from different types of records [107](#page-106-1) joining on hierarchy [108](#page-107-0) **P** join size constraints [114](#page-113-1)<br>
PAGE clause [29](#page-28-0)<br>
PERCENT modifier 29 PERCENT modifier [29](#page-28-0) JULIAN\_DAY\_NUMBER function [68](#page-67-4) Top-K queries [29](#page-28-0)

LATITUDE function [63](#page-62-2)<br>
LCA function 62<br>
POWER function [59](#page-58-6) LEFT JOIN [21](#page-20-0) linear regression in EQL [108](#page-107-1) **Q** LN function [57](#page-56-4) queries [10](#page-9-0) LOG function [57](#page-56-5) LONGITUDE function [63](#page-62-3) lookup table [74](#page-73-2)

data into quartiles [105](#page-104-0) and the conduction of the manipulating records in a dynamically computed data into quartiles 105 MEMBERS extension [34](#page-33-0) MIN function [60](#page-59-1) **H** MINUTE function [68](#page-67-5)<br>MINUTE function 68<br>MOD function 58 multi-level aggregation example [45](#page-44-1)<br>HOUR function [68](#page-67-3) multiplication operator [56](#page-55-2)

ORDER BY clause [26](#page-25-1) **J** order of processing in EQL [11](#page-10-1)

**PERCENT** modifier [29](#page-28-1) pie chart segmentation with IN filters [109](#page-108-0) precedence rules for operators [49](#page-48-0)

QUARTER function [68](#page-67-8) query by age [110](#page-109-2) query processing order [11](#page-10-1)

### **R**

re-normalization [103](#page-102-0)

reserved keywords [13](#page-12-0) sort order [27](#page-26-2) result values used as filters [73](#page-72-0) STRING\_JOIN function [60](#page-59-3) RETURN clause [17](#page-16-0) Structured literal handling [51](#page-50-2) RIGHT JOIN [21](#page-20-0) **SUBSET** function [90](#page-89-0) ROLLUP extension [37](#page-36-0) SUBSTR function [72](#page-71-2) ROUND function [58](#page-57-1) subtraction operator [56](#page-55-3) running sum [110](#page-109-0) SUM function [60](#page-59-4)

SATISFIES function [99](#page-98-0) SATISFIES function [65](#page-64-4) SECOND function [68](#page-67-9) SELECT AS statements [19](#page-18-1) **T** SELECT clause [17](#page-16-1) TAN function [59](#page-58-8) SET function [82](#page-81-0) terminology, EQL [8](#page-7-0) set functions TO\_DATETIME function [66](#page-65-0) ADD\_ELEMENT [92](#page-91-0)<br>ARB 76 TO\_DOUBLE function [59](#page-58-9) AND [76](#page-75-0)<br>CARDINALITY [96](#page-95-0) **CARDINALITY** 96 COUNT [43](#page-42-0) TO\_GEOCODE function [63](#page-62-5) COUNTDISTINCT [44](#page-43-0) TO\_INTEGER function [59](#page-58-11) DIFFERENCE 69<br>EVERY [100](#page-99-0)<br>INTERSECTION 88 Top-K queries 29 **INTERSECTION [88](#page-87-0)** IS\_EMPTY [94](#page-93-0)<br>IS\_MEMBER\_OF 91 TO\_TIME function 22<br>TO\_TIME function 65 IS\_MEMBER\_OF [91](#page-90-0)<br>IS\_NOT\_EMPTY 95 TO\_TIME function [65](#page-64-5)  $\overline{S}$  SET [82](#page-81-0) SET\_INTERSECTIONS [84](#page-83-0) TRUNCATE\_SET function [97](#page-96-0)<br>SET\_UNIONS 85 TRIINC function 58 69 SET\_UNIONS [85](#page-84-0) TRUNC function [58](#page-57-4), [69](#page-68-0) SINGLETON 50<br>SOME [99](#page-98-0) SUBSET [90](#page-89-0) TRUNCATE\_SET [97](#page-96-0) **U** SET\_INTERSECTIONS function [84](#page-83-0) universal quantifier [100](#page-99-0) sets SUIT UNIONS function [85](#page-84-0) solution 85 and SET\_UNIONS function 85 and SET\_UNIONS function 85 and SET\_UNIONS function 85 SIGN function [58](#page-57-2) linear regression [108](#page-107-1) SIN function [59](#page-58-7)<br>
SINGLETON function 96<br>
SINGLETON function 96<br>
SINGLETON function 96 SOME function [99](#page-98-0) and the set of the set of the set of the set of the set of the set of the set of the set of the set of the set of the set of the set of the set of the set of the set of the set of the set of the set of the SQL comparison [9](#page-8-0) comparison 9 comparison 9 comparison 110 SQRT function [58](#page-57-3) using arithmetic operations on date and time<br>state names in FROM clause [20](#page-19-0) values [70](#page-69-0) STDDEV function [60](#page-59-2) string **V** data type [48](#page-47-2) VARIANCE function [60](#page-59-5)<br>literal handling [50](#page-49-4) promotion to managed attribute value [54](#page-53-0)

syntax conventions [10](#page-9-1) **S** SYSDATE function [65](#page-64-3)

UNION function [87](#page-86-0) constructing from single-assign attributes [82](#page-81-0)<br>
constructor 98<br>
data types 80<br>
grouping by 101<br>
sort order 28<br>
constructor 98<br>
calculate percent change over month [110](#page-109-1)<br>
combining multiple sparse fields into [107](#page-106-1)<br>
grouping by pie chart segmentation [109](#page-108-0)

## **W Y**

WEEK function [68](#page-67-11) YEAR function 68 WHERE clause [25](#page-24-0)